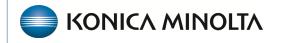

HEALTHCARE IT

# **Exa® PACS/RIS**

# **Workflow Guide**

**Reports Dictionary** 

©2023 Konica Minolta Healthcare Americas, Inc.

# Schedule & Exports

# **Daily Schedules Reports**

Use the Reports Filter page to define the information to appear in the report.

| REPORTS - Rep                     | ort Filter                |                      |                                    | Ф                                |
|-----------------------------------|---------------------------|----------------------|------------------------------------|----------------------------------|
| CLEAR FILTER                      | Filter Fields GENERATEHTN | IL GENERATEPDFREPORT | GENERATEXLSX GENERATECSV GENERATEX | AL Search Report                 |
| From:06/29/2020<br>To: 11/30/2020 | From Date/To Date *       |                      | Facility *                         | Report Types                     |
| Facilities                        | 06/29/2020                | Ī                    | All Facilities                     | O Daily Schedules                |
| Test Facility $ 	imes $           | 11/30/2020                | 1                    | Select facilities * +              | O Patient Form                   |
|                                   | Patients                  |                      | Modality                           | O Patient Daily Schedule Form    |
|                                   | Search Patient            | w                    |                                    | O By Appointment Type            |
| Date Filter                       | Referring Physician       |                      |                                    | O Detailed Appointment Type      |
| Study Date                        | Last Name                 | First Name           | BD                                 | O By Modality                    |
| Schedule Date                     | From To                   | From To              | Modality Rooms                     | O By Doctor                      |
|                                   | Reading Physician         | First Name           | Select modality rooms * +          | O By Status                      |
|                                   | From                      | From To              | Study Status                       | O By Transportation              |
|                                   | Ordering Facility         |                      |                                    | O Completed Schedules            |
|                                   | Search Ordering Facility  | w                    | Select study status +              | O Incomplete Schedules           |
|                                   | Insurance Providers       |                      |                                    | O Walkin                         |
|                                   | Search Insurance provider | w                    | Select schedule status * +         | O Studies by CPT                 |
|                                   | Procedure Codes           |                      | Cancel Reasons                     | Referring Physician Format 1     |
|                                   | Search CPT                | w                    | 3 Attempts MadePhysician           | Referring Physician Format 2     |
|                                   | Diagnostic Codes          |                      | Notified                           | Referring Physician Format 3     |
|                                   | Search ICD                | w.                   | Adverse Reaction                   | Referring Physician Format 4     |
|                                   | Marketing Rep.            |                      |                                    | O Top Referring Doctor           |
|                                   | Search Marketing Rep      | ¥                    |                                    | O Study List - Ordering Facility |
|                                   | DICOM Studies             |                      |                                    |                                  |
|                                   |                           |                      |                                    | O Study List - Technologist      |
|                                   | Return Only DICOM studies |                      |                                    | Cancellation Reason              |
|                                   | Deleted Studies           |                      |                                    | O Study By Radiologist           |
|                                   | Included Deleted Studies  |                      |                                    |                                  |

# **Daily Schedules**

| Study       | Date : 10/08/2020               |                             |             |                           |                    |                         |          |                  |                                    |
|-------------|---------------------------------|-----------------------------|-------------|---------------------------|--------------------|-------------------------|----------|------------------|------------------------------------|
| Time        | Patient Name /<br>Telephone#(s) | Patient# / Date<br>Of Birth | Radiologist | Referring<br>Physician    | Subscriber<br>ID   | Insurance               | Modality | Modality<br>Room | Appt or Activity                   |
| 11:15<br>AM | Test 1, Test /                  | 4361038 /<br>01/09/1972     |             | To Be Added, 1<br>Beadded | <sup>10</sup> 1234 | Self Pay-AZ<br>LLC Cash | MR       | MR-Test          | THORACIC SPINE<br>WITHOUT CONTRAST |

#### Study Date : 10/20/2020

| Time        | Patient Name /<br>Telephone#(s) | Patient# / Date<br>Of Birth | Radiologist | Referring<br>Physician | Subscriber<br>ID | Insurance                    | Modality | Modality<br>Room | Appt or Activity              |
|-------------|---------------------------------|-----------------------------|-------------|------------------------|------------------|------------------------------|----------|------------------|-------------------------------|
| 02:05<br>AM | test, eastern /                 | 6203625 /<br>07/09/1996     |             | Monroy,<br>Eduardo     | caor             | Company Account<br>Over Read | CR       | X-ray-<br>Test   | CHEST 1 VIEW -                |
| 06:20<br>AM | Test, Jennifer Km /             | 6511306 /<br>03/25/1988     |             | Michael Bisco<br>MD    | 1234567          | KELAHER LAW<br>OFFICE        | CR       | X-ray-<br>Test   | ABDOMEN 2<br>VIEWS -          |
| 09:30<br>AM | Test, Test /                    | 4397306 /<br>01/01/1996     |             | Cox, Kimberli          | 198845           | Test                         | BD       | Dava-Test        | BONE DENSITY<br>(SCREENING) - |

#### Study Date : 10/26/2020

| Time        | Patient Name /<br>Telephone#(s) | Patient# / Date<br>Of Birth | Radiologist | _                             | Subscriber<br>ID | Insurance | Modality | Modality<br>Room | Appt or Activity                          |
|-------------|---------------------------------|-----------------------------|-------------|-------------------------------|------------------|-----------|----------|------------------|-------------------------------------------|
| 05:01<br>PM | Test, Cody /                    | 2838767 /<br>12/04/1991     |             | Olejniczaktest,<br>Steventest | 11111111         | AETNA     | CR       |                  | ABDOMEN 2 VIEWS -                         |
| 06:24<br>PM | Test, Cody /                    | 2838767 /<br>12/04/1991     |             | Van Dam, Lindsay<br>K N.P.    | 1111121312       | AETNA     | MG       |                  | DIAGNOSTIC MAMMO<br>DIGITAL, UNI (LEFT) - |

### **Patient Form**

| ate          | IC               | D Code                   |                              | ICD Desc                               | Status                 |                       |  |  |
|--------------|------------------|--------------------------|------------------------------|----------------------------------------|------------------------|-----------------------|--|--|
| CD CODES     |                  |                          |                              |                                        |                        |                       |  |  |
|              |                  |                          | CONTRACTOR OF THE PARTY      | ø                                      |                        |                       |  |  |
| 7277924      | 10/26/2020       | 74019                    | ABDOMEN 2 VIEW               |                                        | Approved               |                       |  |  |
| 7278141      | 10/26/2020       | 77061,77065              |                              | IMO DIGITAL UNI (LEFT)                 | Done Awaiting Addendum |                       |  |  |
| 402817       | 11/10/2020       | 74178                    |                              | IS WITH AND WITHOUT CONTRAST           | Approved               |                       |  |  |
| cession #    | DOS              | CPT                      | Study                        |                                        | Status                 |                       |  |  |
| UDIES        |                  |                          |                              |                                        |                        |                       |  |  |
|              |                  |                          |                              |                                        |                        | ZIP                   |  |  |
|              |                  |                          |                              |                                        |                        | State                 |  |  |
|              |                  |                          |                              |                                        |                        | City                  |  |  |
|              |                  |                          | weatonship :                 |                                        |                        | Address 2             |  |  |
|              |                  |                          | Teritary :<br>Relationship : |                                        |                        | Policy #<br>Address 1 |  |  |
|              |                  |                          | Technology                   |                                        |                        |                       |  |  |
|              |                  |                          |                              |                                        |                        | State<br>ZIP          |  |  |
|              |                  |                          |                              |                                        |                        | City                  |  |  |
|              |                  |                          |                              |                                        |                        | Address 2             |  |  |
|              |                  |                          | Relationship :               |                                        |                        | Address 1             |  |  |
|              |                  |                          | Secondary :                  |                                        |                        | Policy #              |  |  |
|              |                  |                          |                              | ZIP:79998                              |                        |                       |  |  |
|              |                  |                          |                              | State : TX                             |                        |                       |  |  |
|              |                  |                          |                              | City : EL PASO                         |                        |                       |  |  |
|              |                  |                          |                              | Address 2 :                            |                        |                       |  |  |
|              |                  | Relationship : Self      |                              | Address 1 : PO BOX 9                   |                        |                       |  |  |
|              |                  | Primary : AETN           | A                            | Policy # : 1111111                     |                        |                       |  |  |
| SURANCE      |                  |                          |                              |                                        |                        |                       |  |  |
|              |                  |                          |                              | ZIP : 32792                            |                        |                       |  |  |
|              |                  |                          |                              | State : FL                             |                        |                       |  |  |
|              | Fax:(60)         | 2)302-5982               |                              | City : Winter Park                     |                        |                       |  |  |
|              | Phone # :        |                          |                              | Address 2 :                            |                        |                       |  |  |
|              | Ref. Name : Test | t, Physician NP          |                              | Address 1 :483 N Semoran Blvd suite 20 | 2                      |                       |  |  |
| FERRING PROV | IDER             |                          |                              |                                        |                        |                       |  |  |
|              |                  |                          |                              | ZIP :8                                 | 5001                   |                       |  |  |
|              |                  |                          |                              | State : A                              | Z                      |                       |  |  |
|              |                  |                          |                              | City :P                                | HOENIX                 |                       |  |  |
|              | SSN              |                          |                              | Address 2 : T                          |                        |                       |  |  |
|              | Gender           |                          |                              | Address 1 : T                          |                        |                       |  |  |
|              | Age              | t : Test, Cody<br>e : 28 |                              |                                        | 2/04/1991              |                       |  |  |
|              |                  |                          |                              | MRN :2                                 |                        |                       |  |  |

# Patient Daily Schedule form

|                         |                       |              | EXA Report     | <ul> <li>Patient Daily Schedule F</li> </ul> | form                            |                  |
|-------------------------|-----------------------|--------------|----------------|----------------------------------------------|---------------------------------|------------------|
| Patient ID: 2838767     |                       |              |                |                                              |                                 |                  |
|                         | Patient : Test, Cody  |              |                |                                              | MRN :2038767                    |                  |
|                         | Age : 20              |              |                |                                              | DOB:12/04/1991                  |                  |
|                         | Gender : F            |              |                |                                              | ddress 1 :Test address          |                  |
|                         | SSN :                 |              |                |                                              | ddress 2 : Test suite           |                  |
|                         |                       |              |                |                                              | City : PHOENIX                  |                  |
|                         |                       |              |                |                                              | State :AZ                       |                  |
|                         |                       |              |                |                                              | ZIP:05001                       |                  |
| REFERRING PROVIDER      |                       |              |                |                                              |                                 |                  |
| Ref. Name : O           | ejniczaktest, Stevent | est          |                | Address 1 : 123 Sa                           | per Text Street                 |                  |
| Phone # :               |                       |              |                | Address 2 : Suite 1                          | leut .                          |                  |
| Fax :                   |                       |              |                | City:15251                                   |                                 |                  |
|                         |                       |              |                | State :AZ                                    |                                 |                  |
|                         |                       |              |                | ZIP :                                        |                                 |                  |
| INSURANCE               |                       |              |                |                                              |                                 |                  |
|                         | Pr                    | mary : AETNA |                | Policy                                       | *:11111111                      |                  |
|                         | Relatio               | nship : Self |                | Address                                      | 1 :PO BOX 981106                |                  |
|                         |                       |              |                | Address                                      | 2:                              |                  |
|                         |                       |              |                | Cit                                          | y : EL PASO                     |                  |
|                         |                       |              |                | Stat                                         | e :TX                           |                  |
|                         |                       |              |                | 21                                           | P:79998                         |                  |
|                         |                       |              | Secondary :    |                                              |                                 | Policy # :       |
|                         |                       |              | Relationship : |                                              |                                 | Address 1 :      |
|                         |                       |              |                |                                              |                                 | Address 2 :      |
|                         |                       |              |                |                                              |                                 | City :           |
|                         |                       |              |                |                                              |                                 | State :          |
|                         |                       |              |                |                                              |                                 | ZIP :            |
|                         |                       |              | Teritary :     |                                              |                                 | Policy # :       |
|                         |                       |              | Relationship : |                                              |                                 | Address 1 :      |
|                         |                       |              |                |                                              |                                 | Address 2 :      |
|                         |                       |              |                |                                              |                                 | City :           |
|                         |                       |              |                |                                              |                                 | State :          |
|                         |                       |              |                |                                              |                                 | ZIP :            |
|                         |                       |              |                |                                              |                                 |                  |
| STUDIES                 |                       |              |                |                                              |                                 |                  |
| Study Date : 10/26/2020 |                       |              |                |                                              | <b>Destaur</b>                  | Number of Image  |
| Accession #<br>17270141 | DOS<br>10/26/2020     | CPT          | Study          | AND TO THE UNIT OF THE                       | Status<br>Deservices Addressing | Number of Images |
|                         |                       | 77061,77065  |                | AAMMO DIGITAL, UNI (LEFT)                    | Done Availing Addendum          |                  |
| 17277924                | 10/26/2020            | 74019        | ABDOMEN 2 V    | 1000                                         | Approved                        |                  |
| Study Date : 11/10/2020 |                       |              |                |                                              |                                 |                  |
| Accession #             | DOS                   | CPT          | Study          |                                              | Status                          | Number of Images |
| 17402817                | 11/10/2020            | 74178        | ABDOMEN &      | REVIS WITH AND WITHOUT CONTRAST              | Approved                        |                  |
| ICD CODES               |                       |              |                |                                              |                                 |                  |
| La casta                |                       |              |                |                                              |                                 |                  |

# By Appointment Type

| Modality: BD                        |                                            |       |
|-------------------------------------|--------------------------------------------|-------|
| Referring Physician                 | Study Description Type                     | Count |
| Cox, Kimberli                       | BONE DENSITY (SCREENING)                   | 1     |
| Modality: CR                        |                                            |       |
| Referring Physician                 | Study Description Type                     | Count |
| Ahmar, Wasim                        | CHEST 2 VIEWS                              | 1     |
| Birnbaum, Gary                      | CLAVICLE (RIGHT)                           | 1     |
| Birnbaum, Gary                      | FACIAL BONES 1-2 VIEWS                     | 1     |
| Daniel H                            | ABD 3 VIEWS-DECUB AND /OR ERECT VIEWS      | 1     |
| Ferguson, Carl E                    | CHEST 2 VIEWS                              | 1     |
| MD Michael Bisco                    | ABDOMEN 2 VIEWS                            | 2     |
| MD Test, Cody                       | BONE LENGTH STUDY                          | 1     |
| Monroy, Eduardo                     | CHEST 1 VIEW                               | 1     |
| Olejniczaktest, Steventest          | st ABDOMEN 2 VIEWS                         |       |
| Test, Referring                     | ABDOMEN 2 VIEWS                            | 2     |
|                                     |                                            |       |
| Modality: CT<br>Referring Physician | Study Description Type                     | Count |
| Birnbaum, Gary                      | ABDOMEN WITH AND WITHOUT CONTRAST          | 1     |
| Birnbaum, Gary<br>Birnbaum, Gary    | inactive                                   | 1     |
| M.D. Johnston, Janice G             | SCANOGRAM                                  | 1     |
| MD Michael Bisco                    | ABDOMEN & PELVIS WITH CONTRAST             | 1     |
| NP Test, Physician                  | ABDOMEN & PELVIS WITH CONTRAST             | 1     |
| Test, Referring                     | ABDOMEN & PELVIS WITH AND WITHOUT CONTRAST | 2     |
| Test, Referring                     | ABDOMEN WITHOUT CONTRACT                   | 1     |
| iesi, kerenning                     | ADD MER WITHOUT CONTROL                    |       |
| Modality: MG                        |                                            |       |
| Referring Physician                 | Study Description Type                     | Count |
| - duplicate - 114539 Test, Cody     | DIAGNOSTIC MAMMO, BIL W/3D TOMOSYNTHESIS   | 1     |
| - duplicate - 114539 Test, Cody     | SCREENING MAMMO W/3D TOMOSYNTHESIS         | 1     |
| Amparan, Keli                       | DIAGNOSTIC MAMMO DIGITAL, UNI (LEFT)       | 1     |
| Daniel H                            | DIAGNOSTIC MAMMO DIGITAL, BIL              | 1     |
| N.P. Van Dam, Lindsay K             | DIAGNOSTIC MAMMO DIGITAL, UNI (LEFT)       | 1     |
| Modality: MR                        |                                            |       |
| Referring Physician                 | Study Description Type                     | Count |
| Ahmar, Wasim                        | ABDOMEN WITH CONTRAST                      | 1     |
| Birnbaum, Gary                      | ABDOMEN WITH CONTRAST                      | 1     |
| Bimbaum, Gary                       | BRACHIAL PLEXUS/CHEST WITH CONTRAST        | 1     |
| Test, Hli                           | INACTIVE                                   | 1     |
| To Be Added, To Beadded             | THORACIC SPINE WITHOUT CONTRAST            | 1     |

## Detailed Appointment Type

|                               | EXA Repo                               | ort - | - D        | etailed Appoi | ntment Type         |          |           |          |                              |
|-------------------------------|----------------------------------------|-------|------------|---------------|---------------------|----------|-----------|----------|------------------------------|
| Modality: BD                  |                                        |       |            |               |                     |          |           |          |                              |
| Referring Physician           | Study Description Type Co              | unt   | DOS        | Account #     | Patient Na          | me D     | 08        | Gender P | rimary Insurance             |
| Cox, Kimberli                 | BONE DENSITY (SCREENING) 1             |       | 10/20/2020 | 4397306       | Test, Test          | 01       | /01/1996  | M T      | est                          |
| Modality: CR                  |                                        |       |            |               |                     |          |           |          |                              |
| Referring Physician           | Study Description Type                 | c     | ount DOS   | Account       | t#Patient           | Name     | DOB       | Gende    | Primary<br>Insurance         |
| Ahmar, Wasim                  | CHEST 2 VIEWS                          | 1     | 07/31/2    | 2020462241    | 5 Smed2,            | Test     | 04/15/1   | 965 F    | HUMANA                       |
| Birnbaum, Gary                | CLAVICLE (RIGHT)                       | 1     | 07/31/2    | 2020462188    | 7 Mrttest,          | Jamie    | 07/31/1   | 990 M    |                              |
| Birnbaum, Gary                | FACIAL BONES 1-2 VIEWS                 | 1     | 07/22/2    | 2020448887    | 9 Jamiec,           | Test     | 09/13/1   | 972 M    | Evicore                      |
| Daniel H                      | ABD 3 VIEWS-DECUB AND /OR ERE<br>VIEWS | ст 1  | 09/04/2    | 2020650643    | 6 Nuckols<br>Thomas |          | 08/18/1   | 988 M    |                              |
| Ferguson, Carl E              | CHEST 2 VIEWS                          | 1     | 11/10/2    | 2020 ECW38    | 948 Test, Tes       | t        | 01/01/1   | 930 F    |                              |
| Michael Bisco MD              | ABDOMEN 2 VIEWS                        | 1     | 10/20/2    | 2020651130    | 6 Test, Jer         | nifer K  | m 03/25/1 | 988 F    | KELAHER LAW<br>OFFICE        |
| Michael Bisco MD              | ABDOMEN 2 VIEWS                        | 1     | 11/23/2    | 2020651130    | 6 Test, Jer         | nifer K  | m 03/25/1 | 988 F    |                              |
| Monroy, Eduardo               | CHEST 1 VIEW                           | 1     | 10/20/2    | 2020620362    | 5 test, eas         | tern     | 07/09/1   | 996 F    | Company Account<br>Over Read |
| Olejniczaktest,<br>Steventest | ABDOMEN 2 VIEWS                        | 1     | 10/26/2    | 2020283876    | 7 Test, Co          | dy       | 12/04/1   | 991 F    | AETNA                        |
| Test, Cody MD                 | BONE LENGTH STUDY                      | 1     | 08/05/2    | 2020436103    | 8 Test 1, T         | est      | 01/09/1   | 972 M    | Self Pay-AZ LLC<br>Cash      |
| Test, Referring               | ABDOMEN 2 VIEWS                        | 1     | 11/18/2    | 2020651130    | 6 Test, Jer         | nifer K  | m 03/25/1 | 988 F    | AETNA MCARE<br>OPEN PLAN     |
| Test, Referring               | ABDOMEN 2 VIEWS                        | 1     | 11/18/2    | 2020651130    | 6 Test, Jer         | nifer Kr | m 03/25/1 | 988 F    |                              |

### By Modality

Filters:

Modality wise display the count based on the filters.

Company: From Date: 09/21/2023 To Date: 09/21/2023 Patient Name: All Cancel Reason: All Diagnosis Codes: All Facilities: All Study Status: All Insurance Provider Names: All Marketing Rep Names: All Modalities: All Modality Rooms: All Ord. Facility Name: All Procedure Codes: All Include Delete Studies: false View Dicom Only: false

| Modality | Total |
|----------|-------|
| BD       | 11    |
| BMD      | 2     |
| CR       | 34    |
| ст       | 35    |
| DX       | 38    |
| MG       | 80    |
| MR       | 106   |
| NM       | 2     |
| от       | 3     |
| RF       | 8     |
| SC       | 2     |
| US       | 138   |
|          | 459   |

# By Doctor (Ordering Physician)

| Schedule Parce                | : 11/18/2020                   |               | Referring                                   | Physician  | Test, Referring         |                 |            | Room:                          |
|-------------------------------|--------------------------------|---------------|---------------------------------------------|------------|-------------------------|-----------------|------------|--------------------------------|
|                               | . 11/10/2020                   |               | Kererring                                   | rnysician. | rest, kererning         |                 |            | Noon.                          |
| Name                          | Account                        | V Exar        | n                                           |            | Accession               | # CPT           | ICD Commen | ts Reading Physic              |
| Test, Jennifer Kn             | n 6511306                      | ABD           | OMEN 2 VIEWS                                |            | 17475350                | 74019           |            |                                |
| Test, Test                    | ECW1145                        | 33 ABD        | OMEN & PELVIS WITHOUT                       | CONTRAST   | 17469147                | 74176           |            |                                |
| Test, Jennifer Kn             | n 6511306                      | ABD           | OMEN 2 VIEWS                                |            | 17465790                | 74019           |            |                                |
| Test, Germaine                | 6506505                        | ABD           | OMEN WITHOUT CONTRAS                        | T          | 17465728                | 74150           |            |                                |
| Test, Jennifer Kn             | n 6511306                      | ABD           | OMEN & PELVIS WITHOUT                       | CONTRAST   | 17465725                | 74176           |            |                                |
|                               |                                |               |                                             |            |                         |                 |            |                                |
| Name                          | Account #                      | Exam          |                                             |            | Accession #             | CPT IC          | D Comments | Reading Physicia               |
| Name<br>Test, Jennifer        | Account # 2892460              | Exam<br>ABDOM | EN & PELVIS WITH CONTRA                     | AST        |                         | срт IC<br>74177 | D Comments | Reading Physicia               |
| Test, Jennifer<br>Studies : 1 | 2892460                        | ABDOM         |                                             |            | 17468738                |                 |            |                                |
| Test, Jennifer                | 2892460                        | ABDOM         | EN & PELVIS WITH CONTRA<br>Referring Physic |            | 17468738                |                 |            | Reading Physicia<br>X-ray-Test |
| Test, Jennifer<br>Studies : 1 | 2892460<br>: <b>11/23/2020</b> | ABDOM         |                                             |            | 17468738<br>el Bisco MD | 74177           | Room:      |                                |

| Reports » Konica Minolta Healthcare Americas » S                                                                                                    | Schedules By Status                                                                                                    |
|----------------------------------------------------------------------------------------------------|----------------------------------------------------------------------------------------------------|
| Report shows in schedules by status for a user selected date range.                                                                                                    |                                                                                                    |
| Filers:<br>Company: Kevica Milovita Havitikarie Aniericas From Date: eu/12/2020 To Date: eu/12/2022 Patient Name: All<br>Modalities: All Modality Rooms: All Ord. Facility Name: All Procedure Codes: All Include Delete Stud | Cancel Reason: An Diagnosis Codes: An Facilities: An Study Status: Approved Insurance Provider Names: An Marketing Rep Names: An<br>dies: Kane View Dicom Only: Kane |
| Status: Approved Room: H-CT                                                                                                    |                                                                                                    |
| Schedule Date Name Account # Exam                                                                                                    | Accession # CPT ICD Comments Reading Physician                                                                                                    |
| 04/05/2022 Test, Jenn TESJ175 CT ABD & PELVIS W/O CONTRST 1+ BODY REG                                                                                                    | NS 505 74178 A00.9                                                                                                    |
| 07/15/2021 Test, Dorothy TesD67 CT SOFT TISS NCK C-/C+                                                                                                    | 241_1 70492 A02.0                                                                                                    |
| 07/15/2021 Test, Dorothy TesD67 CT SOFT TISS NCK C-/C+                                                                                                    | 241 70492 A05.5                                                                                                    |
| 03/31/2021 Test, Jenn TesJ1001 CT ABD & PELVIS W/CONTRAST                                                                                                    | 156 74177 W53.11XA                                                                                                    |
| Studies : 4                                                                                                    |                                                                                                    |
| Status: Approved Room: US ROOM 1                                                                                                    |                                                                                                    |
| Schedule Date Name Account # Exam Accession # CPT ICI                                                                                                    | D Comments Reading Physician                                                                                                    |
| 02/01/2022 Fred, Test fret1048 OPH ULTRASONIC FB LOCLZJ 447 76529 G8                                                                                                    | 89.0 Rad, Cheryl                                                                                                    |
| Studies : 1                                                                                                    |                                                                                                    |
| Status: Approved Room: Cat Scan                                                                                                    |                                                                                                    |
| Schedule Date Name Account # Exam                                                                                                    | Accession # CPT ICD Comments Reading Physician                                                                                                    |
| 02/11/2022 Lobsta, Larry LobL1016 CT ABD & PELVIS W/O CONTRST 1+ BODY REGN<br>Studies : 1                                                                                                    | NS 418 74178 K91.0                                                                                                    |
| Studies : 1                                                                                                    |                                                                                                    |

### By Transportation

This report is named "Schedules by Walkin" in the My Reports area.

EXA Report - Konica Minolta Healthcare Americas - Schedules By Walkin

Report shows schedules by transportation details for a user selected date range.

Filters:

Company: Kenica Mineita Healthcare Americas From Date: (03/02/2020) To Date: (11/30/2020) Patient Name: All Cancel Reason: All Diagnosis Codes: All Facilities: All Study Status: (All Insurance Provider Names: All Marketing Rep Names: All Modalities: All Modality Rooms: All Ord. Facility Name: All Procedure Codes: All Include Delete Studies: Take View Dicom Only: Take

#### Transport: Medical Transport

| Patient                | Contact Number         | Study Date          | Facility                    |
|------------------------|------------------------|---------------------|-----------------------------|
| Doe, John              | Home :                 |                     |                             |
| 123456 test            | Mobile :               | 07/29/2020 11:00 am | KMMI                        |
| testtown - RI - 68046  | Work :                 |                     |                             |
| Test, Test             | Home :                 |                     |                             |
|                        | Mobile :               | 07/29/2020 10:45 am | KMMI                        |
|                        | Work :                 |                     |                             |
| Test, Danielle         | Home: (123)456-789     |                     |                             |
| 123 Main St            | Mobile : (123)467-8966 | 07/29/2020 09:10 am | KMMI                        |
| Gulfport - MS - 39503  | Work :                 |                     |                             |
| Sam, Yosemite G        | Home: (212)821-2222    |                     |                             |
| 123 Varmint Lane       | Mobile :               | 06/24/2020 04:40 pm | Looney Tunes Medical Center |
| LAKELAND - FL - 33812  | Work :                 |                     |                             |
| Nuckols, Thomas        | Home: (555)555-5555    |                     |                             |
| 123 Main Street        | Mobile :               | 05/04/2020 04:00 pm | KMMI                        |
| WASHOUGAL - WA - 98671 | Work :                 |                     |                             |
| Test, Colton           | Home :                 |                     |                             |
|                        | Mobile :               | 06/16/2020 12:20 am | KMMI                        |
| - AL -                 | Work :                 |                     |                             |

#### Transport: Personal Vehicle

| Patient      | Contact Number | Study Date          | Facility |
|--------------|----------------|---------------------|----------|
| 11111, 11111 | Home :         |                     |          |
|              | Mobile :       | 04/27/2020 09:00 am | KMMI     |
|              | Work :         |                     |          |
| Studies : 1  |                |                     |          |

### **Completed Schedules**

| Report shows studies for a user selected date ra | EXA Report -:<br>ange. | - Completed Schedules                                                                                                    |
|--------------------------------------------------|------------------------|----------------------------------------------------------------------------------------------------|
|                                                  |                        | Cancel Reason: AB Diagnosis Codes: AB Facilities: 200 Study Status: AB<br>y Rooms: AB Ord. Facility Name: AB Procedure Codes: AB Include Delete Studies: |
| Schedule Date: 11/20/2020                        |                        |                                                                                                    |

| Modality  | Modality<br>Room | Name / ID                 | DOB / Phone<br># | ender | Study<br>Description | Referring<br>Physician     | Insurance | Accession<br># | Study<br>Status | Reason |
|-----------|------------------|---------------------------|------------------|-------|----------------------|----------------------------|-----------|----------------|-----------------|--------|
| ст        | CT-Test          | TEST, TEST /<br>ECW205453 | 01/01/2009 - M   | 1     | SCANOGRAM            | M.D. Johnston,<br>Janice G | P:<br>S:  | 17431083       | Approved        |        |
| Studies : | 1                |                           |                  |       |                      |                            |           |                |                 |        |

#### Schedule Date: 11/10/2020

| Modality Room | Name /                | D DOB / Phone #                   | Gend | ler Study Description                         | Referring<br>Physician | Insurance     | Accession<br># | Study<br>Status | Reason |
|---------------|-----------------------|-----------------------------------|------|-----------------------------------------------|------------------------|---------------|----------------|-----------------|--------|
| CR            | Test, Test<br>ECW3894 | 01/01/1930 -                      | F    | CHEST 2 VIEWS                                 | Ferguson,<br>Carl E    | P:<br>S:      | 17408831       | Approved        |        |
| ст ст-те      | st 2838767            | y / 12/04/1991 -<br>(623)219-7261 | F    | ABDOMEN & PELVIS WITH<br>AND WITHOUT CONTRAST | NP Test,<br>Physician  | P: TEST<br>S: | 17402817       | Approved        |        |

Studies : 2

### **Incomplete Schedules**

Report shows in completed schedules for a user selected date range.

#### Filters:

Company: Rezolut Holdings, LLC From Date: 09/21/2022 To Date: 09/21/2023 Patient Name: Test, Tiffany TEST, MAMMO Testa, Matthew Test, Leah Nahabetian TEST, FRIDAY Cancel Reason: All Diagnosis Codes: All Facilities: All Study Status: All Insurance Provider Names: All Marketing Rep Names: All Modalities: All Modality Rooms: All Ord. Facility Name: All Procedure Codes: All Include Delete Studies: false View Dicom Only: false

| Schedule             | e Date: 09/21/   | 2023                    |                                     |         |                                    |                                    |                                                      |                |                     |                             |
|----------------------|------------------|-------------------------|-------------------------------------|---------|------------------------------------|------------------------------------|------------------------------------------------------|----------------|---------------------|-----------------------------|
| Modalit              | Modality<br>Room | Name / ID               | DOB / Phone #                       | Gend    | ler Study Description              | Referring<br>Physician             | Insurance                                            | Accessio<br>#  | on Study<br>Status  | Reason                      |
| US                   | NRR US 2         | Test, Leah<br>TESL2     | 04/05/1989 - (914)240-<br>9138      | F       | US TRANSVAGINAL NON<br>OBSTETRICAL | MD Shivdasani,<br>Shyam            | P: AFFINITY MEDICARE<br>ADVANTAGE<br>S:              | 3147705        | Cancelle            | d pain                      |
| US                   | NRR US 4         | Test, Leah<br>TESL2     | 04/05/1989 - (914)240-<br>9138      | F       | US TRANSVAGINAL NON<br>OBSTETRICAL | MD Shivdasani,<br>Shyam            | P: AFFINITY MEDICARE<br>ADVANTAGE<br>S:              | 3115516        | i Cancelle          | H PAIN                      |
| Studies :            | 2                |                         |                                     |         |                                    |                                    |                                                      |                |                     |                             |
| Schedule             | Date: 09/12/     | 2022                    |                                     |         |                                    |                                    |                                                      |                |                     |                             |
|                      | . Date: 03/ 12/  | 2023                    |                                     |         |                                    |                                    |                                                      |                |                     |                             |
| Modalit              | Modality         | Name / ID               | DOB / Phone # G                     | ender S | tudy Description                   | Referring<br>Physician             | Insurance                                            | Accession<br># | Study<br>Status     | Reason                      |
| <b>Modalit</b><br>BD | Modality         |                         | 04/05/1989 - (914)240-<br>9138      | D       | tudy Description                   |                                    | Insurance<br>P: AFFINITY MEDICARE<br>ADVANTAGE<br>S: |                |                     | <b>Reason</b><br>osteopenia |
|                      | Modality<br>Room | Name / ID<br>Test, Leah | 04/05/1989 - (914)240- <sub>F</sub> | D       |                                    | <b>Physician</b><br>MD Shivdasani, | P: AFFINITY MEDICARE<br>ADVANTAGE                    | #              | Status<br>Cancelled |                             |

Studies : 3

### Walkin

| Report shows insch                                               | nedules by wa      | alkin for a user s      | EXA Repo           |          | Schedules B                               | y Walkin     |                      |                        |           |                |       |
|------------------------------------------------------------------|--------------------|-------------------------|--------------------|----------|-------------------------------------------|--------------|----------------------|------------------------|-----------|----------------|-------|
| Filters:<br>Company:<br>Insurance Provider I<br>Eater View Dicom | Names: 🗚 M         |                         |                    |          | Cancel Reason: (<br>dality Rooms: (A) Ord |              |                      |                        |           |                | fies  |
| Schedule Date: 1                                                 | 1/18/2020          |                         |                    |          |                                           | Mod          | ality: CR            |                        |           |                |       |
| Study Date                                                       | DOB                | Patient Name            | Patient<br>Phone   | Gende    | r CPT Description                         | ICD<br>Codes | Referrin<br>Physicia | -                      | Insurance | Accession      | Notes |
| 11/18/2020 03:18<br>pm                                           | 03/25/1988         | Test, Jennifer<br>Km    | (123)343-<br>3344  | F        | ABDOMEN 2<br>VIEWS                        |              | Test, Refe           | erring                 | P:<br>S:  | 17475350       |       |
| Studies : 1                                                      |                    |                         |                    |          |                                           |              |                      |                        |           |                |       |
| Schedule Date: 1                                                 | 1/10/2020          |                         |                    |          |                                           | Mod          | ality: CR            |                        |           |                |       |
| Study<br>Date DOB                                                |                    | Patient<br>Phone Gender | CPT<br>Description | ICD Cod  | es                                        |              |                      | Referring<br>Physician | Insurance | Accession<br># | Note  |
| 11/10/2020<br>01/01/<br>04:54 pm                                 | 1930 Test,<br>Test | F                       | CHEST 2<br>VIEWS   | vascular | AORTIC ANEURYSI<br>disease, unspecifie    | d,Peripher   | al                   | Ferguson,<br>Carl E    | P:<br>5:  | 17408831       |       |

vascular disease, unspecified, Unstable angina

### Studies by CPT

Studies : 1

| CPT: 7401     | 9 Desc                  | ription: RADIOL    | OGIC EXAM ABDOMEN 2 VIEWS                |                          |                               |
|---------------|-------------------------|--------------------|------------------------------------------|--------------------------|-------------------------------|
| Patient<br>ID | Patient Name            | Date Of<br>Service | Study Name                               | Primary Insurance        | Referring Doctor              |
| 6511306       | Test, Jennifer Km       | 11/18/2020         | ABDOMEN 2 VIEWS                          |                          | Test, Referring               |
| 6511306       | Test, Jennifer Km       | 11/18/2020         | ABDOMEN 2 VIEWS                          | AETNA MCARE OPEN<br>PLAN | Test, Referring               |
| 6511306       | Test, Jennifer Km       | 11/23/2020         | ABDOMEN 2 VIEWS                          |                          | MD Michael Bisco              |
| 2838767       | Test, Cody              | 10/26/2020         | ABDOMEN 2 VIEWS                          | AETNA                    | Olejniczaktest,<br>Steventest |
| 6511306       | Test, Jennifer Km       | 10/20/2020         | ABDOMEN 2 VIEWS                          | KELAHER LAW OFFICE       | MD Michael Bisco              |
| 6506436       | Nuckols, Thomas<br>test | 09/11/2020         | ABDOMEN 2 VIEWS                          | Test                     |                               |
| 6506436       | Nuckols, Thomas<br>test | 09/04/2020         | ABD 3 VIEWS-DECUB AND /OR ERECT<br>VIEWS |                          | Daniel H                      |

#### CPT: 74150

Description: CT ABDOMEN W/O CONTRAST MATERIAL

| Patient ID | Patient Name   | Date Of Service | Study Name               | Primary Insurance | Referring Doctor |
|------------|----------------|-----------------|--------------------------|-------------------|------------------|
| 6506505    | Test, Germaine | 11/18/2020      | ABDOMEN WITHOUT CONTRAST |                   | Test, Referring  |
|            |                |                 |                          |                   |                  |

#### CPT: 74170

Description: CT ABDOMEN W/O & W/CONTRAST MATERIAL

| Patient ID | Patient Name   | Date Of Service | Study Name                        | Primary Insurance | Referring Doctor |
|------------|----------------|-----------------|-----------------------------------|-------------------|------------------|
| 4621887    | Mrttest, Jamie | 07/31/2020      | ABDOMEN WITH AND WITHOUT CONTRAST |                   | Birnbaum, Gary   |

## **Referring Physician Format 1**

| Referring Physician Name | Address                              | City        | State | ZIP   | Phone         | Office Phone | Total No Of Exams Referred |
|--------------------------|--------------------------------------|-------------|-------|-------|---------------|--------------|----------------------------|
| Test, Referring          | TEST REFERRING NEW CONTACT           |             |       |       |               |              | 5                          |
| Michael Bisco MD         | Retired - 201 West Guadalupe Ste 209 | Gibert      | AZ    | 85233 | 4808922800    | 82 C         | 3                          |
| Johnston, Janice G M.D.  | 2629 N Scottsdale Rd #200            | Scottsdale  | AZ    | 85254 | (623)334-4000 |              | 1                          |
| Ferguson, Carl E         | 140 South Power Rd                   | MESA        | AZ    | 85206 | (480)945-4343 | 2            | 1                          |
| Test, Physician NP       | 483 N Semoran Blvd suite 202         | Winter Park | FL    | 32792 |               | 23           | 1                          |

### **Referring Physician Format 2**

| Referring Physician Name | Address                              | City        | State | ZIP   | Phone         | Office Phone | Total No Of Exams Referred | Studies Count By Modality |
|--------------------------|--------------------------------------|-------------|-------|-------|---------------|--------------|----------------------------|---------------------------|
| Test, Referring          | TEST REFERRING NEW CONTACT           |             | 85    | 59    | (e-1)         | 8            | 5                          | CR,1,CT,1                 |
| Michael Bisco MD         | Retired - 201 West Guadalupe Ste 209 | Gilbert     | AZ    | 85233 | 4808922800    | 1            | 3                          | CT,1,CR,1                 |
| Johnston, Janice G M.D.  | 2629 N Scottsdale Rd #200            | Scottsdale  | AZ    | 85254 | (623)334-4000 | 12           | 1                          | CT,1                      |
| Ferguson, Carl E         | 140 South Power Rd                   | MESA        | AZ    | 85206 | (480)945-4343 | 12           | 1                          | CR,1                      |
| Test, Physician NP       | 483 N Semoran Blvd suite 202         | Winter Park | FL    | 32792 |               |              | 1                          | CT,1                      |

## **Referring Physician Format 3**

| Referring | Name: | Test, | Referring |   |
|-----------|-------|-------|-----------|---|
|           |       |       |           | _ |

TEST REFERRING NEW CONTACT

Phone#: - Fax#:

#### Total Referring Count : 5

| Patient Name      |                                                   |                                                                                                    |                                                                                                    |
|-------------------|---------------------------------------------------|----------------------------------------------------------------------------------------------------|----------------------------------------------------------------------------------------------------|
| Fatient Name      | DOS                                               | Study Name                                                                                                    | Primary Insurance                                                                                                    |
| Test, Jennifer Km | 11/18/2020                                        | ABDOMEN 2 VIEWS                                                                                                    |                                                                                                    |
| Test, Test        | 11/18/2020                                        | ABDOMEN & PELVIS WITHOUT CONTRAST                                                                                        |                                                                                                    |
| Test, Jennifer Km | 11/18/2020                                        | ABDOMEN 2 VIEWS                                                                                                    | AETNA MCARE OPEN PLAN                                                                                                    |
| Test, Germaine    | 11/18/2020                                        | ABDOMEN WITHOUT CONTRAST                                                                                                 |                                                                                                    |
| Test, Jennifer Km | 11/18/2020                                        | ABDOMEN & PELVIS WITHOUT CONTRAST                                                                                        |                                                                                                    |
|                   | Test, Test<br>Test, Jennifer Km<br>Test, Germaine | Test, Test         11/18/2020           Test, Jennifer Km         11/18/2020           Test, Germaine         11/18/2020 | Test, Test         11/18/2020         ABDOMEN & PELVIS WITHOUT CONTRAST           Test, Jennifer Km         11/18/2020         ABDOMEN 2 VIEWS           Test, Germaine         11/18/2020         ABDOMEN WITHOUT CONTRAST |

#### Referring Name: MD Michael Bisco Retired - 201 West Guadalupe Ste 209 Gilbert - AZ - 85233 Phone#: - Fax#: Total Referring Count : 3

| Modality | Patient Name      | DOS        | Study Name                     | Primary Insurance  |
|----------|-------------------|------------|--------------------------------|--------------------|
| СТ       | Test, Jennifer    | 11/18/2020 | ABDOMEN & PELVIS WITH CONTRAST |                    |
| CR       | Test, Jennifer Km | 11/23/2020 | ABDOMEN 2 VIEWS                |                    |
| CR       | Test, Jennifer Km | 10/20/2020 | ABDOMEN 2 VIEWS                | KELAHER LAW OFFICE |

# Referring Physician Format 4

| Filters:                 | om Date: 09/21/2022 To Date: 09/21/2023 | Designst Manage |       |       | . Disenseis Cada | Englision         | an Church Charters an | Incurrence Descrides New | and an Mark      | unting Day Manage |                |          |
|--------------------------|-----------------------------------------|-----------------|-------|-------|------------------|-------------------|-----------------------|--------------------------|------------------|-------------------|----------------|----------|
|                          | ty Name: All Procedure Codes: All Incl  |                 |       |       |                  | s. All Pacifices. | All Study Status, All | insurance Provider Nar   | ries, all iviare | ceang kep Names   | . All Wodalith | IS. All  |
|                          |                                         |                 |       |       |                  |                   |                       |                          |                  |                   |                |          |
| Referring Physician Name | Referring Physician Address             | City            | State | ZIP   | Phone #          | Facility          | No. Of Patients       | No. Of Studies           | Modality         | Incomplete        | Complete       | Schedule |
| Balthazar, Emd           | 2323 test street                        | garner          | NC    | 27529 |                  | Garner            | 13                    | 27                       | MR               | 2                 | 1              | 7        |
|                          |                                         |                 |       |       |                  |                   |                       |                          | СТ               | 0                 | 1              | 8        |
|                          |                                         |                 |       |       |                  |                   |                       |                          | CR               | 0                 | 0              | 4        |
|                          |                                         |                 |       |       |                  |                   |                       |                          | DX               | 0                 | 0              | 1        |
|                          |                                         |                 |       |       |                  |                   |                       |                          | MG               | 1                 | 0              | 1        |
|                          |                                         |                 |       |       |                  |                   |                       |                          | US               | 0                 | 1              | 0        |
|                          |                                         |                 |       |       |                  |                   |                       |                          | Total            | 3                 | 3              | 21       |
| Ref, Test                | 12345 Main St                           |                 |       |       |                  | Garner            | 10                    | 20                       | СТ               | 1                 | 1              | 6        |
|                          |                                         |                 |       |       |                  |                   |                       |                          | CR               | 2                 | 0              | 4        |
|                          |                                         |                 |       |       |                  |                   |                       |                          | US               | 0                 | 1              | 0        |
|                          |                                         |                 |       |       |                  |                   |                       |                          | MR               | 1                 | 0              | 3        |
|                          |                                         |                 |       |       |                  |                   |                       |                          | MG               | 1                 | 0              | 0        |
|                          |                                         |                 |       |       |                  |                   |                       |                          | Total            | 5                 | 2              | 13       |

### **Top Referring Doctor**

| Referring Physician Name: | Test, Referring | Referring Physician Fax #: (123)343-4343 |               |  |
|---------------------------|-----------------|------------------------------------------|---------------|--|
| Patient Name              | Accession #     | Schedule Date                            | Phone #       |  |
| Test, Jennifer Km         | 17475350        | 11/18/2020                               | (123)343-3344 |  |
| Test, Test                | 17469147        | 11/18/2020                               |               |  |
| Test, Jennifer Km         | 17465790        | 11/18/2020                               | (123)343-3344 |  |
| Test, Germaine            | 17465728        | 11/18/2020                               | (215)290-7218 |  |
| Test, Jennifer Km         | 17465725        | 11/18/2020                               | (123)343-3344 |  |

```
Referring Physician Name: Michael Bisco MD
```

Referring Physician Fax #: 4808923258

| Patient Name      | Accession # | Schedule Date | Phone #       |  |
|-------------------|-------------|---------------|---------------|--|
| Test, Jennifer    | 17468738    | 11/18/2020    |               |  |
| Test, Jennifer Km | 17451450    | 11/23/2020    | (123)343-3344 |  |
| Test, Jennifer Km | 17096838    | 10/20/2020    | (123)343-3344 |  |
| Total : 3         |             |               |               |  |

# Study List - Ordering Facility

| Test, Test - ECW205453 |                     | DOB: 01/01/2009 |                   | SSN:     |  |
|------------------------|---------------------|-----------------|-------------------|----------|--|
| Ordering Facility      | Study Date          | CPT Code        | Study Description | Priority |  |
|                        | 11/20/2020 10:20 am | 77073           | SCANOGRAM         |          |  |
|                        | 11/10/2020 04:54 pm | 71046           | CHEST 2 VIEWS     |          |  |

| Test, Cody - 2838 | 767                 |              | DOB: 12/04/1991 5                          | SSN:     |  |
|-------------------|---------------------|--------------|--------------------------------------------|----------|--|
| Ordering Facility | Study Date          | CPT Code     | Study Description                          | Priority |  |
|                   | 11/10/2020 02:30 pm | 74178        | ABDOMEN & PELVIS WITH AND WITHOUT CONTRAST |          |  |
|                   | 10/26/2020 06:24 pm | 77061, 77065 | DIAGNOSTIC MAMMO DIGITAL, UNI (LEFT)       |          |  |
|                   | 10/26/2020 05:01 pm | 74019        | ABDOMEN 2 VIEWS                            |          |  |

Studies : 3

### Study List – Technologist

| Test, Test - ECW2054 | 53            |                   | DOB: 01/01/20 | 09              | SSN:         |                  |  |
|----------------------|---------------|-------------------|---------------|-----------------|--------------|------------------|--|
| Study Date           | Facility Name | Ordering Facility | Patient Name  | CPT Description | Technologist | Place of Service |  |
| 11/20/2020 10:20 am  | Test Facility |                   | Test, Test    | SCANOGRAM       |              |                  |  |
| 11/10/2020 04:54 pm  | Test Facility |                   | Test, Test    | CHEST 2 VIEWS   |              |                  |  |
| Studies : 2          |               |                   |               |                 |              |                  |  |

| Test, Cody - 2838767   |                  |                      |                 | DOB: 12/04/1991                               | SSN:                                |  |
|------------------------|------------------|----------------------|-----------------|-----------------------------------------------|-------------------------------------|--|
| Study Date             | Facility<br>Name | Ordering<br>Facility | Patient<br>Name | CPT Description                               | Place of<br>Technologist<br>Service |  |
| 11/10/2020 02:30<br>pm | Test Facility    |                      | Test, Cody      | ABDOMEN & PELVIS WITH AND WITHOUT<br>CONTRAST |                                     |  |
| 10/26/2020 06:24<br>pm | Test Facility    |                      | Test, Cody      | DIAGNOSTIC MAMMO DIGITAL, UNI (LEFT)          |                                     |  |
| 10/26/2020 05:01<br>pm | Test Facility    |                      | Test, Cody      | ABDOMEN 2 VIEWS                               |                                     |  |

Studies : 3

### **Cancellation Reason**

#### Schedule Date: 11/23/2020

| Modality | Modality<br>Room | Status    | Cancel<br>Reason | Name / ID                            | DOB / Age Gender | Proc / Dia | Referring<br>Doctor | Cancelled<br>Date |
|----------|------------------|-----------|------------------|--------------------------------------|------------------|------------|---------------------|-------------------|
| CR       | V en Test        | Concelled | TEST             | Test, Jennifer Km 6511306 11/23/2020 | 03/25/1988       | ABDOMEN 2  | MD Michael          | 11/29/2020        |
| CR       | X-ray-Test       | Cancelled | STUDY            | 12:20 AM Select                      | / 32             | VIEWS      | Bisco               | 04:48 PM          |
|          |                  |           |                  |                                      |                  |            |                     | Studies : 1       |

Schedule Date: 10/20/2020

| Modality | Modality<br>Room | Status    | Cancel<br>Reason       | Name / ID                                               | DOB / Age Gender   | Proc / Dia                  |                        | Cancelled<br>Date      |
|----------|------------------|-----------|------------------------|---------------------------------------------------------|--------------------|-----------------------------|------------------------|------------------------|
| BD       | Dexa-Test        | Cancelled | Scheduling<br>Conflict | Test, Test 4397306 10/20/2020 09:30<br>AM Select        | 01/01/1996<br>/ 24 | BONE DENSITY<br>(SCREENING) | Cox,<br>Kimberli       | 10/20/2020<br>02:45 AM |
| CR       | X-ray-Test       | Cancelled | ITEST STUDY            | Test, Jennifer Km 6511306<br>10/20/2020 06:20 AM Select | 03/25/1988<br>/ 32 | ABDOMEN 2<br>VIEWS          | MD<br>Michael<br>Bisco | 10/23/2020<br>12:10 PM |
| CR       | X-ray-Test       | Cancelled | TEST STUDY             | test, eastern 6203625 10/20/2020<br>02:05 AM Select     | 07/09/1996<br>/ 24 | CHEST 1 VIEW                | Monroy,<br>Eduardo     | 11/01/2020<br>06:43 PM |

Studies : 3

### Study by Radiologist

#### Filters:

Company: Konica Minolta HCIT From Date: 09/21/2022 To Date: 09/21/2023 Patient Name: All Cancel Reason: All Diagnosis Codes: All Facilities: All Study Status: All Insurance Provider Names: All Marketing Rep Names: All Modalities: All Modality Rooms: All Ord. Facility Name: All Procedure Codes: All Include Delete Studies: false View Dicom Only: false

| Approving Physician Name | Modality | Studies Count By Modality |
|--------------------------|----------|---------------------------|
| Apps-Rad, Demo           | СТ       | 1                         |
|                          | MG       | 1                         |
|                          | MR       | 2                         |
|                          | Total    | 4                         |

### **Export Completed Studies**

| Date Type * | Schedule Date O Approved Date O Approved/Coded Date Ordering Fac | ility |
|-------------|------------------------------------------------------------------|-------|
|             | 04/01/2020 EI 11/30/2020 EI All                                  | ~     |
| Facility *  | Test Facility × *                                                |       |
| Options     | Filter Completed Studies Filter Approved Studies                 |       |
|             | Filter Approved/Coded EXPORT                                     |       |

The exported report includes the following columns.

| Facility             | Authorization               | CPT codes               | SSN                    | Home phone                    | Technologist       |
|----------------------|-----------------------------|-------------------------|------------------------|-------------------------------|--------------------|
| Accession #          | Schedule time               | Modalities              | Provider Name          | Marital status                | Reason for study   |
| Report count         | Study Unread<br>Date & Time | DOB                     | Communication<br>Pref. | Height                        | Units              |
| Flag                 | Account #,                  | Age                     | Address                | Weight                        | BMI                |
| Scheduled date       | First name                  | Gender                  | Email                  | Department                    | Blood pressure     |
| Ordering Provider    | Middle Name                 | Approving<br>Provider   | Body Part              | Station                       | Heart Rate         |
| Study description    | Last Name                   | Approved Date<br>& Time | Institution            | STAT                          | Respiratory rate   |
| Reading<br>Physician | Modality room               | DICOM Patient<br>ID     | Study UID              | Study Received<br>Date & Time | Body temp          |
| Priority             | # of series                 | Guarantor               | Guarantor<br>Gender    | Guarantor<br>Mobile           | Guarantor email    |
| Guarantor            | Guarantor                   | Guarantor               | Insured                | Insured Gender                | Insured Mobile     |
| address              | Relationship                | phone number            |                        |                               |                    |
| Insured email        | Insured                     | Insured                 | Insured Phone          | Primary                       | Primary Insurance  |
|                      | Address                     | Relationship            | Number                 | Insurance Group<br>Name       | Group Number       |
| Primary              | Primary                     | Primary                 | Primary                | Primary                       | Primary Insurance  |
| Insurance Policy     | Insurance                   | Insurance               | Insurance Code         | Insurance Fax #               | State              |
| Number               | Employment<br>Status        | Name                    |                        |                               |                    |
| Primary              | Primary                     | Referring               | Referring              | Referring                     | Referring Provider |
| Insurance phone      | Insurance                   | Provider Name           | Provider Code          | Provider                      | email              |
| number               | Address                     |                         |                        | Address                       |                    |
| Referring            | Referring                   | Ordering                | Critical findings      | Addendum                      | Approved/Coded     |
| Provider Fax         | Provider Phone              | Facility                |                        | Approved Date                 | time               |
|                      | Number                      |                         |                        |                               |                    |
| ICD Codes            | Study Status                | Patient full            | Addendum               | Orientation                   | Insurance Provider |
|                      |                             | Name                    | Report Count           |                               | Туре               |

Also includes **Secondary and Tertiary Insurance Information** columns, and **CC Referring Provider Information** columns.

# Marketing Rep. Activities

| Marketing Rep. | All | ~        | Report Type                                         | Overview   | Overview      |   |    |  |  |
|----------------|-----|----------|-----------------------------------------------------|------------|---------------|---|----|--|--|
| Level          | All | ~        | From/To                                             | 12/03/2019 | 21 11/30/2020 | ) | 21 |  |  |
|                |     |          | Report Type                                         | All        |               |   | ~  |  |  |
|                |     | GENERATE | PDF EXPORT TO E                                     | EXCEL      |               |   |    |  |  |
| reportPdfWeb   |     |          | 1 / 116                                             |            | ¢             | Ŧ | Ð  |  |  |
|                |     |          |                                                     |            |               |   |    |  |  |
|                |     |          | ep Activities (Ove<br>2/03/2019 To 11/30/2020<br>e: | Pending    |               |   | _  |  |  |

# **Unsigned Orders**

|                   | - Unsigned C      | Orders  |           |                     |             |         |                  |             |              |                   | Q                  |
|-------------------|-------------------|---------|-----------|---------------------|-------------|---------|------------------|-------------|--------------|-------------------|--------------------|
| Facility          | Test Facility     | × ×     |           |                     |             | Fro     | m/To *           | 11/05/201   | 9 21         | 11/30/2020        | 21                 |
| Ordering Facility | Select Ordering F | acility | v         |                     |             | Re      | ferring Provider | Select Ref. | Provider     |                   |                    |
| Filter Fields     |                   |         |           |                     | GENERATE    | HTML    | GENERATEPD       | FREPORT     | GENERATEXLSX | GENERATECSV       | GENERATEXML        |
| Patient Name      | DOB               | Gender  | Account # | Study Date          | Accession # | Study [ | Description      |             |              | Ordering Facility | Referring Provider |
| Konica, Test      | 08/09/1989        | м       | 4390408   | 01/28/2020 06:09 pm | 28522684    | ABDON   | EN WITH AND WITH | OUT CONTRAS | т            |                   | Test, Physician    |
| Test, Test        | 03/10/1988        | м       | 4544321   | 05/29/2020 10:35 am | 29277115    | INACTIV | Æ                |             |              |                   | Test, Test         |
| Smed1, Test       | 07/01/1970        | м       | 4622390   | 07/31/2020 09:40 am | 29679216    | ABDOM   | EN WITH CONTRAST | r           |              |                   | AHMAR, WASIM       |

# Operations

# Study Details

| REPORTS - Study Details                                                                                                    |                                                        |                                            |                                                        |                           |                                         |              |             |
|----------------------------------------------------------------------------------------------------|--------------------------------------------------------|--------------------------------------------|--------------------------------------------------------|---------------------------|-----------------------------------------|--------------|-------------|
| Study Date Range * 🛗 08/01/2022 - 08/07/2023                                                                                                    | Study Statuses * (1) (to include)                      | Aborted<br>Accepted<br>Approved<br>Arrived | Payer Type<br>Referring Physician                      | All ~                     |                                         |              |             |
| Ordering Facilities NONE SELECTED -                                                                                                    | Modalities (21)                                        | Aca BD                                     | Provider Group                                         | All 🗸                     |                                         |              |             |
| <ul> <li>Show Marketing Representative</li> <li>Show Provider Group</li> </ul>                                                                                                    | <ul><li>All Modalities</li><li>Show Inactive</li></ul> | BR<br>CR<br>CT                             | Physician                                              | All V                     | Referring Physicia 🗸                    | Show Summary | 🗹 Show Deta |
|                                                                                                    |                                                        |                                            |                                                        |                           |                                         |              |             |
| Show Ordering Facility Show Provider Group Marketing Representative                                                                                                    | nov Dana                                               |                                            |                                                        |                           |                                         |              |             |
|                                                                                                    | mericas » Study Details                                |                                            |                                                        |                           |                                         |              |             |
| Show Provider Group Marketing Representative                                                                                                    | mericas » Study Details<br>en date range.              | S: Approved Payer Type: All Moda           | littes: All Referring Physicians: All Prov             | víder Groups: All Approví | ng Physicians: All Ordering Facilities: | AR           |             |
| Show Provider Group Marketing Representative VIEW C PDF RECEL C C Reports > Konica Minolta Healthcare A Report lists study details based on selected study statuses and give Filter: Company: Kenica Minolta Healthcare American Facilities: At Date From: elveyzeaz Modality       | mericas » Study Details<br>en date range.              | 5: Approved PayerType: All Mode            | iltes: An Reterring Physicians: An Prov<br>Study Count | ider Groups: An Approvi   | ng Physicians: All Ordering Facilities: | AN           |             |
| Show Provider Group Marketing Representative VIEW C PDF RECEL C POF Reports  Konica Minolta Healthcare A Report lists study details based on selected study statuses and give Filter: Company: Konica Minolta Healthcare America Facilities: All Date From: elevatoraza Modality BD | mericas » Study Details<br>en date range.              | s: Approved Payer Type: All Mode           |                                                        | ider Groups: All Approvi  | ng Physicians: All Ordering Facilities  | All          |             |
| Show Provider Group Marketing Representative                                                                                                    | mericas » Study Details<br>en date range.              | S: Approved Payer Type: All Mode           |                                                        | íder Groups: Air Approví  | ng Physicians: All Ordering Facilities  | All          |             |
| Show Provider Group Marketing Representative VIEW C PDF RECEL C POF Reports  Konica Minolta Healthcare A Report lists study details based on selected study statuses and give Filter: Company: Konica Minolta Healthcare America Facilities: All Date From: elevatoraza Modality BD | mericas » Study Details<br>en date range.              | s: Approved Payer Type: All Mode           |                                                        | íder Groups: Air Approví  | ng Physicians: All Ordering Facilities  | All          |             |

### **Cancellation Reason**

|                                                        | RTS - Ca                           | ncellatio                                                         | on Reason                            |                   |                                                             |                      |                                            |                      |                                       |                            |                    |                                                     |              |                            |                               |                                               |                                               |                            |     |                           |                                                                                                    |
|--------------------------------------------------------|------------------------------------|-------------------------------------------------------------------|--------------------------------------|-------------------|-------------------------------------------------------------|----------------------|--------------------------------------------|----------------------|---------------------------------------|----------------------------|--------------------|-----------------------------------------------------|--------------|----------------------------|-------------------------------|-----------------------------------------------|-----------------------------------------------|----------------------------|-----|---------------------------|----------------------------------------------------------------------------------------------------|
| chedule Date                                           | e Range *                          | <b>#</b>                                                          | 04/12/2020 - 04                      | 4/12/2022         |                                                             |                      |                                            | Payer                | Туре                                  | A                          | All -              | ~                                                   |              |                            |                               |                                               | Referring                                     | g Physician                | All | ~                         |                                                                                                    |
| cilities *                                             |                                    | ALL                                                               | SELECTED (16) -                      | ,                 |                                                             |                      |                                            | Insurar              | nce                                   | A                          | MI -               | ~                                                   |              |                            |                               |                                               | Provider                                      | Group                      | All | ~                         |                                                                                                    |
| odalities                                              | ŀ                                  | ALL SELECTI                                                       | ED (18) -                            |                   |                                                             |                      |                                            | Level                |                                       |                            | PR                 | IMARY <del>+</del>                                  |              |                            |                               |                                               | Status                                        |                            | All | ~                         |                                                                                                    |
| Show Sur                                               | nmary 🗹 S                          | how Detail                                                        |                                      |                   |                                                             |                      |                                            |                      |                                       |                            |                    |                                                     |              |                            |                               |                                               |                                               |                            |     |                           |                                                                                                    |
| VIEW                                                   | ß                                  | 🛱 PDF                                                             |                                      | <b>≧</b> csv      | اهً XML                                                     |                      |                                            |                      |                                       |                            |                    |                                                     |              |                            |                               |                                               |                                               |                            |     |                           |                                                                                                    |
| Company: Ko                                            | nica Minolta Healthcare a          | Americas Schedul                                                  | le Date From: 04/12/2020             | Schedule Date T   | 0: 04/12/2022 Facilities: All Statuses: Canceled            | Cancelled No         | Shows Modalities:                          | All Provider G       | Groups: All Refe                      | ferring Phys               | sicians: All P     | ayer Type: All In                                   | nsurances: A | u Levels: Primary          |                               |                                               |                                               |                            |     |                           |                                                                                                    |
| Status                                                 |                                    |                                                                   |                                      |                   |                                                             |                      |                                            |                      | Study Count                           | t                          |                    |                                                     |              |                            |                               |                                               |                                               |                            |     |                           |                                                                                                    |
| Canceled,Can                                           | celled                             |                                                                   |                                      |                   |                                                             |                      |                                            |                      | 8                                     | 8                          |                    |                                                     |              |                            |                               |                                               |                                               |                            |     |                           |                                                                                                    |
| No Shows                                               |                                    |                                                                   |                                      |                   |                                                             |                      |                                            |                      | 14                                    | 4                          |                    |                                                     |              |                            |                               |                                               |                                               |                            |     |                           |                                                                                                    |
|                                                        |                                    |                                                                   |                                      |                   |                                                             |                      |                                            |                      |                                       | -                          |                    |                                                     |              |                            |                               |                                               |                                               |                            |     |                           |                                                                                                    |
| Total                                                  |                                    |                                                                   |                                      |                   |                                                             |                      |                                            |                      | 22                                    | -                          |                    |                                                     |              |                            |                               |                                               |                                               |                            |     |                           |                                                                                                    |
|                                                        | Scheduled<br>Time                  | Status                                                            | Cancellation<br>Reason               | Accession<br>No.  | Study Description                                           | Modalit              | y Patient<br>Name                          | MRN                  |                                       | 2<br>Age I                 | Home<br>Phone      | Cell Phone                                          | Gender       | Modality<br>Room           | Facility                      | Referring<br>Physician                        | Provider<br>Group                             | Primary Inst<br>Payer Type |     | Primary Insurance<br>Name |                                                                                                    |
| Total<br>Scheduled                                     |                                    |                                                                   |                                      |                   | Study Description<br>DOP ECHO FTL SPECTRAL DISPLAY<br>COMPL | <b>Modalit</b><br>US |                                            | MRN<br>TesB1030      | DOB                                   | 2<br>Age I<br>I<br>10 11 ( |                    | Cell Phone<br>(868)768-<br>7687                     |              |                            | <b>Facility</b><br>Hodorville |                                               |                                               |                            |     |                           | Date/Tim<br>01/19/202                                                                                  |
| Total<br>Scheduled<br>Date                             | Time                               |                                                                   | Reason                               | No.               | DOP ECHO FTL SPECTRAL DISPLAY                               |                      | Name<br>Testington,                        |                      | DOB                                   | 2<br>Age I<br>I<br>10 11 ( | Phone<br>(123)444- | (868)768-                                           |              | Room                       | , i                           | Physician                                     |                                               | Payer Type                 |     | Name<br>AETNA HEALTH      | Date/Tim<br>01/19/202                                                                                  |
| Total<br>Scheduled<br>Date                             | Time                               | Cancelled<br>Total                                                | Reason<br>Illness                    | No.               | DOP ECHO FTL SPECTRAL DISPLAY                               |                      | Name<br>Testington,                        |                      | DOB                                   | 2<br>Age I<br>I<br>10 11 ( | Phone<br>(123)444- | (868)768-                                           |              | Room                       | , i                           | Physician                                     |                                               | Payer Type                 |     | Name<br>AETNA HEALTH      | Date/Tim<br>01/19/202                                                                                  |
| Total<br>Scheduled<br>Date                             | Time                               | Cancelled<br>Total<br>Cancelled<br>Total No<br>Shows              | Reason<br>Illness<br>1               | No.               | DOP ECHO FTL SPECTRAL DISPLAY                               |                      | Name<br>Testington,                        | TesB1030             | 22<br>DOB<br>10/10/2010               | 2 Age I                    | Phone<br>(123)444- | (868)768-                                           | Male         | Room                       | Hodorville                    | Physician                                     | Group                                         | Payer Type                 |     | Name<br>AETNA HEALTH      | Date/Tim<br>01/19/202<br>05:15:21 p<br>02/01/202                                                       |
| Total<br>Scheduled<br>Date<br>01/19/2022               | Time<br>12:35:00 pm                | Cancelled<br>Total<br>Cancelled<br>Total No<br>Shows<br>Cancelled | Reason<br>Illness<br>1<br>0          | No.<br>427        | DOP ECHO FTL SPECTRAL DISPLAY<br>COMPL                      | US                   | Name<br>Testington,<br>Barry               | Tes81030<br>fret1048 | 22<br>DOB<br>10/10/2010               | Age  <br>10 11 (<br>12 40  | Phone<br>(123)444- | (868)768-<br>7687<br>(438)341-                      | Male         | Room<br>H- US              | Hodorville<br>Fred's clinic   | Physician<br>Doctor, Tested                   | Group<br>My Provider                          | Payer Type                 |     | Name<br>AETNA HEALTH      | Date/Tim<br>01/19/202<br>05:15:21 p<br>02:01/202<br>02:49:29 p<br>02/01/202                            |
| Total<br>Scheduled<br>Date<br>01/19/2022<br>02/01/2022 | Time<br>12:35:00 pm<br>02:50:00 pm | Cancelled<br>Total<br>Cancelled<br>Total No<br>Shows<br>Cancelled | Reason<br>Illness<br>1<br>0<br>Error | No.<br>427<br>439 | DOP ECHO FTL SPECTRAL DISPLAY<br>COMPL                      | US                   | Name<br>Testington,<br>Barry<br>Fred, Test | Tes81030<br>fret1048 | 22<br>DOB<br>10/10/2010<br>03/17/1983 | Age  <br>10 11 (<br>12 40  | Phone<br>(123)444- | (868)768-<br>7687<br>(438)341-<br>7551<br>(438)341- | Male         | Room<br>H- US<br>CR ROOM 1 | Hodorville<br>Fred's clinic   | Physician<br>Doctor, Tested<br>Fred, Ref Test | Group<br>My Provider<br>Group1<br>My Provider | Payer Type                 |     | Name<br>AETNA HEALTH      | Cancelled<br>Date/Tim<br>01/19/202<br>05:15:21 p<br>02/01/202<br>02:49:29 p<br>02/01/202<br>02:49:29 p |

| Orders Date        | 1/01/01 | /2020 - 12/31/202 | 2)           | Display By *   | O Time             |
|--------------------|---------|-------------------|--------------|----------------|--------------------|
| Range * *          |         |                   |              |                | Modality           |
| Facilities (1) * * |         |                   |              | Study Statuses | ALL SELECTED (4) - |
|                    | -       | TEST FACILITY +   |              |                |                    |
| VIEW 🕑             | 🔁 PDF   | BEXCEL            | <b>≧</b> csv | <b>M</b> XML   |                    |

## Scheduler Activity

Company: SimonMed Facilities: Text Facility Date From: 01/01/2020 Date To: 12/21/2020 Display By: Modeliny Order Statuses: All

#### Summary

Fibers

| Modality | BD | CR | ст  | MG  | MR  | 07 |    | Totals |
|----------|----|----|-----|-----|-----|----|----|--------|
| Status   | 80 | C. | CI. | MIG | MIK | 01 | 03 | Totals |
| CAN      |    | 6  | 5   | 3   |     | 2  |    | 16     |
| ORD      | 1  | 1  |     |     | 1   | 1  |    | 4      |
| RSCH     | 2  | з  | 2   |     |     |    |    | 7      |
| SCH      | 2  | 12 | 8   | 4   |     |    | 1  | 27     |
| Totals   | 5  | 22 | 15  | 7   | 1   | 3  | 1  | 54     |

Detail

|                       |        | Modality | BD | ~  | ст | MG  | MR  | от | US | Totals |
|-----------------------|--------|----------|----|----|----|-----|-----|----|----|--------|
| User                  | Status |          | во | C. |    | MIG | MIK |    | 03 | Totals |
| Viztek, Pacs (viztek) |        |          |    | 1  |    |     |     |    |    | 1      |
| hodor, jenn (jhodor)  |        |          |    | 5  |    |     |     |    |    | 5      |
| schtest, jh (jhsch1)  |        |          |    | 1  | 4  |     |     |    |    | 5      |
|                       |        | Totals   | 5  | 22 | 15 | 7   | 1   | 3  | 1  | 54     |

### **Unfinished Studies**

This report lists studies currently *not* in the selected study statuses for the selected facilities and date range.

|                                                                                                    | REPORTS - Unfinished Studies                                                                                    |                                                          |                                    |                             |                     |                          |                   | A report is ready to view in M           |
|----------------------------------------------------------------------------------------------------|----------------------------------------------------------------------------------------------------|----------------------------------------------------------|------------------------------------|-----------------------------|---------------------|--------------------------|-------------------|------------------------------------------|
|                                                                                                    | Study Date Range * 🗎 01/01/2020 - 12/31/2020 Study Sta                                                          |                                                          | Payer Type                         | All                         | •                   |                          |                   |                                          |
| And the set of the set of the  | (1) (to ex                                                                                                    | clude) Need Corrections                                  |                                    |                             |                     |                          |                   |                                          |
|                                                                                                    | Facilities * (1) TEST FACILITY -                                                                                |                                                          |                                    |                             |                     |                          |                   |                                          |
| e Pretrome engenerenter i benerenter i be | Show Provider Group Modalitie                                                                                   |                                                          | Provider Group                     | All 🗸                       | •                   |                          |                   |                                          |
|                                                                                                    | Show Provider Group Marketing Representative                                                                    | BR                                                       | Show Address                       | Referring Physic 💊          | Show Summary        | 🗹 Show Detail            |                   |                                          |
| Image: Serie Serie                      |                                                                                                    | odalities CT                                             |                                    |                             |                     |                          |                   |                                          |
|                                                                                                    | Show                                                                                                    | v Inactive                                               |                                    |                             |                     |                          |                   |                                          |
|                                                                                                    | 🖹 VIEW 🗗 🖄 PDF 🔀 EXCEL 🖹 CSV 🗟 XML                                                                              |                                                          |                                    |                             |                     |                          |                   |                                          |
|                                                                                                    | Reports W Ulpfinished Studies                                                                                   |                                                          |                                    |                             |                     |                          |                   |                                          |
|                                                                                                    |                                                                                                    | ate range.                                               |                                    |                             |                     |                          |                   |                                          |
| Number of the second second                      | Fibers                                                                                                    | 5                                                        |                                    |                             |                     |                          |                   |                                          |
| Hinde Biele Hart Hart Hart Hart Hart Hart Hart Hart                                                                                                    | Company: Facilities: Two Reciting Date From: 01/01/2020 Date To: 12/31/2020 Excluded Study Statuses: 0+04       | wa Payer Type: Modalities: All Referring Physicians: All | Provider Groups: All               |                             |                     |                          |                   |                                          |
| Hinde Biele Hart Hart Hart Hart Hart Hart Hart Hart                                                                                                    | Ferruson, Carl F                                                                                                |                                                          |                                    |                             |                     |                          |                   |                                          |
| Nume         Nume         Outcome         Nume         Of Calm         Description         Nume         Nume         Num         Num         Num                                                                                                    | 140 South Power Rd                                                                                              |                                                          |                                    |                             |                     |                          |                   |                                          |
| 10       10       10       0.010       0.010       0.010       0.000       0.000       0.000       0.000       0.000       0.000       0.000       0.000       0.000       0.000       0.000       0.000       0.000       0.000       0.000       0.000       0.000       0.000       0.000       0.000       0.000       0.000       0.000       0.000       0.000       0.000       0.000       0.000       0.000       0.000       0.000       0.000       0.000       0.000       0.000       0.000       0.000       0.000       0.000       0.000       0.000       0.000       0.000       0.000       0.000       0.000       0.000       0.000       0.000       0.000       0.000       0.000       0.000       0.000       0.000       0.000       0.000       0.000       0.000       0.000       0.000       0.000       0.000       0.000       0.000       0.000       0.000       0.000       0.000       0.000       0.000       0.000       0.000       0.000       0.000       0.000       0.000       0.000       0.000       0.000       0.000       0.000       0.000       0.000       0.000       0.000       0.000       0.000       0.000       0.000       0.000 <td>Phone: (480)945-4343 Fax: (480)945-4350</td> <td>Denot the Markets</td> <td>D</td> <td><b>F</b></td> <td></td> <td>1</td> <td>D</td> <td>D N</td>                                                                                                    | Phone: (480)945-4343 Fax: (480)945-4350                                                                         | Denot the Markets                                        | D                                  | <b>F</b>                    |                     | 1                        | D                 | D N                                      |
| Normality       Normality                                                                                                    |                                                                                                    |                                                          |                                    |                             |                     | rketing Representative   | Payer Type        | e Primary Insurance Name                 |
| NUMBER         Other         Distribution         Distribution                                                                                                    |                                                                                                    |                                                          |                                    |                             |                     |                          |                   |                                          |
| Number         Number         Numer         Numer         Numer <td></td> <td></td> <td></td> <td></td> <td></td> <td></td> <td></td> <td></td>                                                                                                    |                                                                                                    |                                                          |                                    |                             |                     |                          |                   |                                          |
| 1         1000000000000000000000000000000000000                                                                                                    |                                                                                                    |                                                          | Modality Patient                   | MRN Facility                | Referring Physician | Marketing Representative | Paver Type        | Primary Insurance Name                   |
| 10       1000000000000000000000000000000000000                                                                                                    |                                                                                                    |                                                          |                                    |                             |                     | marketing representative |                   |                                          |
| 9 0 202000 00 00000       201000 00 00000       2010000       0 00000000000000000000000000000000000                                                                                                    |                                                                                                    |                                                          |                                    |                             |                     |                          | Individual Policy | Noridian Healthcare Solutions (Medicare) |
| Study Date Range (       0 1/01/2020 - 12/31/2020         Facilitie * (1)       TEST FACULTY -         Biow Provider Group       ATTH - FRONNE & And - Provider Group         ADDred       ATTH - FRONNE & And - Provider Group         Biow Provider Group       All - Provider Group         Biow Provider Group       All Modalities         Biow Provider Group Marketing Representative       Modalities         View 0       Core Core Core Core         Core Core Core Core Core Core       Show Address         Factor Core Core Core Core Core Core Core Co                                                                                                    |                                                                                                    |                                                          |                                    |                             | 1 A A               |                          | Other             | TEST                                     |
| Study Date Range* 1/10/12220-12/37/2020   Pacifies* 1   Construction* 10 (no eaclude)   Show Provider Group All Interpretendent of the person of the person of the pers                                                                                                   |                                                                                                    |                                                          |                                    | ,                           |                     |                          |                   |                                          |
| Facilities * (1) TEST FACILITY -     Approved     Show Provider Group     Modalities (17)                                                                                                    |                                                                                                    | -                                                        | AUTH- PENDING N                    | <u>م</u>                    | Payer Type          | All                      | ~                 |                                          |
| I show Provider Group Marketing Representative   Image: Show Provider Group Marketing Representative     Image: Show Provider Group Marketing Representative     Image: Show Provider Group Marketing Representative Representative Representative Representative Representative Representative Representative Representative Representative Representative Representative Representative Representative Representative Representative Representative Representative Representative Representative                                                                                                    | Facilities * (1) TEST FACILITY -                                                                                | (1) (to exclude)                                         | Approved                           |                             | Referring Physician | All                      | ~                 |                                          |
| Industries (17)   Image: Show Provider Group Marketing Representative     Image: All Modalities   Image: Show Provider Group Marketing Representative     Image: All Modalities   Image: Show Provider Group Marketing Representative     Image: Show Provider Group Marketing Representative     Image:                                                                                                    | Show Provider Group                                                                                             |                                                          | lid                                | -                           | Provider Group      | All                      | ~                 |                                          |
| All Modalline     Bow Inactive     Bo     Bow Inactive     Bo     Bow Inactive     Bo     Bow Inactive     Bo     Bow Inactive     Bo     Bow Inactive     Bo     Bow Inactive     Bow Inactive     Bow Inact   |                                                                                                    | Modalities (17)                                          |                                    |                             | Show Address        | None                     | × Z ohau          |                                          |
| Bow mater      Bow mater      C      C    | Show Provider Group Marketing Representative                                                                    | 🗹 All Modalities                                         | OIN                                | Ì                           | now Address         |                          | Snow              | Summary 🔲 Snow Detai                     |
| VIEW       C*       C POF       NEXCEL       C SV       DE XML                                                                                                    |                                                                                                    | Show Inactive                                            | DC                                 | -                           |                     |                          |                   |                                          |
| Reports       SimonMed       Unfinished Studies         Report list studies currently "not having" selected studiy statuses, for selected facilities and given date range.         Image: Company: teamine Tactifies: the truity Date From: excluses Date To: tratuces: Excluded Study Statuse: Agreent Pyper Type Modatifie: All Referring Physician: All Provider Groups: All         Madeling       Study Count         RD       3         RG       3         MG       6         MR       4         Study Count       3         MG       6         MR       3         Charles       3         Ordin       5         Madeling       5         Madeling       6         MR       1         Deck-la       1         Charles Concelled       1         Charles Concelled       1         Check-la       1         Deck-la       1         Check-la       1         Check-la       1         Check-la       1         Check-la       1         Check-la       1         Check-la       1         Check-la       1         Check-la       1                                                                                                    |                                                                                                    |                                                          |                                    |                             |                     |                          |                   |                                          |
| Report lists studies currently "not having" selected study statuses, for selected facilities and given date range.                                                                                                    | 🖹 VIEW 🖸 🖄 PDF 😰 EXCEL 📄                                                                                        | CSV 🔯 XML                                                |                                    |                             |                     |                          |                   |                                          |
| Report lists studies currently "not having" selected study statuses, for selected facilities and given date range.                                                                                                    |                                                                                                    |                                                          |                                    |                             |                     |                          |                   |                                          |
| Filters         Company: structures       Reditive: twantures       Date Troit: structures       Excluded       Study Counter         BD       3       3       3       3         CR       3       3       3         MG       3       3       3         MG       3       3       3         MG       3       3       3         MG       3       3       3         MG       3       3       3         MG       3       3       3         MG       3       3       3         MG       3       3       3         MG       3       3       3         MG       3       3       3         MG       3       3       3         MG       3       3       3         MG       3       3       3         ARNVED       1       3       3         Check-lin       1       3         De Awaiting Addendum       1       3         Rescheduled       3       3                                                                                                    | Reports » SimonMed » Unfinished S                                                                               | tudies                                                   |                                    |                             |                     |                          |                   |                                          |
| Company: seawake       Pacifies: text reading       Date From: exclusional Bickubed Study Statures: Aqueeved       Pager Type: Modalities: All Referring Physicians: All Polyder Groups: All         Modality       Study Count         BD       3         CR       10         GT       5         MG       6         MG       6         MG       10         Status       10         MG       10         MG       10         MG       10         MG       10         MG       10         MG       10         MG       10         MG       10         MG       10         MG       10         Status       10         Mexico       10         ARRIVED       10         Check-ln       10         De Awaiting Addendum       10         Rescheduled       3         Scheduled       3                                                                                                    | Report lists studies currently *not having* selected study statuses, for se                                     | lected facilities and given date range.                  |                                    |                             |                     |                          |                   |                                          |
| ModelityStudy CountBD3CR10CT5MG6MR64US1Study Count1ARRVED1Canceled, Cancelled1Conce Awating Addendum1Rescheduled3Scheduled3Scheduled3                                                                                                    | Filters:                                                                                                    |                                                          |                                    |                             |                     |                          |                   |                                          |
| BD3CR10CT5MG6MR4US1StatusStudy CountARIVED1Canceled Cancelled19Check-In1Done Awaiting Addendum1Rescheduled3Scheduled3                                                                                                    | Company: SimonMed Facilities: Test Pacility Date From: 01/01/2020 Date To: 12/51/20                             | 20 Excluded Study Statuses: Approved Payer               | Type: Modalities: All Referring Ph | ysicians: All Provider Grou | IDS: All            |                          |                   |                                          |
| BD3CR10CT5MG6MR4US1StatusStudy CountARIVED1Canceled Cancelled19Check-In1Done Awaiting Addendum1Rescheduled3Scheduled3                                                                                                    |                                                                                                    |                                                          |                                    |                             |                     |                          |                   |                                          |
| CR10CTSMGGMGGMRGVS1StatusStady CountARRIVED1Canceled, Cancelled1Check-In1Done Awaiting Addendum1Rescheduled3Scheduled3                                                                                                    |                                                                                                    |                                                          |                                    | Study                       |                     |                          |                   |                                          |
| CT5MG66MR64US1StatusStady CountARRIVED1Canceled, Canceled19Check-In1Done Awaiting Addendum1Rescheduled3Scheduled3                                                                                                    |                                                                                                    |                                                          |                                    |                             |                     |                          |                   |                                          |
| MG6MR4US1StatusStaty CountARRIVED1Canceled,Cancelled1Check-In1Dne Awaiting Addendum1Rescheduled3Scheduled3                                                                                                    |                                                                                                    |                                                          |                                    |                             |                     |                          |                   |                                          |
| MR4US1StatusStady CountARRVED1Canceled, Cancelled19Check-In1Dne Awating Addendum1Rescheduled3Scheduled3                                                                                                    |                                                                                                    |                                                          |                                    |                             |                     |                          |                   |                                          |
| US1StatusStady CountARRIVED1Canceled, Cancelled19Check-In11Done Awaiting Addendum1Rescheduled3Scheduled3                                                                                                    |                                                                                                    |                                                          |                                    |                             |                     |                          |                   |                                          |
| StatusStudy CountARRVED1Canceled, Cancelled19Check-In11Done Awaiting Addendum1Rescheduled3Scheduled3                                                                                                    |                                                                                                    |                                                          |                                    |                             |                     |                          |                   |                                          |
| ARRIVED1Canceled, Cancelled19Check-In1Done Awaiting Addendum1Rescheduled3Scheduled3                                                                                                    |                                                                                                    |                                                          |                                    | Study                       |                     |                          |                   |                                          |
| Canceled19Check-In1Done Awaiting Addendum1Rescheduled3Scheduled3                                                                                                    |                                                                                                    |                                                          |                                    |                             |                     |                          |                   |                                          |
| Done Awaiting Addendum     1       Rescheduled     3       Scheduled     3                                                                                                    |                                                                                                    |                                                          |                                    |                             | 19                  |                          |                   |                                          |
| Rescheduled     3       Scheduled     3                                                                                                    | Check-In                                                                                                    |                                                          |                                    |                             | 1                   |                          |                   |                                          |
| Scheduled 3                                                                                                    | Done Awaiting Addendum                                                                                          |                                                          |                                    |                             | 1                   |                          |                   |                                          |
|                                                                                                    | Rescheduled                                                                                                    |                                                          |                                    |                             | 3                   |                          |                   |                                          |
| Hannah A                                                                                                    |                                                                                                    |                                                          |                                    |                             |                     |                          |                   |                                          |
| Unread 1                                                                                                    | the second second second second second second second second second second second second second second second se |                                                          |                                    |                             | 1                   |                          |                   |                                          |

# **Referrals Variance**

| REPORTS - Ref    | ierrals Variance                                                                              |                        |          |           |          |                                                |          |          |          |          |          |                |          |          |          |       |         |          |
|------------------|-----------------------------------------------------------------------------------------------|------------------------|----------|-----------|----------|------------------------------------------------|----------|----------|----------|----------|----------|----------------|----------|----------|----------|-------|---------|----------|
|                  | 2/01/2020                                                                                     |                        |          | Modalitie |          | BD A<br>BR<br>CR                               |          |          |          |          |          | ferring Physic | ian      |          | ~        |       |         |          |
| Facilities * (1) | TEST FACILITY ~                                                                               |                        |          | Show      |          | BD A<br>BR<br>CR<br>CT<br>DG<br>DX<br>MG<br>MR |          |          |          |          |          |                |          |          |          |       |         |          |
| E VIEW C         |                                                                                               |                        |          |           |          |                                                |          |          |          |          |          |                |          |          |          |       |         |          |
| Filters          | count variance by referring physicians.<br>«Facility End Month: 12/01/2020 Modalities: All Re | ferring Physicians: As |          |           |          |                                                |          |          |          |          |          |                |          |          |          |       |         |          |
| Item             |                                                                                               |                        |          |           |          | Distinct                                       | Count    |          |          |          |          |                |          |          |          |       |         |          |
| Providers        |                                                                                               |                        |          |           |          |                                                | 24       |          |          |          |          |                |          |          |          |       |         |          |
| Facilities       |                                                                                               |                        |          |           |          |                                                | 1        |          |          |          |          |                |          |          |          |       |         |          |
| Modalities       |                                                                                               |                        |          |           |          |                                                | 6        |          |          |          |          |                |          |          |          |       |         |          |
| Provider         | Marketing Representative                                                                      | Facility               | Modality | Dec 2019  | Jan 2020 | Feb 2020                                       | Mar 2020 | Apr 2020 | May 2020 | Jun 2020 | Jul 2020 | Aug 2020       | Sep 2020 | Oct 2020 | Nov 2020 | Total | Average | Dec 2020 |
| Ahmar, Wasim     |                                                                                               | Test Facility          | CR       | 0         | 0        | 0                                              | 0        | 0        | 0        | 0        | 1        | 0              | 0        | 0        | 0        | 1     | 0.08    | 0        |
|                  |                                                                                               |                        | MR       | 0         | 0        | 0                                              | 0        | 0        | 0        | 0        | 1        | 0              | 0        | 0        | 0        | 1     | 0.08    | 0        |
|                  |                                                                                               |                        | Total    | 0         | 0        | 0                                              | 0        | 0        | 0        | 0        | 2        | 0              | 0        | 0        | 0        | 2     | 0.17    | 0        |
| Amparan, Keli    |                                                                                               | Test Facility          | MG       | 0         | 0        | 0                                              | 0        | 0        | 0        | 0        | 0        | 0              | 1        | 0        | 0        | 1     | 0.08    | 0        |
|                  |                                                                                               |                        | Total    | 0         | 0        | 0                                              | 0        | 0        | 0        | 0        | 0        | 0              | 1        | 0        | 0        | 1     | 0.08    | 0        |
| Birnbaum, Gary   |                                                                                               | Test Facility          | BD       | 0         | 0        | 0                                              | 0        | 0        | 0        | 1        | 0        | 0              | 0        | 0        | 0        | 1     | 0.08    | 0        |
|                  |                                                                                               |                        | CR       | 0         | 0        | 0                                              | 0        | 0        | 2        | 0        | 2        | 0              | 0        | 0        | 0        | 4     | 0.33    | 0        |
|                  |                                                                                               |                        | СТ       | 0         | 0        | 0                                              | 0        | 0        | 2        | 0        | 2        | 0              | 0        | 0        | 0        | 4     | 0.33    | 0        |
|                  |                                                                                               |                        | MR       | 0         | 0        | 0                                              | 0        | 0        | 1        | 0        | 2        | 0              | 0        | 0        | 0        | 3     | 0.25    | 0        |
|                  |                                                                                               |                        |          |           |          | 0                                              |          |          |          |          |          |                |          |          |          |       |         |          |

| tudie                     | es B             | Break                  | down                               |                   |             |                       |                                                                            |             |           |                            |                                                           |                                        |
|---------------------------|------------------|------------------------|------------------------------------|-------------------|-------------|-----------------------|----------------------------------------------------------------------------|-------------|-----------|----------------------------|-----------------------------------------------------------|----------------------------------------|
| Study Date R              | ange *           | 01/01/                 | 2020 - 12/31/2020                  |                   | S           | Study Statuses *      | Incomplete<br>Draft<br>Done Awaiting Add                                   | andum       | •         |                            | Modalities (17)                                           | BD<br>BR<br>CP                         |
| Facilities * (            | (1)              |                        | TEST FACILITY -                    |                   |             |                       | Dictated<br>Approved<br>DRAFT-ADDENDUN<br>TRANSCRIBED-AD<br>APPROVED-ADDEN | 1<br>DENDUN |           |                            | <ul> <li>All Modalities</li> <li>Show Inactive</li> </ul> | BR<br>CR<br>CT<br>DG<br>DX<br>MG<br>MR |
| VIEW                      | ď                | EXCEL                  | 🖻 CSV 🛛 🗟 XN                       | 1L                |             |                       |                                                                            |             |           |                            |                                                           |                                        |
| exc                       | Repo             | rts » Simonl           | Med » Studies Breakd               | own               |             |                       |                                                                            |             |           |                            |                                                           |                                        |
| eport shows st            | tudies breakd    | lown by facility, n    | nodality, study date, and study    | y status.         |             |                       |                                                                            |             |           |                            |                                                           |                                        |
| Filter:<br>Company: Siner | eMed facilities: | Text Facility Date Fro | rm: 01/01/2020 Date To: 12/21/2020 | Study Statuses: 1 | UNR TRAN TS | TP THON TE RE PRAP NO | ESI INC DRFT APCD DIC APP DR                                               | FT-ADDENDU  | M TRAN-AD | DENDUM APP-ADDENDUM Modali | ies: All                                                  |                                        |
|                           |                  |                        |                                    | Study Status      | Approved    | Approved-Addendum     | Done Awaiting Addendum                                                     | Unread      | Totals    |                            |                                                           |                                        |
| A Facility                | A Modality       | Study Date             | Patient & Study Description        |                   | Approved    | Approvid-Addingum     | Contracting Addendant                                                      | onread      | Totals    |                            |                                                           |                                        |
| Test Facility             |                  |                        |                                    |                   | 25          | 1                     | 1                                                                          | 1           | 28        |                            |                                                           |                                        |
|                           | ⊿ BD             |                        |                                    |                   | 1           |                       |                                                                            |             | 1         |                            |                                                           |                                        |
|                           |                  | 06/02/2020             |                                    |                   | 1           |                       |                                                                            |             | 1         |                            |                                                           |                                        |
|                           | ⊿ CR             | _                      |                                    |                   | 8           |                       |                                                                            |             | 8         |                            |                                                           |                                        |
|                           |                  | 05/18/2020             |                                    |                   | 2           |                       |                                                                            |             | 2         |                            |                                                           |                                        |
|                           |                  | 06/17/2020             |                                    |                   | 1           |                       |                                                                            |             | 1         |                            |                                                           |                                        |
|                           |                  | 06/25/2020             |                                    |                   | 1           |                       |                                                                            |             | 1         |                            |                                                           |                                        |
|                           |                  | 07/22/2020             |                                    |                   | 1           |                       |                                                                            |             | 1         |                            |                                                           |                                        |
|                           |                  | 07/31/2020             |                                    |                   | 1           |                       |                                                                            |             | 1         |                            |                                                           |                                        |
|                           |                  | 10/26/2020             |                                    |                   |             |                       |                                                                            |             | 1         |                            |                                                           |                                        |
|                           |                  | 11/10/2020             |                                    |                   | 1           |                       |                                                                            |             | 1         |                            |                                                           |                                        |
|                           | a ci             | 01/28/2020             |                                    |                   | 1           |                       |                                                                            |             | 9         |                            |                                                           |                                        |
|                           |                  | 03/11/2020             |                                    |                   | 1           |                       |                                                                            |             | 1         |                            |                                                           |                                        |
|                           |                  | 05/18/2020             |                                    |                   | 2           |                       |                                                                            |             | 2         |                            |                                                           |                                        |
|                           |                  | 07/16/2020             |                                    |                   | - 1         |                       |                                                                            |             | - 1       |                            |                                                           |                                        |
|                           |                  | 07/22/2020             |                                    |                   | 1           |                       |                                                                            |             | 1         |                            |                                                           |                                        |
|                           |                  | 07/31/2020             |                                    |                   | 1           |                       |                                                                            |             | 1         |                            |                                                           |                                        |
|                           |                  | 11/10/2020             |                                    |                   | 1           |                       |                                                                            |             | 1         |                            |                                                           |                                        |
|                           |                  | 11/20/2020             |                                    |                   | 1           |                       |                                                                            |             | 1         |                            |                                                           |                                        |
|                           | ⊿ MG             |                        |                                    |                   | 2           | 1                     | 1                                                                          |             | 4         |                            |                                                           |                                        |
|                           |                  | 06/01/2020             |                                    |                   | 2           | 1                     |                                                                            |             | 3         |                            |                                                           |                                        |
|                           |                  | 10/26/2020             |                                    |                   |             |                       | 1                                                                          |             | 1         |                            |                                                           |                                        |
|                           | ⊿ MR             |                        |                                    |                   | 5           |                       |                                                                            |             | 5         |                            |                                                           |                                        |
|                           |                  | 02/14/2020             |                                    |                   | 1           |                       |                                                                            |             | 1         |                            |                                                           |                                        |
|                           |                  | 05/18/2020             |                                    |                   | 1           |                       |                                                                            |             | 1         |                            |                                                           |                                        |
|                           |                  | 07/01/2020             |                                    |                   | 1           |                       |                                                                            |             | 1         |                            |                                                           |                                        |
|                           |                  | 07/30/2020             |                                    |                   | 1           |                       |                                                                            |             | 1         |                            |                                                           |                                        |
|                           |                  | 07/31/2020             |                                    |                   | 1           |                       |                                                                            |             | 1         |                            |                                                           |                                        |
|                           | ⊿ US             |                        |                                    |                   |             |                       |                                                                            | 1           | 1         |                            |                                                           |                                        |
|                           |                  | 11/30/2020             |                                    |                   |             |                       |                                                                            | 1           | 1         |                            |                                                           |                                        |
|                           |                  |                        |                                    | Totals            | 25          | 1                     | 1                                                                          | 1           | 28        |                            |                                                           |                                        |

# Studies by Modality

| Date           |          | đ             | 11/03/20     | 20 - 12/02/   | 2020           | Facil   | ities          |                               | Study Statuses | ALL SELECTED (36) +                          |
|----------------|----------|---------------|--------------|---------------|----------------|---------|----------------|-------------------------------|----------------|----------------------------------------------|
| Date 1         | Гуре *   | 0             | Study Date   |               |                |         | TEST F         | FACILITY -                    | Study Flags    | NONE SELECTED -                              |
|                |          | 0             | Approved Dat | e             |                | Moda    | alities        | ALL SELECTED (17) -           |                |                                              |
| D VI           | ew C     | 8             | 🔁 PDF        | R EXCEL       | 🖹 CS           | v 🖻     | XML            |                               |                |                                              |
| acility        | Modality | Study<br>Date | Study Status | Study<br>Flag | Study<br>Count | MRN     | Patient        | Study Description             |                | Referring Physician Marketing Representative |
| est<br>acility |          |               |              |               | 5              |         |                |                               |                |                                              |
|                | MG       |               |              |               | 2              |         |                |                               |                |                                              |
|                |          | 11/06/20      | 20           |               | 1              |         |                |                               |                |                                              |
|                |          |               | Scheduled    |               | 1              |         |                |                               |                |                                              |
|                |          |               |              | N/A           | 1              |         |                |                               |                |                                              |
|                |          |               |              |               |                | 6581198 | Test1, Colleen | DIAGNOSTIC MAMMO DIGITAL, BIL |                | Test, Physician                              |
|                |          | 11/10/20      | 20           |               | 1              |         |                |                               |                |                                              |
|                |          |               | Scheduled    |               | 1              |         |                |                               |                |                                              |
|                |          |               |              | N/A           | 1              |         |                |                               |                |                                              |
|                |          |               |              |               |                | 6581198 | Test1, Colleen | SCREENING MAMMO DIGITAL, BIL  |                | Test, Physician                              |

# Studies by Modality Room

|                                                                                                    | <ul> <li>Studies By I</li> </ul> | Modality R     | loom          |              |                |                                                                                 |                   |                        |                                  |                                            |                                                                                          |
|----------------------------------------------------------------------------------------------------|----------------------------------|----------------|---------------|--------------|----------------|---------------------------------------------------------------------------------|-------------------|------------------------|----------------------------------|--------------------------------------------|------------------------------------------------------------------------------------------|
| Date *                                                                                                    | 01/01/2                          | 2020 - 12/31/2 | 2021          | \$           | Study Statuses | s *                                                                             |                   | Modalities * (17)      | BD Å<br>BR                       | Study Flags                                |                                                                                          |
| Date Type *<br>Facilities * (1)                                                                                                    | Study Date                       | O .            | Approved Date |              | (33)           | Tech Uniy<br>Tech Pause<br>Tech Start<br>To Be Assigne<br>Transcribed<br>Unread | d                 | All Modalities         | CR<br>CT<br>DG<br>DX<br>MG<br>MR | All Flags?                                 | AUTH APPROVED<br>AUTH DENIED<br>AUTH EXPIRED<br>AUTH PENDING INITIATION<br>AUTH REQUIRED |
|                                                                                                    |                                  |                |               |              |                | DRAFT-ADDEN<br>TRANSCRIBED<br>APPROVED-AD                                       | ADDENDUM          |                        |                                  |                                            | Show Detail                                                                              |
| VIEW C                                                                                                    | ී 🗋 PDF                          | EXCEL          | <b>≧</b> CSV  | @ XML        |                |                                                                                 |                   |                        |                                  | Snow Summary                               |                                                                                          |
| Test Facility                                                                                                    | PDF                              | EXCEL          | l∎ CSV        | ₫ XML        |                | Study Count                                                                     |                   |                        |                                  | Snow Summary                               |                                                                                          |
| <b>Test Facility</b><br>CT-Test                                                                                                    | 2 🕒 PDF                          | EXCEL          | <b>₽</b> CSV  | ه XML        |                | Study Count                                                                     |                   |                        |                                  | Snow summary                               |                                                                                          |
| <b>Test Facility</b><br>CT-Test<br>Dexa-Test                                                                                              | 2 B PDF                          | EXCEL          | <b>∄</b> CSV  | ه XML        |                | Study Count<br>4<br>3                                                           |                   |                        |                                  | Snow Summary                               |                                                                                          |
| <b>Test Facility</b><br>CT-Test<br>Dexa-Test<br>MR-Test                                                                                   | 2 DDF                            | EXCEL          | <b>≧ CSV</b>  | ه XML        |                | Study Count<br>4<br>3<br>3                                                      |                   |                        |                                  | Show Summary                               |                                                                                          |
| <b>Test Facility</b><br>CT-Test<br>Dexa-Test<br>MR-Test<br>Mammo-Test                                                                     | 5 BPDF                           | EXCEL          | <b>a</b> csv  | M XML        |                | Study Count<br>4<br>3<br>2<br>1                                                 |                   |                        |                                  | Show Summary                               |                                                                                          |
| Test Facility<br>CT-Test<br>Dexa-Test<br>MR-Test<br>Mammo-Test<br>NirmillaMG                                                              | 5 🕒 PDF                          | EXCEL          | CSV           | <b>∂</b> XML |                | Study Count<br>4<br>3<br>2<br>1<br>2                                            |                   |                        |                                  | Show Summary                               |                                                                                          |
| _                                                                                                    | ් 🖻 PDF                          | Excel          | ₽ csv         | <b>∂</b> XML |                | Study Count<br>4<br>3<br>2<br>1<br>2<br>10                                      |                   |                        |                                  | Show Summary                               |                                                                                          |
| Test Facility<br>CT-Test<br>Dexa-Test<br>MR-Test<br>Mammo-Test<br>NirmillaMG<br>Test Mammo<br>X-ray-Test                                  | f Depor                          | Excel          | CSV           | ه XML        |                | 4<br>3<br>2<br>1<br>2                                                           |                   |                        |                                  | Show Summary                               |                                                                                          |
| Test Facility<br>CT-Test<br>Dexa-Test<br>MR-Test<br>Mammo-Test<br>NirmillaMG<br>Test Mammo<br>K-ray-Test<br>A-ray-Test                    | 8 PDF                            | 2 EXCEL        | CSV           | ه XML        |                | 4<br>3<br>2<br>1<br>2<br>10                                                     |                   |                        |                                  | Show Summary                               | Crivit Detail                                                                            |
| Test Facility CT-Test Dexa-Test MR-Test Mammo-Test NirmillaMG Test Mammo K-ray-Test Facility Total Grand Total                            | 1 PDF                            |                | CSV           |              | MRN            | 4<br>3<br>2<br>1<br>2<br>10<br>59                                               | Study Description |                        |                                  | Snow Summary           Referring Physician |                                                                                          |
| Test Facility<br>CT-Test<br>Dexa-Test<br>MR-Test<br>Mammo-Test<br>NirmillaMG<br>Test Mammo<br>X-ray-Test<br>Facility Total<br>Grand Total | ity Room Modality F              |                |               | iy Status    | MRN rverr4     | 4<br>3<br>2<br>1<br>2<br>10<br>59<br>59                                         |                   | W/O CONTRAST W/ORAL CO | NTRAST                           |                                            |                                                                                          |

| viou                                                                                                    | ality                                                 | Bre                              | eakdo                                       | wn                                                                               |                                                                  |                                                                      |                                                                                                    |                                                                                                    |                                                                                                    |                                                |                                                                   |                                                                                                    |   |
|----------------------------------------------------------------------------------------------------|-------------------------------------------------------|----------------------------------|---------------------------------------------|----------------------------------------------------------------------------------|------------------------------------------------------------------|----------------------------------------------------------------------|----------------------------------------------------------------------------------------------------|----------------------------------------------------------------------------------------------------|----------------------------------------------------------------------------------------------------|------------------------------------------------|-------------------------------------------------------------------|----------------------------------------------------------------------------------------------------|---|
| Date *<br>Date Type *<br>Facilities *                                                                                                    | (1)                                                   | udy Date                         | 0 - 12/31/2020<br>Approved<br>ST FACILITY - |                                                                                  | мі                                                               | Study Statuses *<br>(33)                                             | POST PONE AWAITI<br>Pre-Approved<br>Precheckin<br>Read<br>Ready To Confirm<br>Rescheduled<br>Scheduled<br>Tech End<br>Tech Confi | NG AUTH                                                                                                    | Modalities * (17)<br>All Modalities<br>Show Inactive                                                      | BD A<br>BR<br>CR<br>CT<br>DG<br>DX<br>MG<br>MR | Study Flags All Flags?                                            | AUTH APPROVED<br>AUTH DENIED<br>AUTH DEVIDING INITIATION<br>AUTH PENDING INITIATION<br>AUTH REQUIRED<br>AUTH APPROVED<br>AUTH APPROV | • |
| Test Facility                                                                                                    |                                                       |                                  |                                             |                                                                                  |                                                                  |                                                                      | Study Count                                                                                                    |                                                                                                    |                                                                                                    |                                                |                                                                   |                                                                                                    | - |
| CT-Test                                                                                                    |                                                       |                                  |                                             |                                                                                  |                                                                  |                                                                      | 4                                                                                                    |                                                                                                    |                                                                                                    |                                                |                                                                   |                                                                                                    |   |
| Dexa-Test                                                                                                    |                                                       |                                  |                                             |                                                                                  |                                                                  |                                                                      |                                                                                                    |                                                                                                    |                                                                                                    |                                                |                                                                   |                                                                                                    |   |
|                                                                                                    |                                                       |                                  |                                             |                                                                                  |                                                                  |                                                                      | 3                                                                                                    |                                                                                                    |                                                                                                    |                                                |                                                                   |                                                                                                    |   |
| MR-Test                                                                                                    |                                                       |                                  |                                             |                                                                                  |                                                                  |                                                                      | 3                                                                                                    |                                                                                                    |                                                                                                    |                                                |                                                                   |                                                                                                    |   |
| MR-Test<br>Mammo-Test                                                                                                    |                                                       |                                  |                                             |                                                                                  |                                                                  |                                                                      | 3                                                                                                    |                                                                                                    |                                                                                                    |                                                |                                                                   |                                                                                                    |   |
|                                                                                                    |                                                       |                                  |                                             |                                                                                  |                                                                  |                                                                      | 3<br>3<br>2<br>1                                                                                                    |                                                                                                    |                                                                                                    |                                                |                                                                   |                                                                                                    |   |
| Mammo-Test                                                                                                    |                                                       |                                  |                                             |                                                                                  |                                                                  |                                                                      | 3<br>2<br>1<br>2                                                                                                    |                                                                                                    |                                                                                                    |                                                |                                                                   |                                                                                                    |   |
| Mammo-Test<br>NirmillaMG                                                                                                    |                                                       |                                  |                                             |                                                                                  |                                                                  |                                                                      | 3<br>3<br>2<br>1<br>2<br>10                                                                                                    |                                                                                                    |                                                                                                    |                                                |                                                                   |                                                                                                    |   |
| Mammo-Test<br>NirmillaMG<br>Test Mammo<br>X-ray-Test<br>Facility Total                                                                                                    |                                                       |                                  |                                             |                                                                                  |                                                                  |                                                                      | 10                                                                                                    |                                                                                                    |                                                                                                    |                                                |                                                                   |                                                                                                    |   |
| Mammo-Test<br>NirmillaMG<br>Test Mammo<br>X-ray-Test                                                                                                    |                                                       |                                  |                                             |                                                                                  |                                                                  |                                                                      | 10                                                                                                    |                                                                                                    |                                                                                                    |                                                |                                                                   |                                                                                                    |   |
| Mammo-Test<br>NirmillaMG<br>Test Mammo<br>X-ray-Test<br>Facility Total                                                                                                    | Modality Room                                         | Modality                         | Flag                                        | Study Date                                                                       | Study Status                                                     | MRN                                                                  | 10                                                                                                    | Study Description                                                                                               |                                                                                                    |                                                | Referring Physi                                                   | ician Marketing Representative                                                                                                    |   |
| Mammo-Test<br>NirmillaMG<br>Test Mammo<br>X-ray-Test<br>Facility Total<br>Grand Total                                                                                                  | Modality Room<br>CT-Test                              | Modality<br>CT                   | Flag                                        | Study Date<br>10/02/2020                                                         | Study Status<br>Rescheduled                                      | MRN<br>rwerr4                                                        | 10<br>59<br>59                                                                                                    |                                                                                                    | O CONTRAST W/ORAL CONTR                                                                                   | IST                                            | Referring Physi<br>Michael Bisco M                                |                                                                                                    |   |
| Mammo-Test<br>NirmillaMG<br>Test Mammo<br>X-ray-Test<br>Facility Total<br>Grand Total<br>Facility                                                                                      |                                                       |                                  | Flag                                        |                                                                                  | -                                                                |                                                                      | 10<br>59<br>Patient                                                                                                    | ABDOMEN CTA W & W/                                                                                              | 10 CONTRAST W/ORAL CONTRA<br>TH AND WITHOUT CONTRAST                                                      | NST                                            |                                                                   | ID                                                                                                    |   |
| Mammo-Test<br>NirmillaMG<br>Test Mammo<br>X-ray-Test<br>Facility Total<br>Grand Total<br>Facility<br>Test Facility                                                                     | CT-Test                                               | ст                               | Flag                                        | 10/02/2020                                                                       | Rescheduled                                                      | rwerr4                                                               | 10<br>59<br>59<br>Patient<br>Sanity 2, Test                                                                                      | ABDOMEN CTA W & W/<br>ABDOMEN & PELVIS WI                                                                       |                                                                                                    |                                                | Michael Bisco M                                                   | ID                                                                                                    |   |
| Mammo-Test<br>NirmillaMG<br>Test Mammo<br>X-ray-Test<br>Facility Total<br>Grand Total<br>Facility<br>Test Facility<br>Test Facility                                                    | CT-Test<br>CT-Test                                    | ст<br>ст<br>ст<br>ст             | Flag                                        | 10/02/2020                                                                       | Rescheduled<br>Scheduled                                         | rwerr4<br>tess6102797                                                | 10<br>59<br>59<br>Patient<br>Sanity 2, Test<br>Test1, Sample1                                                                    | ABDOMEN CTA W & W/<br>ABDOMEN & PELVIS WI<br>ABDOMEN & PELVIS WI                                                | TH AND WITHOUT CONTRAST                                                                                   |                                                | Michael Bisco M<br>Ahmartest, Wasi                                | ID                                                                                                    |   |
| Mammo-Test<br>NirmillaMG<br>Test Mammo<br>X-ray-Test<br>Facility Total<br>Grand Total<br>Facility<br>Test Facility<br>Test Facility<br>Test Facility                                   | CT-Test<br>CT-Test<br>CT-Test<br>CT-Test<br>Dexa-Test | ст<br>ст<br>ст                   | Flag                                        | 10/02/2020<br>10/02/2020<br>03/11/2020                                           | Rescheduled<br>Scheduled<br>Approved                             | rwerr4<br>tess6102797<br>Scriptsender                                | Patient<br>Sanity 2, Test<br>Test 1, Sample 1<br>Testadult, Maria                                                                | ABDOMEN CTA W & W/<br>ABDOMEN & PELVIS WI<br>ABDOMEN & PELVIS WI                                                | TH AND WITHOUT CONTRAST<br>TH AND WITHOUT CONTRAST<br>TH AND WITHOUT CONTRAST                             |                                                | Michael Bisco M<br>Ahmartest, Wasi<br>Test, Physician             | ID                                                                                                    |   |
| Mammo-Test<br>NirmillaMG<br>Test Mammo<br>X-ray-Test<br>Facility Total<br>Grand Total<br>Facility<br>Test Facility<br>Test Facility<br>Test Facility<br>Test Facility                  | CT-Test<br>CT-Test<br>CT-Test<br>CT-Test              | CT<br>CT<br>CT<br>CT<br>BD<br>BD | Flag                                        | 10/02/2020<br>10/02/2020<br>03/11/2020<br>10/02/2020<br>08/31/2020<br>10/01/2020 | Rescheduled<br>Scheduled<br>Approved<br>Scheduled                | rwerr4<br>tess6102797<br>Scriptsender<br>rwerr4<br>6506436<br>rwerr4 | Patient<br>Sanity 2, Test<br>TestSample1<br>TestAdult, Maria<br>Sanity 2, Test<br>Nuckols, Thomas test<br>Sanity 2, Test         | ABDOMEN CTA W & W/<br>ABDOMEN & PELVIS WI<br>ABDOMEN & PELVIS WI<br>ABDOMEN & PELVIS WI                         | TH AND WITHOUT CONTRAST<br>TH AND WITHOUT CONTRAST<br>TH AND WITHOUT CONTRAST<br>DSTIC)                   |                                                | Michael Bisco M<br>Ahmartest, Wasi<br>Test, Physician             | ID<br>imtest                                                                                                    |   |
| Mammo-Test<br>NirmillaMG<br>Test Mammo<br>X-ray-Test<br>Facility Total<br>Grand Total<br>Facility<br>Test Facility<br>Test Facility<br>Test Facility<br>Test Facility<br>Test Facility | CT-Test<br>CT-Test<br>CT-Test<br>CT-Test<br>Dexa-Test | CT<br>CT<br>CT<br>CT<br>BD       | Flag                                        | 10/02/2020<br>10/02/2020<br>03/11/2020<br>10/02/2020<br>08/31/2020               | Rescheduled<br>Scheduled<br>Approved<br>Scheduled<br>Rescheduled | rwerr4<br>tess6102797<br>Scriptsender<br>rwerr4<br>6506436           | Patient<br>Sanity 2, Test<br>Test 3, Sample 1<br>Testadult, Maria<br>Sanity 2, Test<br>Nuckols, Thomas test                      | ABDOMEN CTA W & W/<br>ABDOMEN & PELVIS WI<br>ABDOMEN & PELVIS WI<br>ABDOMEN & PELVIS WI<br>BONE DENSITY (DIAGNO | TH AND WITHOUT CONTRAST<br>TH AND WITHOUT CONTRAST<br>TH AND WITHOUT CONTRAST<br>DSTIC)<br>IING)<br>IING) |                                                | Michael Bisco M<br>Ahmartest, Wasi<br>Test, Physician<br>Daniel H | ID<br>imtest                                                                                                    |   |

# **Technologist Productivity**

| Date Range *       | 01/01/20 | 20 - 12/31/2020 |     |       | Show                          | w Patient Detail (Excel, CSV, or XML Only) |
|--------------------|----------|-----------------|-----|-------|-------------------------------|--------------------------------------------|
| Fechnologists      | All 🗸    |                 |     |       | Facilities<br>TEST FACILITY + | Modalities<br>ALL SELECTED (17) +          |
| 🖹 VIEW 🛛 🗗         | 🖾 PDF    | EXCEL           | CSV | 💩 XML |                               |                                            |
| Found 65 results   |          |                 |     |       |                               |                                            |
| Technologist       |          |                 |     |       |                               | Study Count                                |
| Aguilera, Angelica |          |                 |     |       |                               | 523                                        |
| Alessi, Nicole     |          |                 |     |       |                               | 13                                         |
| Anderson, Arron    |          |                 |     |       |                               | 3                                          |
| Baker, Christopher |          |                 |     |       |                               | 13                                         |

### **IMPORTANT**

Adding patient detail and exporting to Excel will show Tech start time, Tech end time, and Total

time.

|    | А                      | В                     | С            | D          | E                      | F                      | G                      | н                      | I.          |
|----|------------------------|-----------------------|--------------|------------|------------------------|------------------------|------------------------|------------------------|-------------|
| 1  | Technologist 🗾 💌       | Facility 💌            | Study Date 💌 | Modality 💌 | Description 🗾          | Tech Start             | Tech End               | Total Time to Complete | Study Count |
| 2  | Perron Tech, Frederick | Fred's clinic         | 12/13/2021   | CR         | Chest X-Ray            | 12/13/2021 11:35:03 am | 12/13/2021 11:35:15 am | 0d 0h 0m 12s           | 1           |
| 3  | Tech, Jenn             | Pineapple Under The S | 6 04/16/2021 | MG         | COMPUTER-AIDED DETE    | 08/05/2021 02:08:56 pm | 08/05/2021 02:09:57 pm | 0d 0h 1m 1s            | 1           |
| 4  | Tech, Jenn             | Eric's Best Practice  | 07/09/2021   | CR         | ABDOMEN X-RAY          | 08/05/2021 02:12:58 pm | 08/05/2021 02:13:29 pm | 0d 0h 0m 31s           | 1           |
| 5  | Tech, Patty            | Hodorville            | 07/15/2021   | СТ         | CT SOFT TISS NCK C-/C+ |                        | 07/27/2021 03:44:44 pm |                        | 2           |
| 6  | Tech, Jenn             | Hodorville            | 07/21/2021   | CR         | ABDOMEN X-RAY          | 08/05/2021 02:13:04 pm | 08/05/2021 02:13:20 pm | 0d 0h 0m 16s           | 1           |
| 7  | Tech, David            | Konica Minolta Health | c 07/21/2021 | СТ         | CT BRAIN (HEAD) WITH   | 07/14/2021 11:25:05 am | 08/05/2021 03:13:16 pm | 22d 3h 48m 10s         | 1           |
| 8  | Tech, Cheryl           | Hodorville            | 08/09/2021   | CR         | ABDOMEN X-RAY          |                        |                        |                        | 1           |
| 9  | Tech, Cheryl           | Pineapple Under The S | 5 11/04/2021 | CR         | ABDOMEN X-RAY          | 11/15/2021 01:17:53 pm | 11/15/2021 01:18:00 pm | 0d 0h 0m 6s            | 1           |
| 10 | Tech123, Test          | NUCKOLS               | 12/10/2021   | CR         | ABDOMEN X-RAY          | 12/15/2021 06:01:26 am | 01/13/2022 07:33:46 am | 29d 1h 32m 19s         | 1           |
| 11 | Test, Technologist     | Hodorville            | 08/09/2021   | CR         | ABDOMEN X-RAY          | 01/10/2022 02:38:12 pm |                        |                        | 1           |
| 12 | Test, Technologist     | Hodorville            | 08/09/2021   | CR         | ABDOMEN X-RAY          | 01/10/2022 02:39:28 pm | 01/10/2022 02:39:34 pm | 0d 0h 0m 5s            | 1           |
| 12 |                        |                       |              |            |                        |                        |                        |                        |             |

|                                                                                                    |                                                                                                    |                                                                                                    |                                                                                                    |                                                                                                    | (20)                                                                                                    |                                                      | -                                                    |                                                                            |                                              |                                              |                                           |
|----------------------------------------------------------------------------------------------------|----------------------------------------------------------------------------------------------------|----------------------------------------------------------------------------------------------------|----------------------------------------------------------------------------------------------------|----------------------------------------------------------------------------------------------------|----------------------------------------------------------------------------------------------------|------------------------------------------------------|------------------------------------------------------|----------------------------------------------------------------------------|----------------------------------------------|----------------------------------------------|-------------------------------------------|
| Date Ra                                                                                                    | nge *                                                                                                    | 11/01/2020 - 11/3                                                                                                    | 30/202                                                                                                    | Modalities *                                                                                                    | (20)                                                                                                    |                                                      | Report By<br>Count                                   | Report                                                                     |                                              |                                              |                                           |
| Date Typ<br>Facilitie                                                                                                    |                                                                                                    | <ul> <li>Study Date</li> <li>Approved Date</li> </ul>                                                                |                                                                                                    | All Modi Show in                                                                                                    |                                                                                                    |                                                      | Report By                                            | Exam Count                                                                 |                                              |                                              |                                           |
|                                                                                                    |                                                                                                    | ALL SELECTE                                                                                                    | D (5) -                                                                                                    |                                                                                                    | CT<br>DG<br>DX<br>ECG<br>EMG                                                                                                   |                                                      |                                                      |                                                                            |                                              |                                              |                                           |
| VIEW                                                                                                    | v C                                                                                                    | 🔁 PDF 🔀 EXCE                                                                                                    | EL 🔒 CSV                                                                                                    | 🛃 XML                                                                                                    |                                                                                                    |                                                      |                                                      |                                                                            |                                              |                                              |                                           |
| 2)                                                                                                    | Re                                                                                                    | ports » Konica Minolta H                                                                                             | ICIT » Fees by Fa                                                                                                    | acility and Modali                                                                                                    | ty                                                                                                    |                                                      |                                                      |                                                                            |                                              |                                              |                                           |
|                                                                                                    |                                                                                                    |                                                                                                    |                                                                                                    |                                                                                                    |                                                                                                    |                                                      |                                                      |                                                                            |                                              |                                              |                                           |
| leport shi                                                                                                    | ows aggregate                                                                                                    | study count by facility and moda                                                                                     | lity and associated fee                                                                                                    | s.                                                                                                    |                                                                                                    |                                                      |                                                      |                                                                            |                                              |                                              |                                           |
|                                                                                                    | ows aggregate                                                                                                    | study count by facility and moda                                                                                     | lity and associated fee                                                                                                    | s.                                                                                                    |                                                                                                    |                                                      |                                                      |                                                                            |                                              |                                              |                                           |
| fibers                                                                                                    |                                                                                                    | study count by facility and moda                                                                                     |                                                                                                    |                                                                                                    | litics: All                                                                                                    |                                                      |                                                      |                                                                            |                                              |                                              |                                           |
| fibers                                                                                                    |                                                                                                    |                                                                                                    |                                                                                                    |                                                                                                    | litics: An                                                                                                    |                                                      |                                                      |                                                                            |                                              |                                              |                                           |
| filters:<br>Company                                                                                                    |                                                                                                    |                                                                                                    |                                                                                                    |                                                                                                    | lities: AB                                                                                                    |                                                      |                                                      |                                                                            |                                              |                                              |                                           |
| Company                                                                                                    | ): Konka Minolta HCM<br>: 4 results                                                                                                    |                                                                                                    |                                                                                                    | Date To: 11/36/2626 Modal                                                                                                    | lities: AN<br>Report Count                                                                                                    |                                                      |                                                      |                                                                            |                                              |                                              |                                           |
| Company<br>ummary:                                                                                                    | ): Konka Minolta HCM<br>: 4 results                                                                                                    | Facilities: AB Date Type: Approved Date                                                                              | Date From: 11/01/2020                                                                                                    | Date To: 11/36/2626 Modal                                                                                                    |                                                                                                    |                                                      |                                                      |                                                                            |                                              |                                              |                                           |
| Libers:<br>Company<br>ummary:<br>Facility                                                                                       | y: Konka Minoka HCM<br>: 4 results<br>N                                                                                                    | Facilities: AB Date Type: Approved Date                                                                              | Date From: 11/01/2020                                                                                                    | Date To: 11/28/2828 Modal                                                                                                    | Report Count                                                                                                    |                                                      |                                                      |                                                                            |                                              |                                              |                                           |
| Libers:<br>Company<br>ummary:<br>Facility                                                                                       | y: Konica Minatta HCM<br>: 4 results<br>N                                                                                                    | Facilities: AB Date Type: Approved Dee<br>Andality                                                                   | Date From: 11/01/2020 Fee                                                                                                    | Date To: +yzeyzeze Modal<br>es                                                                                                    | Report Count<br>17.0                                                                                                    |                                                      |                                                      |                                                                            |                                              |                                              |                                           |
| Filters:<br>Company<br>Gummary:<br>Facility<br>Gamer                                                                            | y: Konica Minatta HCM<br>: 4 results<br>N                                                                                                    | Facilities: All Date Type: Approved by<br>Andality<br>R                                                              | Date From: +yer/seas     Fee \$1,100.0                                                                                                    | Date To: styseysese Modal<br>es<br>10                                                                                                    | Report Count<br>17.0<br>11.0                                                                                                   |                                                      |                                                      |                                                                            |                                              |                                              |                                           |
| Filten:<br>Company<br>Summary:<br>Facility<br>Gamer                                                                             | y: Kooka Minaka Hen<br>: 4 results<br>C<br>C                                                                                                    | Facilities: All Date Type: Approved by<br>Andality<br>R                                                              | <ul> <li>Date From: +1y81/2000</li> <li>Fee</li> <li>\$1,100.0</li> <li>\$600.0</li> </ul>                                                                                                    | Date To: styseysese Modal<br>es<br>10                                                                                                    | Report Count<br>17.0<br>11.0<br>6.0                                                                                            |                                                      |                                                      |                                                                            |                                              |                                              |                                           |
| ribes:<br>Company<br>iummary:<br>Facility<br>Gamer                                                                              | y: Kooka Minaka Hen<br>: 4 results<br>C<br>C                                                                                                    | Facilities: All Date Type: Approved by<br>Andality<br>R                                                              | <ul> <li>Date From: +1y81/2000</li> <li>Fee</li> <li>\$1,100.0</li> <li>\$600.0</li> </ul>                                                                                                    | Date To: styseysese Modal<br>es<br>10                                                                                                    | Report Count<br>17.0<br>11.0<br>6.0                                                                                            |                                                      |                                                      |                                                                            |                                              |                                              |                                           |
| Fibers:<br>Company<br>ummary:<br>Facility<br>Samer<br>TOTALS<br>ound 17                                                         | y: Kooka Minaka Hen<br>: 4 results<br>C<br>C                                                                                                    | Facilities: All Date Type: Approved by<br>Andality<br>R                                                              | <ul> <li>Date From: +1y81/2000</li> <li>Fee</li> <li>\$1,100.0</li> <li>\$600.0</li> </ul>                                                                                                    | Date To: styseysese Modal<br>es<br>10                                                                                                    | Report Count<br>17.0<br>11.0<br>6.0                                                                                            | Study Date                                           | Approved Date                                        | Referring Provider                                                         | Fee                                          | Total                                        | Report Cou                                |
| Fibers:<br>Company<br>ummary:<br>Facility<br>Samer<br>TOTALS<br>ound 17<br>Facility                                             | results                                                                                                    | Reditter: An Date Type: Approved bar<br>Acclainty<br>R                                                               | Date From: +1/91/2639     Fee     \$1,100.0     \$10.700.0                                                                                                    | Date To: +yregeee Modal<br>es<br>10<br>10                                                                                                    | Report Count<br>17.0<br>11.0<br>6.0<br>17.0                                                                                    | Study Date<br>11/07/2020                             | Approved Date<br>11/27/2020                          | Referring Provider<br>Dr. Sam Smith                                        | Fee<br>\$100.00                              | <b>Total</b><br>\$100.00                     |                                           |
| Totals<br>Company<br>Company<br>Facility<br>Gamer<br>TOTALS<br>Ound 17<br>Facility<br>Gamer                                     | results<br>Modality                                                                                                    | Pacifitie: All Date Type: Approved bar<br>Acidality<br>R<br>X<br>Patient                                             | Date From: +1yer/2009     Fee     \$1,100.0     \$600.0     \$1,700.0     Account No.                                                                                                    | Date To: vyseyeee Modal<br>es<br>00<br>00<br>Birth Date                                                                                                    | Report Count           17.0           11.0           6.0           17.0           Study Description                            |                                                      |                                                      | -                                                                          |                                              |                                              |                                           |
| Totaus:<br>Company<br>ummary:<br>Facility<br>TOTALS<br>ound 17<br>Facility<br>Gamer<br>Gamer                                    | : 4 results A results Results Results | Facilitie:: All: Date Type:: Approved bar       Acidality       IR       X       Patient       Eastern, Cottonwood N | <ul> <li>Date From: +1yer/assa</li> <li>Fee</li> <li>\$1,100.0</li> <li>\$600.0</li> <li>\$1,700.0</li> <li>\$1,700.0</li> <li>KM3790029</li> </ul>                                                                                                    | Date To: +yseyeee Modal<br>es                                                                                                    | Report Count           17.0           11.0           6.0           17.0           Study Description           XR Chest. 1 View | 11/07/2020                                           | 11/27/2020                                           | Dr. Sam Smith                                                              | \$100.00                                     | \$100.00                                     |                                           |
| Fiber:<br>Company<br>Summary:<br>Facility<br>Gamer                                                                              | 4 results C C C C C C C C C C C C C C C C C C C                                                                                                    | Facilities: AM Date Type: Approved and Addality R R X Patient Eastern, Cottonwood N Silver, Maple N                  | <ul> <li>Date From: +ver,geas</li> <li>Fee</li> <li>\$1,100.0</li> <li>\$600.0</li> <li>\$1,700.0</li> <li>\$1,700.0</li> <li>KM3790029</li> <li>KM2968595</li> </ul>                                                                                                    | Date To: +vencese Mindal es  50  50  50  50  50  50  50  50  50  5                                                                                                    | Report Count<br>17.0<br>11.0<br>6.0<br>17.0<br>Study Description<br>XR Chest. 1 View<br>XR Chest. 1 View                       | 11/07/2020<br>11/06/2020                             | 11/27/2020<br>11/27/2020                             | Dr. Sam Smith<br>Dr. Alfred Johnson                                        | \$100.00<br>\$100.00                         | \$100.00<br>\$100.00                         | 1                                         |
| Filters:<br>Company<br>Summary:<br>Facility<br>Garner<br>TOTALS<br>Found 17<br>Facility<br>Garner<br>Garner<br>Garner           | results Modality CR CR CR                                                                                                    | Facilities: As Date Type: Approved by  Aodality  R  X  Patient Eastern, Cottonwood N  Silver, Maple N  Pine, Red N   | <ul> <li>Date From: +1/41/2020</li> <li>Fee</li> <li>\$1,100.0</li> <li>\$600.0</li> <li>\$1,700.0</li> <li>\$1,700.0</li> <li>\$1,</li></ul>                    | Baitte Ta:         Human           es         00           00         00           00         10           00         12/10/1968           01/31/2000         12/31/1995 | Report Count<br>17.0<br>11.0<br>6.0<br>17.0<br>Study Description<br>XR Chest. 1 View<br>XR Chest. 1 View<br>XR Chest. 1 View   | 11/07/2020<br>11/06/2020<br>11/05/2020               | 11/27/2020<br>11/27/2020<br>11/27/2020               | Dr. Sam Smith<br>Dr. Alfred Johnson<br>Dr. Doctor Doctor                   | \$100.00<br>\$100.00<br>\$100.00             | \$100.00<br>\$100.00<br>\$100.00             | 1                                         |
| Filters:<br>Company<br>Summary:<br>Facility<br>Garner<br>TOTALS<br>Found 17<br>Facility<br>Garner<br>Garner<br>Garner<br>Garner | results Modality CR CR CR                                                                                                    | R R Patient Eastern, Cottonwood N Silver, Maple N Pine, Red N Scarlet, Oak                                           | <ul> <li>Date From: +1,94,9888</li> <li>Feed<br/>\$1,100,0<br/>\$500,0<br/>\$1,700,0</li> <li>\$1,700,0</li> <li>\$1,700,0</li>     &lt;</ul> | Bath Ta: +1/98/2008 Madal<br>es<br>10<br>10<br>10<br>10<br>12/10/1968<br>01/31/2000<br>12/31/1995<br>04/06/1945                                                          | Report Count<br>17.0<br>11.0<br>6.0<br>17.0<br>XR Chest 1 View<br>XR Chest 1 View<br>XR Chest 1 View<br>XR Chest 1 View        | 11/07/2020<br>11/06/2020<br>11/05/2020<br>11/05/2020 | 11/27/2020<br>11/27/2020<br>11/27/2020<br>11/27/2020 | Dr. Sam Smith<br>Dr. Alfred Johnson<br>Dr. Doctor Doctor<br>Dr. Sally Ride | \$100.00<br>\$100.00<br>\$100.00<br>\$100.00 | \$100.00<br>\$100.00<br>\$100.00<br>\$100.00 | Report Cour<br>1<br>1<br>1<br>1<br>1<br>1 |

# Fees by Facility and Modality

### Fees by Radiologist and Modality

Radiologist fee schedules must be set up under **Setup** > **Resources** > **Provider Pay Schedule**.

| ■ REPORTS -                                      | Fees by Radiologist and Modality                                                                                                    |                                                                                 |                                                    |                                                                                                    |
|--------------------------------------------------|----------------------------------------------------------------------------------------------------|---------------------------------------------------------------------------------|----------------------------------------------------|----------------------------------------------------------------------------------------------------|
| Date Range *<br>Date Type *<br>Facilities * (10) | Image: 07/01/2020 - 07/31/2023           Image: 07/01/2020 - 07/31/2023           Image: 07/01/ | Provider Rad, Jenn × • + Selected Providers Radiologist, Danielle × Rad, Jenn × | Modalities (21)<br>All Modalities<br>Show Inactive | ACA<br>BD<br>BR<br>CR<br>CT<br>DG<br>DX                                                                                                    |
| racinues (15)                                    |                                                                                                    |                                                                                 |                                                    | MG<br>Report by Report Count (Linked studies may only count as a single report)<br>Report by Exam Count (Including individual exam counts for linked studies) |

Fee Total \$10.00 \$10.00

\$55.00 \$55.00

Report Count

1.0

1.0

| A VIEW | <b>67</b> | TA DDE | La cev |  |
|--------|-----------|--------|--------|--|

|                      | _                              |                   | EXCEL             |                       |                    |                   |                       |                           |                 |
|----------------------|--------------------------------|-------------------|-------------------|-----------------------|--------------------|-------------------|-----------------------|---------------------------|-----------------|
| ex                   | Reports »                      | Konica Mi         | inolta Healthc    | are America           | s » Fees by F      | Radiologist       | and Modality          |                           |                 |
| Report show          | vs aggregate study c           | ount by radio     | ologist and mod   | dality and asso       | ciated fees.       |                   |                       |                           |                 |
| Filters:<br>Company: | Konica Minolta Healthcare Amer | ricas Facilities: | All Radiologists: | Radiologist, Danielle | Rad, Jenn Date Typ | DE: Approved Date | Date From: 07/01/2020 | Date To: 07/31/2023       | Modalities: All |
| Summary: 7           | results                        |                   |                   |                       |                    |                   |                       |                           |                 |
| Facility             |                                | Radiolog          | jist              |                       | Modality           |                   | Fees                  |                           | Report Count    |
| Garner NC H          | ICIT                           |                   |                   |                       |                    |                   |                       |                           | 15.0            |
|                      |                                | Radiologi         | ist, Danielle     |                       |                    |                   |                       |                           |                 |
|                      |                                |                   |                   |                       | CT                 |                   | \$495.00              |                           | 9.0             |
|                      |                                |                   |                   |                       | DX                 |                   | \$20.00               |                           | 2.0             |
|                      |                                |                   |                   |                       | MG                 |                   | \$10.00               |                           | 1.0             |
|                      |                                |                   |                   |                       | MR                 |                   | \$20.00               |                           | 2.0             |
|                      |                                |                   |                   |                       | US                 |                   | \$40.00               |                           | 1.0             |
|                      |                                |                   |                   |                       |                    |                   |                       |                           |                 |
| ind 14 results       |                                |                   |                   |                       |                    |                   |                       |                           |                 |
| cility               | Radiologist                    | Modality App      | pointment Type    | Patient               | Account No.        | Birth Date        | Study Description     |                           | Study           |
| amer NC HCIT         | Radiologist, Danielle          | DX 740            | 20                | Ryan, Megan           | RyaM123            | 04/20/1991        | XR Abdomen (Flat)     |                           | 07/01/2         |
| amer NC HCIT         | Radiologist, Danielle          | CT 756            | 35                | Petrillo, Sophia      | PetS123            | 08/12/1948        | CTA Abdominal Aorta v | vith and without Contrast | 06/29/          |

# Turnaround Time (TAT) - Calculated

|                                    | - Turnar                  | ound Time                 | e (TAT) - C               | alculated                    |                     |                             |                           |                              |                           |                              |                           |                            |                            |                   |                 |                                |                             |   |                                 |                              |
|------------------------------------|---------------------------|---------------------------|---------------------------|------------------------------|---------------------|-----------------------------|---------------------------|------------------------------|---------------------------|------------------------------|---------------------------|----------------------------|----------------------------|-------------------|-----------------|--------------------------------|-----------------------------|---|---------------------------------|------------------------------|
| Date *                             | *                         | 04/11/2020 - 0            | 04/11/2022                |                              |                     |                             | Туре                      | Referrin                     | g Provider                |                              | ~                         | Referr                     | ing Physician              | Search Refe       | rring Physician |                                | +                           |   |                                 |                              |
| Date Type *                        | O Stu                     | ly Date                   | Approv                    | ed Date                      |                     |                             | 🗹 Show Ma                 | rketing Repres               | entative                  |                              |                           |                            |                            |                   |                 |                                |                             |   |                                 |                              |
| Facilities *                       |                           | ALL SEL                   | ECTED (16) <del>-</del>   |                              |                     |                             |                           |                              |                           |                              |                           |                            |                            |                   |                 |                                |                             |   |                                 |                              |
|                                    |                           |                           |                           |                              |                     |                             |                           |                              |                           |                              |                           |                            |                            |                   |                 |                                |                             |   |                                 |                              |
|                                    |                           |                           |                           |                              |                     |                             |                           |                              |                           |                              |                           | 🗆 Sh                       | ow STAT Only               |                   |                 |                                |                             |   |                                 |                              |
| Diew C                             | 5 🖉 P                     | DF 🛃 E                    | XCEL                      | ) csv                        | ه XML               |                             |                           |                              |                           |                              |                           |                            |                            |                   |                 |                                |                             |   |                                 |                              |
| <b>EXO</b><br>Report shows Turnard |                           |                           |                           |                              | Turnaround          |                             |                           | , facilities and/or          | referring provid          | ers.                         |                           |                            |                            |                   |                 |                                |                             |   |                                 |                              |
| Filters:<br>Company: Kenica Minels | a Healthcare Americae     | Facilities: All Date      | Type: Approved Date       | Accounting Date F            | rom: 04/11/2020 Acc | ounting Date To: @          | 4/11/2022 Referring       | Providers: All Shov          | STAT Only: No Ty          | 170: Referring Provider      | Show Marketing F          | lepresentative: ves        |                            |                   |                 |                                |                             |   |                                 |                              |
| Found 103 results                  |                           |                           |                           |                              |                     |                             |                           |                              |                           |                              |                           |                            |                            |                   |                 |                                |                             |   |                                 |                              |
| Study Accession #                  | Study<br>Date/Time        | Study<br>Approved On      | Study<br>Created On       | Created -<br>Approved<br>TAT | Study Unread<br>On  | Unread -<br>Approved<br>TAT | Checked In<br>On          | Checked In -<br>Approved TAT | Ordered Date<br>On        | Ordered -<br>Approved<br>TAT | Scheduled<br>Date On      | Scheduled -<br>Approved TA | Stat Level<br>T (Previous) | Patient           | Study Facility  | Referring<br>Provider          | Marketing<br>Representative |   | Report<br>Delivery<br>Queued On | Report<br>Delivery<br>Method |
| 504                                | 04/05/2022<br>03:30:00 pm | 04/05/2022<br>12:10:49 pm | 04/05/2022<br>12:08:48 pm | 0d 0h 2m                     |                     |                             | 04/05/2022<br>12:11:21 pm | 0d 0h 0m                     | 04/05/2022<br>12:08:48 pm | Od Oh 2m                     | 04/05/2022<br>03:30:00 pm | 0d -3h -19m                | 0                          | Test, Toto        | Hodorville      | Genovese,<br>Elizabeth<br>M.D. | N/A                         | 1 |                                 |                              |
| 507                                | 04/05/2022<br>02:45:00 pm | 04/05/2022<br>02:01:42 pm | 04/05/2022<br>01:45:51 pm | 0d 0h 15m                    |                     |                             | 04/05/2022<br>02:01:50 pm | 0d 0h 0m                     | 04/05/2022<br>01:45:51 pm | 0d 0h 15m                    | 04/05/2022<br>02:45:00 pm | 0d 0h -43m                 | 0                          | Testy, Jennifer R | Hodorville      | Test,<br>Referring             | N/A                         |   | 04/05/2022<br>02:01:43 pm       | FX                           |
| 507                                | 04/05/2022<br>02:45:00 pm | 04/05/2022<br>02:01:42 pm | 04/05/2022<br>01:45:51 pm | 0d 0h 15m                    |                     |                             | 04/05/2022<br>02:01:50 pm | 0d 0h 0m                     | 04/05/2022<br>01:45:51 pm | 0d 0h 15m                    | 04/05/2022<br>02:45:00 pm | 0d 0h -43m                 | 0                          | Testy, Jennifer R | Hodorville      | Test,<br>Referring             | N/A                         |   | 04/05/2022<br>02:01:43 pm       | FX                           |

### **Relative Value Units**

|                                                 | ORTS - Relative Value Units                                                                                                    |                                                              |                                                             |                                         |                  |            |                        |                      |             |          |
|-------------------------------------------------|----------------------------------------------------------------------------------------------------|--------------------------------------------------------------|-------------------------------------------------------------|-----------------------------------------|------------------|------------|------------------------|----------------------|-------------|----------|
| Approve                                         | d Date * 🗎 08/07/2020 - 08/07/2023                                                                                                    | Facilities *                                                 |                                                             |                                         | Group By         |            |                        |                      |             |          |
|                                                 |                                                                                                    |                                                              | GARNER                                                      |                                         |                  | CPT        | with Phy               | sician               |             |          |
|                                                 | Report by Report Count (Linked<br>to diagonal and the second second seco |                                                              |                                                             |                                         |                  | Physi      |                        |                      |             | -        |
|                                                 | studies may only count as a single<br>report)                                                                                                    |                                                              |                                                             |                                         |                  |            | with Phys<br>without P | sician<br>Physician  |             |          |
|                                                 | Report by Exam Count (Including)                                                                                                    |                                                              |                                                             |                                         | L                |            |                        | ,oiloitait           |             |          |
|                                                 | individual exam counts for linked                                                                                                    |                                                              |                                                             |                                         | Physician Type * | •          | Rad                    | liologist            |             |          |
|                                                 | studies)                                                                                                    |                                                              |                                                             |                                         |                  |            | O Refe                 | erring Phys          | sician      |          |
| -                                               |                                                                                                    |                                                              |                                                             |                                         |                  |            |                        |                      |             |          |
|                                                 | Reports » Konica Minolta Healthcare A                                                                                                    |                                                              | nits                                                        |                                         |                  |            |                        |                      |             |          |
| Report sh                                       |                                                                                                    | mericas » Relative Value U<br>ring the specified date range. |                                                             | <b>Yeh Physician</b> Physician Type:    | Rediologist      |            |                        |                      |             |          |
| Report sh<br>Filters:<br>Compan                 | Reports » Konica Minolta Healthcare A<br>ows the CPT and RVU totals for the reports signed off du                                                                                                    | mericas » Relative Value U<br>ring the specified date range. |                                                             | ин мунит Physician Type:<br>Radiologist |                  | Count      | RVU                    | Total                | Report Cour | nt       |
| Report sh<br>Filters:<br>Compan                 | Reports » Konica Minolta Healthcare A<br>ows the CPT and RVU totals for the reports signed off du<br>y: Kenice Minolta Healthcare Americas Facilities: Genere NC HCIT Approved (                                                                                                    | mericas » Relative Value U<br>ring the specified date range. | To: өв/өт/zөzз Group By: срт w                              |                                         |                  | Count<br>1 | <b>RVU</b><br>0.00     | <b>Total</b><br>0.00 | Report Cour |          |
| Report sh<br>Filters:<br>Compan                 | Reports » Konica Minolta Healthcare A<br>ows the CPT and RVU totals for the reports signed off du<br>y: Kenice Minolta Healthcare American Facilities: Gamer NC HCIT Approved (<br>Description                                                                                                    | mericas » Relative Value U<br>ring the specified date range. | Τα: ακ/07/2023 Group By: CPT W<br>Facility                  | Radiologist                             |                  |            |                        |                      |             | .0       |
| Report sh<br>Filters:<br>Compan<br>CPT<br>77055 | Reports » Konica Minolta Healthcare A<br>ows the CPT and RVU totals for the reports signed off du<br>y: Kenice Minolta Healthcare American Facilities: Gamer NC HCIT Approved (<br>Description                                                                                                    | mericas » Relative Value U<br>ring the specified date range. | Τα: ακ/07/2023 Group By: CPT W<br>Facility                  | Radiologist<br>N/A                      |                  | 1          |                        | 0.00                 | 1.          | 0.<br>0. |
| Report sh                                       | Reports » Konica Minolta Healthcare A<br>ows the CPT and RVU totals for the reports signed off du<br>y: Konice Minolta Healthcare Americas Facilities: Gener NC NOT Approved I<br>Description<br>MAMMOGRAPHY UNILATERAL                                                                                                    | mericas » Relative Value U<br>ring the specified date range. | To: 04/07/2023 Group By: cPTW<br>Facility<br>Garner NC HCIT | Radiologist<br>N/A<br>CPT Total         |                  | 1<br>1     | 0.00                   | 0.00                 | 1.          | .0<br>.0 |

# Referring Physician Study Count

| Study Start Mor                                                                                        |                                                                          |                                                                                          |                                                                                                    |                                                                                                    |                                                                                                    |                                                                                                    |                                                                                                    |                                                                                |                                                                                                    |                         |                     |                       |               |
|----------------------------------------------------------------------------------------------------|--------------------------------------------------------------------------|------------------------------------------------------------------------------------------|----------------------------------------------------------------------------------------------------|----------------------------------------------------------------------------------------------------|----------------------------------------------------------------------------------------------------|----------------------------------------------------------------------------------------------------|----------------------------------------------------------------------------------------------------|--------------------------------------------------------------------------------|----------------------------------------------------------------------------------------------------|-------------------------|---------------------|-----------------------|---------------|
| Study Start Mor                                                                                        | nth/Year *                                                               | m 09/203                                                                                 | 0                                                                                                    |                                                                                                    | Provider Gr                                                                                                    | roup                                                                                                    | All 🗸 🗸                                                                                                   |                                                                                |                                                                                                    |                         | Ins                 | surance               | All           |
| Study End Mont                                                                                         | th/Year *                                                                | 12/20                                                                                    | 0                                                                                                    |                                                                                                    | Referring P                                                                                                    | hysician                                                                                                    | All 🗸                                                                                                    |                                                                                |                                                                                                    |                         | Le                  | vel                   |               |
|                                                                                                    |                                                                          |                                                                                          |                                                                                                    | _                                                                                                    |                                                                                                    | ·                                                                                                    |                                                                                                    |                                                                                |                                                                                                    |                         | Le                  | vei                   |               |
| Facilities                                                                                             |                                                                          | TEST R                                                                                   |                                                                                                    |                                                                                                    | Marketing                                                                                                    |                                                                                                    | All 🗸                                                                                                    |                                                                                |                                                                                                    |                         | Att                 | torney                | All           |
| Modalities                                                                                             | A                                                                        | LL SELECTED (1                                                                           | 7) -                                                                                                    |                                                                                                    | Representa                                                                                                    | ative                                                                                                    |                                                                                                    |                                                                                |                                                                                                    |                         |                     |                       |               |
|                                                                                                    |                                                                          |                                                                                          |                                                                                                    |                                                                                                    |                                                                                                    |                                                                                                    |                                                                                                    |                                                                                |                                                                                                    |                         |                     |                       |               |
| Group By                                                                                               | Refe                                                                     | erring Physician                                                                         | ~                                                                                                    |                                                                                                    |                                                                                                    |                                                                                                    |                                                                                                    |                                                                                |                                                                                                    |                         |                     | _                     |               |
|                                                                                                    |                                                                          |                                                                                          |                                                                                                    |                                                                                                    |                                                                                                    |                                                                                                    |                                                                                                    |                                                                                |                                                                                                    |                         |                     | Show Charg            | e and Payr    |
|                                                                                                    |                                                                          |                                                                                          |                                                                                                    |                                                                                                    |                                                                                                    |                                                                                                    |                                                                                                    |                                                                                |                                                                                                    |                         | Stu                 | udy Status            |               |
|                                                                                                    |                                                                          |                                                                                          |                                                                                                    |                                                                                                    |                                                                                                    |                                                                                                    |                                                                                                    |                                                                                |                                                                                                    |                         |                     |                       |               |
| VIEW                                                                                                   | C A                                                                      | PDF 🕅 EX                                                                                 | CEL 🖹 CSV                                                                                                    | 💩 XML                                                                                                    |                                                                                                    |                                                                                                    |                                                                                                    |                                                                                |                                                                                                    |                         |                     |                       |               |
|                                                                                                    |                                                                          |                                                                                          | Referring Physician St<br>torney, provider group, refe                                                                                                    |                                                                                                    | ng representative and                                                                                                    | I modality for s                                                                                            | elected facilities a                                                                                      | nd given date ranı                                                             | ge. Report includes                                                                                                    | filter that will displa | y the Top Referring | 9 Physicians for a gi | iven date rar |
| Filters                                                                                                | l<br>egate study cour                                                    | nt by insurance or a                                                                     |                                                                                                    | erring physician, marketin                                                                                                    |                                                                                                    |                                                                                                    |                                                                                                    |                                                                                |                                                                                                    |                         |                     |                       |               |
| Fitters:<br>Company: SimonMed                                                                          | egate study cour<br>Facilities: Text Facilities<br>an Marketing R        | nt by insurance or at<br>ny Modalities: An Stu<br>Representative Pro                     | torney, provider group, refe<br>ly Month From: sep zeze Study N<br>vider Group Modality                                                                                                    | erring physician, marketin<br>Month To: Dec 2020 Provider Ge                                                                              | iroups: All Referring Phys                                                                                                    | sicians: All Marke                                                                                          | ting Reps: All Insura                                                                                     | ov 2020 Count                                                                  | Ratarring Physician Levels                                                                                                    |                         |                     |                       |               |
| Filters:<br>Company: SimonMed                                                                          | egate study cour                                                         | nt by insurance or al<br><sub>By</sub> Modalities: All Stu                               | vider Group Modality<br>MR                                                                                                    | erring physician, marketin<br>Month To: Dec 2020 Provider Gr<br>Total                                                                     | iroups: All Referring Phys<br>I Count Count Sep 2<br>3                                                                                                    | sicians: All Marice<br>2020 Count O<br>0                                                                    | ting Reps: All Insura<br>ct 2020 Count N<br>3                                                             | ov 2020 Count I                                                                | Ratering Physician Levels<br>Dec 2020<br>O                                                                                                    |                         |                     |                       |               |
| Fitters:<br>Company: SimonMed                                                                          | egate study cour<br>Facilities: Text Facilities<br>an Marketing R        | nt by insurance or at<br>ny Modalities: An Stu<br>Representative Pro                     | torney, provider group, refe<br>y Month From: sey asse Study N<br><b>vider Group Modality</b><br>MR<br>Marketing Re                                                                            | erring physician, marketin<br>Month To: Dec 2020 Provider Gr<br>Total<br>epresentative Total                                              | iroups: All Referring Phys<br>I Count Count Sep 2<br>3<br>3                                                                                                    | sicians: All Marke<br>2020 Count O<br>0                                                                     | ting Reps: All Insura<br>ct 2020 Count N<br>3<br>3                                                        | ссес: Ан Group By: 1<br>ov 2020 Count I<br>0<br>0                              | Referring Physician Levels Dec 2020 0 0                                                                                                    |                         |                     |                       |               |
| Filters<br>Company: simenMed<br>Referring Physicia<br>Beck, Test                                       | egate study cour<br>Facilities: Tee Facilities:<br>an Marketing R<br>N/A | nt by insurance or al<br>w Modalities: An Stu<br>Representative Pro<br>N/A               | torney, provider group, refu<br>y Month From: sup see Study M<br>rider Group Modality<br>MR<br>Marketing Re<br>Referring Phy                                                                   | erring physician, marketin<br>Month To: Dec 2020 Provider Gr<br>Total<br>epresentative Total                                              | iroups: All Referring Phys<br>I Count Count Sep 2<br>3<br>3<br>3<br>3                                                                                                    | Eiclans: Al Marke<br>2020 Count O<br>0<br>0<br>0                                                            | ting Reps: All Insura<br>ct 2020 Count N<br>3<br>3<br>3<br>3                                              | ov 2020 Count I<br>0<br>0<br>0                                                 | Referring Physician Levels                                                                                                    |                         |                     |                       |               |
| Fitters:<br>Company: SimonMed                                                                          | egate study cour<br>Facilities: Text Facilities<br>an Marketing R        | nt by insurance or at<br>ny Modalities: An Stu<br>Representative Pro                     | torney, provider group, refer<br>y Month From: twp ass Study M<br>vider Group Modality<br>MR<br>Marketing Re<br>Referring Ph<br>MR                                                             | erring physician, marketin<br>Month To: bu 2020 Provider Ge<br>Total<br>epresentative Total<br>ysician Total                              | I Count Count Sep 2<br>3<br>3<br>3<br>2                                                                                                    | 2020 Count O<br>0<br>0<br>0                                                                                 | ting Reps: All Insura<br>ct 2020 Count N<br>3<br>3<br>0                                                   | ov 2020 Count 1<br>0<br>0<br>0<br>2                                            | Referring Physician Levels Dec 2020 0 0 0 0 0 0 0 0 0 0 0 0 0 0 0 0 0                                                                                                     |                         |                     |                       |               |
| Fihre:<br>Company: simonMed<br>Referring Physicia<br>Beck, Test                                        | egate study cour<br>Facilities: Tee Facilities:<br>an Marketing R<br>N/A | nt by insurance or al<br>w Modalities: An Stu<br>Representative Pro<br>N/A               | torney, provider group, refe<br>y Month From: sup asses Study N<br>MR<br>Marketing Re<br>Referring Phy<br>MR<br>Marketing Re                                                                   | erring physician, marketin<br>Month To: bu 2000 Provider Gr<br>Total<br>epresentative Total<br>epresentative Total<br>epresentative Total | iroups: All Referring Phys<br>I Count Count Sep 2<br>3<br>3<br>3<br>2<br>2<br>2                                                                                                    | Eiclans: Al Marke<br>2020 Count O<br>0<br>0<br>0                                                            | ting Reps: At Insura<br>ct 2020 Count N<br>3<br>3<br>0<br>0<br>0                                          | nces: All Group By:<br>ov 2020 Count I<br>0<br>0<br>2<br>2<br>2                | Referring Physician Levels                                                                                                    |                         |                     |                       |               |
| Filter:<br>Company: Smoothed<br>Referring Physicia<br>Beck, Test<br>Homan, Brad                        | a Facilities: Two Facilities<br>N/A<br>N/A                               | nt by insurance or at<br>wy Modalitier: An Sou<br>Representative Pro<br>N/A              | y Month From: twy sees Study M<br>rider Group Modality<br>MR<br>Marketing Re<br>Referring PPh<br>MR<br>Marketing Re<br>Referring Phy                                                           | erring physician, marketin<br>Month To: bu 2000 Provider Gr<br>Total<br>epresentative Total<br>epresentative Total<br>epresentative Total | iroups: All Referring Phys<br>I Count Count Sep 2<br>3<br>3<br>3<br>2                                                                                                    | 2020 Count O<br>0<br>0<br>0<br>0<br>0                                                                       | ting Reps: All Insura<br>ct 2020 Count N<br>3<br>3<br>0                                                   | ov 2020 Count 1<br>0<br>0<br>0<br>2                                            | Reference physician Levels Dec 2020 0 0 0 0 0 0 0 0 0 0 0 0 0 0 0 0 0                                                                                                     |                         |                     |                       |               |
| Fihre:<br>Company: simonMed<br>Referring Physicia<br>Beck, Test                                        | a Facilities: Two Facilities<br>N/A<br>N/A                               | nt by insurance or al<br>w Modalities: An Stu<br>Representative Pro<br>N/A               | y Month From: twp asse Study N<br><b>vider Group Modality</b><br>MR<br>Marketing RR<br>Referring Phy<br>MR<br>Marketing Rb<br>MR                                                               | erring physician, marketin<br>Month To: bu 2000 Provider Gr<br>Total<br>epresentative Total<br>epresentative Total<br>epresentative Total | I Count Count Sep 2<br>3<br>3<br>2<br>2<br>2<br>2                                                                                                    | 2020 Count O<br>0<br>0<br>0<br>0<br>0<br>0<br>0<br>0                                                        | ting Reps: At Insura<br>Ct 2020 Count N<br>3<br>3<br>0<br>0<br>0<br>0                                     | nces: All Group By:<br>ov 2020 Count I<br>0<br>0<br>0<br>2<br>2<br>2<br>2      | References Physician Levels Dec 2020 0 0 0 0 0 0 0 0 0 0 0 0 0 0 0 0 0                                                                                                     |                         |                     |                       |               |
| Filter:<br>Company: Smoothed<br>Referring Physicia<br>Beck, Test<br>Homan, Brad                        | a Facilities: Two Facilities<br>N/A<br>N/A                               | nt by insurance or at<br>wy Modalitier: An Sou<br>Representative Pro<br>N/A              | y Month From: twp asse Study N<br><b>vider Group Modality</b><br>MR<br>Marketing RR<br>Referring Phy<br>MR<br>Marketing Rb<br>MR                                                               | erring physician, marketin<br>Moro To: ex ana Provider Gi<br>Total<br>epresentative Total<br>gresentative Total<br>epresentative Total    | I Count Count Sep 2<br>3<br>3<br>2<br>2<br>2<br>1                                                                                                    | 2020 Count O<br>0<br>0<br>0<br>0<br>0<br>0<br>0<br>0<br>0<br>0<br>0                                         | ting Reps: At Insura<br><b>ct 2020 Count N</b><br>3<br>3<br>0<br>0<br>0<br>0<br>0<br>0<br>0               | nces: All Group By:<br>ov 2020 Count I<br>0<br>0<br>0<br>2<br>2<br>2<br>1      | Referring Physician Levels Dec 2020 0 0 0 0 0 0 0 0 0 0 0 0 0 0 0 0 0                                                                                                     |                         |                     |                       |               |
| Fhre:<br>Company: Smoothed<br>Referring Physicia<br>Beck, Test<br>Homan, Brad                          | a Facilities: Two Facilities<br>N/A<br>N/A                               | nt by insurance or at<br>wy Modalitier: An Sou<br>Representative Pro<br>N/A              | uomey, provider group, refit<br>y Month From: twystes Study M<br>MR<br>Marketing Re<br>Referring Phy<br>MR<br>Marketing Re<br>Referring Phy<br>MR<br>MR<br>Marketing Re<br>Referring Phy<br>MR | erring physician, marketin<br>Moro To: ex ana Provider Gi<br>Total<br>epresentative Total<br>gresentative Total<br>epresentative Total    | A Referring Physical Referring Physical Referring PhysicaReferring Physica | 2020 Count O<br>0<br>0<br>0<br>0<br>0<br>0<br>0<br>0<br>0<br>0<br>0<br>0<br>0<br>0<br>0                     | ting Reps: # Insura<br><b>ct 2020 Count N</b><br>3<br>3<br>0<br>0<br>0<br>0<br>0<br>0<br>0                | rose: All Group By:<br>ov 2020 Count I<br>0<br>0<br>2<br>2<br>2<br>1<br>1      | Dec 2020         0           0         0           0         0           0         0           0         0           0         0           0         0           0         0           0         0           0         0 |                         |                     |                       |               |
| Eltere:<br>Company: Simultud<br>Referring Physicli<br>Beck, Test<br>Homan, Brad<br>Taylor, Michael Ear | egate study cour<br>Ficilities: her hum<br>N/A<br>N/A<br>N/A             | nt by insurance or at<br>w Modalities: as Sou<br>Representative Pro<br>N/2<br>N/2<br>N/2 | tomey, provider group, refr<br>vider Group<br>Madahity<br>MR<br>Marketing R<br>Referring Ph<br>MR<br>Marketing R<br>Referring Ph<br>MR<br>CR<br>Referring Ph<br>CR                             | erring physician, marketin<br>Moro To: ex ana Provider Gi<br>Total<br>epresentative Total<br>gresentative Total<br>epresentative Total    | I Count Count Sep 2<br>3<br>3<br>3<br>2<br>2<br>2<br>1<br>1<br>1<br>1                                                                                                    | 2020 Count O<br>0<br>0<br>0<br>0<br>0<br>0<br>0<br>0<br>0<br>0<br>0<br>0<br>0<br>0<br>0<br>0<br>0<br>0<br>0 | ting Reps: # Insura<br><b>ct 2020 Count N</b><br>3<br>3<br>0<br>0<br>0<br>0<br>0<br>0<br>0<br>0<br>0<br>0 | rose: All Group By:<br>ov 2020 Count I<br>0<br>0<br>2<br>2<br>2<br>1<br>1<br>1 | Dec 2020<br>0<br>0<br>0<br>0<br>0<br>0<br>0<br>0<br>0<br>0<br>0<br>0<br>0<br>0<br>0<br>0<br>0                                                                                                    |                         |                     |                       |               |

| Date Range *                                                                | <b>#</b>       | 01/01/202                       | 0 - 12/31/20                         | 2)                                 |                          |        |                         | Modaliti               | ies * (20)                | BD ^<br>BR                         |                        |                                           |                   |                        |  |
|-----------------------------------------------------------------------------|----------------|---------------------------------|--------------------------------------|------------------------------------|--------------------------|--------|-------------------------|------------------------|---------------------------|------------------------------------|------------------------|-------------------------------------------|-------------------|------------------------|--|
| Date Type *                                                                 | 🔘 Stu          | idy Date                        | ● Αρ                                 | proved Date                        |                          |        |                         | _                      | Modalities<br>w Inactive  | CR<br>CT<br>DG<br>DX<br>ECG<br>EMG |                        |                                           |                   |                        |  |
| VIEW C                                                                      | D P            | PDF [                           | EXCEL                                | 🖹 CSV                              | <b>₫ XML</b>             |        |                         |                        |                           |                                    |                        |                                           |                   |                        |  |
| Report shows studies in                                                     | approved st    | atus for a use                  | r selected date                      | range.                             |                          |        |                         |                        |                           |                                    |                        |                                           |                   |                        |  |
| Fibers:<br>Company: Koska Miedea H<br>Found <b>59</b> results               | rr Modalities: | All Date Type:                  | Approved Date Da                     | te From: e1/e1/2626 Da             | te To: 12/21/2020        |        |                         |                        |                           |                                    |                        |                                           |                   |                        |  |
| Company: Koska Misolta H                                                    |                |                                 | Approved Date Date                   | te From: e1,41,2830 Da<br>Account# | te To: 12/31/2020<br>DOB | Phone# | Gender                  | Accession No           | Study<br>Description      |                                    | Approving<br>Physician | Referring<br>Physician<br>Name            | Primary Insurance | Secondary<br>Insurance |  |
| Company: Konka Mileolta H<br>Found 59 results<br>Study Date Approved        | Modality       | / Modality                      | Patient                              |                                    |                          |        | <b>Gender</b><br>Female | Accession No<br>441207 |                           |                                    |                        | Physician                                 | Primary Insurance |                        |  |
| Company: Koska Minolta H<br>Found 59 results<br>Study Date Approved<br>Date | Modality       | Y Modality<br>Room<br>Xray Room | Patient<br>Name<br>Matthews,<br>Cory | Account#                           | DOB                      |        |                         |                        | Description<br>CT ABDOMEN | Status<br>Approved                 | Physician              | Physician<br>Name<br>Brown, Lee<br>Ann Do | Primary Insurance |                        |  |

### **Completed Schedules**

### Monthly/Daily Study Goals

Goals must be set up under **SETUP** > **Office** > **Monthly Goals**.

| Goal Period (Month/Ye                  | ear) * 🛗 February            | 2020                           |                         |                                   |                           | _                                       |                                                    |
|----------------------------------------|------------------------------|--------------------------------|-------------------------|-----------------------------------|---------------------------|-----------------------------------------|----------------------------------------------------|
| VIEW C                                 | 🕒 PDF 🔛 EXCE                 | EL 🖹 CSV                       | <mark>∂∂</mark> XML     |                                   |                           |                                         |                                                    |
|                                        | orts » Konica Minolta H      | ICIT » Monthly Daily           | r Study Goals           |                                   |                           |                                         |                                                    |
| The report will show a stud            | ly count broken down by moda | lity that includes all of toda | y's scheduled and appro | ved studies, all of yesterday's p | erformed studies and in a | addition, the report will display today | y's counts broken down by each individual facility |
| Fibers:<br>Company: Konka Minolta HCIT | Goal Period: February 2020   |                                |                         |                                   |                           |                                         |                                                    |
|                                        |                              |                                |                         |                                   |                           |                                         |                                                    |
|                                        |                              |                                |                         |                                   |                           |                                         |                                                    |
| Modality                               | Monthly Goal                 |                                | Daily Goal              | Today                             | Yesterday                 | Garner                                  | Monthly Total                                      |
| Modality<br>MR                         | Monthly Goal<br>300          |                                | Daily Goal              | Today<br>5                        | Yesterday<br>1            | Garner<br>5                             | Monthly Total<br>0                                 |

|                                                                                                    | racking                                                                                                    |                                                                                                    |                                                                                                    |                                                                         |                                               |                                                                            |                                                                                                    |                      |
|----------------------------------------------------------------------------------------------------|----------------------------------------------------------------------------------------------------|----------------------------------------------------------------------------------------------------|----------------------------------------------------------------------------------------------------|-------------------------------------------------------------------------|-----------------------------------------------|----------------------------------------------------------------------------|----------------------------------------------------------------------------------------------------|----------------------|
| Date *                                                                                                    | 01/01/2018                                                                                                    | 8 - 12/31/202                                                                                                    | Study Statuses *                                                                                                    | 1                                                                       | Modalities * (20)                             | BR                                                                         | A                                                                                                    |                      |
| Facilities * (5)                                                                                                    | ල් ලි PDF ල                                                                                                    | LECTED (5) →                                                                                                    | Verify C<br>Viewed<br>Waiting<br>DRAFT<br>TRANS<br>APPRO                                                                                                    | ion Needed<br>Orders<br>J<br>of Priors<br>on genetics results           | All Modalities Show Inactive Stat Level * (4) | CR<br>CT<br>DG<br>DX<br>ECG<br>EMG<br>Stat Off<br>Stat 1 - 0<br>Stat 2 - P | AD AND CALL                                                                                             |                      |
| Fibers:<br>Company: Konka Mi                                                                                                    | ties that were marked as STAT                                                                                                    | nudy bune Date From: er/er/zers Date To                                                                                                    | 5: 12/21/20200 STAT Level: 1 ≥ 4 10 Study Stat                                                                                                    |                                                                         |                                               |                                                                            |                                                                                                    |                      |
| brazil Canceled Cher<br>Nobile Needs Addend                                                                                                    | ck-In Check-Out Check ECW Checking In C                                                                                                    | Confirmed Corrections Needed custom demo<br>sey No-Shows Not Approved Ordered Pre-Ap                                                                                                    | Dictated Draft André dendum Envilly Fax Follow Up<br>pproved Precheckin Read Ready to Confirm Ready to C                                                                                                    | Biopry Hold Hold Hold for Priors Hold                                   | For Priors Incomplete INGRESS                 | Incurance Auth Ke                                                          | By Left Message on Machine Marn Tech margare                                                            | t MARGARET margareta |
| ummary: 5 results                                                                                                    | 5                                                                                                    |                                                                                                    |                                                                                                    | _                                                                       |                                               |                                                                            |                                                                                                    |                      |
| tem<br>Facel Faceliae Mark                                                                                                    |                                                                                                    |                                                                                                    | Distinct Coun                                                                                                    |                                                                         |                                               |                                                                            |                                                                                                    |                      |
| otal Studies Mark                                                                                                    | ked as STAT                                                                                                    |                                                                                                    |                                                                                                    | 4                                                                       |                                               |                                                                            |                                                                                                    |                      |
|                                                                                                    |                                                                                                    |                                                                                                    |                                                                                                    |                                                                         |                                               |                                                                            |                                                                                                    |                      |
|                                                                                                    |                                                                                                    |                                                                                                    |                                                                                                    | 2                                                                       |                                               |                                                                            |                                                                                                    |                      |
|                                                                                                    |                                                                                                    |                                                                                                    |                                                                                                    | 2<br>2                                                                  |                                               |                                                                            |                                                                                                    |                      |
| Total STAT Level 4<br>Total studies mark                                                                                                    | Studies<br>ed as STAT in CR                                                                                                    |                                                                                                    |                                                                                                    | 2                                                                       |                                               |                                                                            |                                                                                                    |                      |
| Total STAT Level 4<br>Total studies mark                                                                                                    | Studies<br>ed as STAT in CR                                                                                                    |                                                                                                    |                                                                                                    |                                                                         |                                               |                                                                            |                                                                                                    |                      |
| Total STAT Level 4<br>Total studies mark<br>STAT Level 4 studie<br>Total studies mark                                                                                                    | Studies<br>(ed as STAT in CR<br>ies in CR<br>(ed as STAT in CT                                                                                                    |                                                                                                    |                                                                                                    | 2<br>1<br>1                                                             |                                               |                                                                            |                                                                                                    |                      |
| Total STAT Level 4<br>Total studies mark<br>STAT Level 4 studie<br>Total studies mark                                                                                                    | Studies<br>(ed as STAT in CR<br>ies in CR<br>(ed as STAT in CT                                                                                                    |                                                                                                    |                                                                                                    | 2<br>1                                                                  |                                               |                                                                            |                                                                                                    |                      |
| Total STAT Level 4<br>Total studies mark<br>STAT Level 4 studi<br>Total studies mark<br>STAT Level 4 studi<br>Total studies mark                                                                                                    | Studies<br>ked as STAT in CR<br>les in CR<br>ked as STAT in CT<br>les in CT<br>ked as STAT in MR                                                                                                    |                                                                                                    |                                                                                                    | 2<br>1<br>1<br>1<br>2                                                   |                                               |                                                                            |                                                                                                    |                      |
| Total STAT Level 4<br>Total studies mark<br>STAT Level 4 studi<br>Total studies mark<br>STAT Level 4 studi<br>Total studies mark                                                                                                    | Studies<br>ked as STAT in CR<br>les in CR<br>ked as STAT in CT<br>les in CT<br>ked as STAT in MR                                                                                                    |                                                                                                    |                                                                                                    | 2<br>1<br>1<br>1<br>1                                                   |                                               |                                                                            |                                                                                                    |                      |
| Total STAT Level 4<br>Total studies mark<br>STAT Level 4 studii<br>Total studies mark<br>STAT Level 4 studii<br>Total studies mark<br>STAT Level 1 studii                                                                                                    | Studies<br>ked as STAT in CR<br>les in CR<br>ked as STAT in CT<br>les in CT<br>ked as STAT in MR                                                                                                    |                                                                                                    |                                                                                                    | 2<br>1<br>1<br>1<br>2                                                   |                                               |                                                                            |                                                                                                    |                      |
| iotal STAT Level 4<br>fotal studies mark<br>STAT Level 4 studii<br>fotal studies mark<br>STAT Level 4 studii<br>fotal studies mark<br>STAT Level 1 studii<br>STAT Level 1 studii<br>STAT Level 1 studii                                                                                                    | Studies<br>ked as STAT in CR<br>les in CR<br>ked as STAT in CT<br>les in CT<br>ked as STAT in MR                                                                                                    | Patient                                                                                                    |                                                                                                    | 2<br>1<br>1<br>1<br>2                                                   | Modality                                      | Facility                                                                   | Referring Physician                                                                                     | STAT L               |
| iotal STAT Level 4<br>fotal studies mark<br>STAT Level 4 studii<br>fotal studies mark<br>STAT Level 4 studii<br>fotal studies mark<br>STAT Level 1 studii<br>STAT Level 1 studii<br>STAT Level 1 studii<br>study Date                                                                                                    | Studies<br>eet as STAT in CR<br>eet in CR<br>eet as STAT in CT<br>eet in CT<br>eed as STAT in MR<br>eet in MR                                                                                                    | <b>Patient</b><br>Moore, Angela                                                                                                    |                                                                                                    | 2<br>1<br>1<br>1<br>2                                                   | Modality<br>CR                                | <b>Facility</b><br>Garner                                                  | Referring Physician<br>Smith, Joey                                                                      | STAT Le              |
| Total STAT Level 4<br>Total studies mark<br>STAT Level 4 studii<br>Total studies mark<br>TAT Level 4 studii<br>TOTal studies mark<br>STAT Level 1 studii<br>ound 4 results<br>Study Date<br>36/10/2019                                                                                                    | Studies eet as STAT in CR eet in CR eet as STAT in CT eet as STAT in CT eet as STAT in MR eet in MR Accession No.                                                                                                    |                                                                                                    | Study Description                                                                                                    | 2<br>1<br>1<br>1<br>2<br>2                                              |                                               |                                                                            |                                                                                                    |                      |
| Total STAT Level 4<br>Total studies mark<br>Total studies mark<br>Total studies mark<br>STAT Level 4 studii<br>Total studies mark<br>STAT Level 1 studii<br>ound 4 results<br>Study Date<br>D6/10/2019<br>D2/07/2020                                                                                                    | Studies eed as STAT in CR ees in CR eed as STAT in CT ees in CT eed as STAT in MR ees in MR Accession No. 1658090                                                                                                    | Moore, Angela                                                                                                    | Study Description<br>XR Ankle, 3 views                                                                                                    | 2<br>1<br>1<br>1<br>2<br>2                                              | CR                                            | Gamer                                                                      | Smith, Joey                                                                                             | 4                    |
| Total STAT Level 1<br>Total STAT Level 4<br>Total studies mark<br>STAT Level 4 studie<br>Total studies mark<br>STAT Level 4 studie<br>Total studies mark<br>STAT Level 1 studie<br>Found 4 results<br><b>Study Date</b><br>06/10/2019<br>02/07/2020<br>09/24/2018<br>07/17/2019                                                                                                    | Studies ced as STAT in CR es in CR ced as STAT in CT es in CT ced as STAT in MR es in MR Accession No. 1658090 R1312428                                                                                                    | Moore, Angela<br>Smith, Suzie                                                                                                    | Study Description<br>XR Ankle, 3 views<br>CT Knee without Contrast (Rigi                                                                                                    | 2<br>1<br>1<br>1<br>2<br>2                                              | CR<br>CT                                      | Garner<br>Garner                                                           | Smith, Joey                                                                                             | 4                    |
| Total STAT Level 4<br>Total studies mark<br>STAT Level 4 studii<br>Total studies mark<br>STAT Level 4 studii<br>Total studies mark<br>STAT Level 1 studii<br>Total studies mark<br>STAT Level 1 studii<br>Cound 4 results<br>Study Date<br>06/10/2019<br>02/07/2020<br>09/24/2018<br>07/17/2019<br>COT/17/2019<br>COT/17/2019                                                 | Studies  ced as STAT in CR  es in CR  ced as STAT in CT  ced as STAT in MR  es in MR  Accession No.  1658090 R1312428 305202735 A0000083064HMH   Ciption Stuc  *  11/01/2020-11/3  • Numbers C  *  PDF DE EXCE                                                                                                    | Moore, Angela<br>Smith, Suzie<br>Tanner, Stephanie<br>Moore, Angela<br>dy Count                                                                                                    | Study Description         XR Ankle, 3 views         CT Knee without Contrast (Rig)         MRI BRAIN W/O AND W/ CON         MRI Knee without Contrast (Rig)         Facilities         ALL SELE                                                    | 2<br>1<br>1<br>1<br>2<br>2                                              | CR<br>CT<br>MR<br>MR                          | Garner<br>Garner<br>Garner                                                 | Smith, Joey<br>Reicher, Joshua M.D.<br>Calder, James                                                    | 4<br>4<br>1<br>1     |
| Total STAT Level 4<br>Total studies mark<br>STAT Level 4 studii<br>Total studies mark<br>STAT Level 4 studii<br>Total studies mark<br>STAT Level 1 studie<br>ound 4 results<br>Study Date<br>D6/10/2019<br>D2/07/2020<br>D9/24/2018<br>D7/17/2019<br>TCATSCCC<br>Study Date Range<br>Report Format *                                                                                                    | Studies  ced as STAT in CR  es in CR  ced as STAT in CT  es in CT  ced as STAT in MR  es in MR  Accession No.  1658090  R1312428 305202735 A0000083064HMH  Ciption Stuce  Mumbers  C PDF DE Exces  Reports > RADIOLOGY ASSE  te study count of reports by transcri-                                                                                                    | Moore, Angela<br>Smith, Suzie<br>Tanner, Stephanie<br>Moore, Angela<br>dy Count<br>0/2021<br>D Chart<br>L CSV MML<br>DCIATES OF BROOKLYN » Tra<br>ptionist, facility, modality, and study di | Study Description         XR Ankle, 3 views         CT Knee without Contrast (Rig)         MRI BRAIN W/O AND W/ CON         MRI Knee without Contrast (Rig)         Facilities         ALL SELE         Inscription Study Count                    | 2<br>1<br>1<br>1<br>2<br>2<br>ht)<br>ITRAST<br>ght)<br>CTED (4) - Modal | CR<br>CT<br>MR<br>MR                          | Gamer<br>Gamer<br>Gamer<br>Test                                            | Smith, Joey<br>Reicher, Joshua M.D.<br>Calder, James                                                    | 4<br>1<br>1          |
| Total STAT Level 4<br>Total studies mark<br>STAT Level 4 studii<br>Total studies mark<br>STAT Level 4 studii<br>Total studies mark<br>STAT Level 1 studii<br>Total studies mark<br>STAT Level 1 studii<br>Oond 4 results<br>Study Date<br>06/10/2019<br>02/07/2020<br>09/24/2018<br>07/17/2019<br>COT/17/2019<br>COT/17/20<br>COT/17/20<br>COT/17/2019<br>COT/17/2019<br>C                                                                                                    | Studies  ced as STAT in CR  es in CR  ced as STAT in CT  es in CT  ced as STAT in MR  es in MR  Accession No.  1658090  R1312428 305202735 A0000083064HMH  Ciption Stuce  Mumbers  C PDF DE Exces  Reports > RADIOLOGY ASSE  te study count of reports by transcri-                                                                                                    | Moore, Angela<br>Smith, Suzie<br>Tanner, Stephanie<br>Moore, Angela<br>dy Count<br>0/2021<br>D chart<br>L CSV AML<br>OCIATES OF BROOKLYN » Tra<br>ptionist, facility, modality, and study dr | Study Description         XR Ankle, 3 views         CT Knee without Contrast (Riging)         MRI BRAIN W/O AND W/ CON         MRI Knee without Contrast (Riging)         Facilities         ALL SELE         Inscription Study Count         ate. | 2<br>1<br>1<br>1<br>2<br>2<br>ht)<br>ITRAST<br>ght)<br>CTED (4) - Modal | CR<br>CT<br>MR<br>MR                          | Gamer<br>Gamer<br>Gamer<br>Test<br>ALL SELECTER                            | Smith, Joey<br>Reicher, Joshua M.D.<br>Calder, James                                                    | 4<br>1<br>1          |
| Total STAT Level 4<br>Total studies mark<br>STAT Level 4 studii<br>Total studies mark<br>STAT Level 4 studii<br>Total studies mark<br>STAT Level 1 studii<br>Total studies mark<br>STAT Level 1 studii<br>Cound 4 results<br>Study Date<br>06/10/2019<br>02/07/2020<br>09/24/2018<br>07/17/2019<br>COUNT<br>Study Date Range<br>Report Format *                                                                                                    | Studies  ced as STAT in CR es in CR ced as STAT in CT ced as STAT in CT ced as STAT in MR les in MR  Accession No.  1658090 R1312428 305202735 A0000083064HMH  Ciption Stud  Mumbers C Mumbers C Reports > RADIOLOGY ASSC Reports > RADIOLOGY ASSC Resorts > RADIOLOGY ASSC                                                                                                    | Moore, Angela<br>Smith, Suzie<br>Tanner, Stephanie<br>Moore, Angela<br>dy Count<br>0/2021<br>D chart<br>L CSV AML<br>OCIATES OF BROOKLYN » Tra<br>ptionist, facility, modality, and study dr | Study Description         XR Ankle, 3 views         CT Knee without Contrast (Riging)         MRI BRAIN W/O AND W/ CON         MRI Knee without Contrast (Riging)         Facilities         ALL SELE         Inscription Study Count         ate. | 2<br>1<br>1<br>1<br>2<br>2<br>ht)<br>TRAST<br>ght)<br>CCTED (4) ~ Modal | CR<br>CT<br>MR<br>MR                          | Gamer<br>Gamer<br>Gamer<br>Test<br>ALL SELECTER                            | Smith, Joey<br>Reicher, Joshua M.D.<br>Calder, James                                                    | 4<br>1<br>1          |
| Total STAT Level 4<br>Total studies mark<br>STAT Level 4 studii<br>Total studies mark<br>STAT Level 4 studii<br>Total studies mark<br>STAT Level 1 studies<br>Found 4 results<br>Study Date<br>06/10/2019<br>02/07/2020<br>09/24/2018<br>07/17/2019<br>Study Date Range<br>Report Format *<br>VIEW<br>POCOS<br>POCOS | Studies eed as STAT in CR eed as STAT in CR eed as STAT in CT eed as STAT in CT eed as STAT in MR ees in MR Accession No. 1658090 R1312428 305202735 A0000083064HMH  Cription Stud  *  11/01/2020-11/3  *  11/01/2020-11/3 *  11/01/2020-11/3 *  11/01/2020-11/3 *  2004T5 > RADIOLOGY ASSC te study count of reports by transcri scoatts or secoetry Facilities: At Modelli Facility | Moore, Angela<br>Smith, Suzie<br>Tanner, Stephanie<br>Moore, Angela<br>dy Count<br>0/2021<br>D chart<br>L CSV AML<br>OCIATES OF BROOKLYN » Tra<br>ptionist, facility, modality, and study dr | Study Description         XR Ankle, 3 views         CT Knee without Contrast (Riging)         MRI BRAIN W/O AND W/ CON         MRI Knee without Contrast (Riging)         Facilities         ALL SELE         Inscription Study Count         ate. | 2<br>1<br>1<br>1<br>2<br>2<br>ht)<br>TRAST<br>ght)<br>CCTED (4) ~ Modal | CR<br>CT<br>MR<br>MR                          | Gamer<br>Gamer<br>Gamer<br>Test<br>ALL SELECTER                            | Smith, Joey<br>Reicher, Joshua M.D.<br>Calder, James<br>D (17)<br>Transcriptionis<br>All<br>Study Count | 4<br>1<br>1          |

11/17/2020

11/19/2020

US

### Insurance vs. LOP

| Study Date *                                           |                                                               |                                          | Facilities    |                                     | Modalities |              |                             | Study Statuses |                           |
|--------------------------------------------------------|---------------------------------------------------------------|------------------------------------------|---------------|-------------------------------------|------------|--------------|-----------------------------|----------------|---------------------------|
| 1/01/2020                                              | - 12/31/2021                                                  |                                          |               | ALL SELECTED (5) -                  | ALL SEL    | ECTED (20) + |                             | APPROVED +     |                           |
| VIEW C                                                 | 🕒 PDF                                                         | <b>EXCEL</b>                             | <b>≧</b> csv  | ه XML                               |            |              |                             |                |                           |
|                                                        | eports » Konica                                               | Minolta HCIT                             | » Insurance   | Vs. LOP                             |            |              |                             |                |                           |
|                                                        |                                                               |                                          |               |                                     |            |              |                             |                |                           |
| racks the number of stu                                | udies tied to Insuranc                                        | e VS LOP (Letter of                      | f Protection) |                                     |            |              |                             |                |                           |
| fiber                                                  |                                                               |                                          |               | lities: AB Study Statuses: Approved |            |              |                             |                |                           |
|                                                        |                                                               |                                          |               | Itties: An Study Statuses: Approved | LOP        | Other        | Not Assigned                |                | Total                     |
| Fibers:<br>Company: Koska Minalta HC                   | ur Date From: e1/e1/2020                                      | Date To: 12/31/2626                      |               |                                     | LOP<br>0   | Other<br>0   | Not Assigned                |                | Total<br>1                |
| Filtere:<br>Company: Konka Mieeka HC<br>Modality       | ur Date From: e1/e1/2628<br>Date<br>04/29/                    | Date To: 12/31/2626                      |               | Insurance                           |            |              | Not Assigned<br>1           |                | Total<br>1<br>1           |
| filers:<br>Company: Kaska Mieelta HC<br>Modality<br>MG | ur Date From: e1/e1/2628<br>Date<br>04/29/                    | Date To: 12/31/2828<br>2020<br>ty Totals |               | Insurance<br>0                      | 0          | 0            | Not Assigned<br>1<br>1<br>0 |                | Total<br>1<br>1<br>1      |
| Filters:<br>Company: Koska Mieoka HC<br>Modality       | ar Date From: eryeryzea<br>Date<br>04/29/<br>Modali<br>11/25/ | Date To: 12/31/2828<br>2020<br>ty Totals |               | Insurance<br>0                      | 0          | 0            | 1                           |                | Total<br>1<br>1<br>1<br>1 |

# Marketing Report Export

| tudy Date *                      | )1/2020 - 12/        | /31/202                    |                       |                                 |                        |                |                      |                   |            |      |                   |                 |                   |    |                             |                                 |                        |                        |       |       |
|----------------------------------|----------------------|----------------------------|-----------------------|---------------------------------|------------------------|----------------|----------------------|-------------------|------------|------|-------------------|-----------------|-------------------|----|-----------------------------|---------------------------------|------------------------|------------------------|-------|-------|
| VIEV                             | N C                  | Ø                          | DF                    | EXCEL                           | <b>₽</b> C3            | sv 🛃           | XML                  |                   |            |      |                   |                 |                   |    |                             |                                 |                        |                        |       |       |
| eX                               |                      |                            |                       |                                 |                        | ing Report E   |                      |                   |            |      |                   |                 |                   |    |                             |                                 |                        |                        |       |       |
| Report conta                     | ains study infor     | mation, bill               | fee and all           | owed amount                     | s for referring        | physicians and | d marketing r        | ep                |            |      |                   |                 |                   |    |                             |                                 |                        |                        |       |       |
| fibes                            |                      |                            |                       |                                 |                        |                |                      |                   |            |      |                   |                 |                   |    |                             |                                 |                        |                        |       |       |
|                                  | Konica Minolta HCIT  | Date From: 01,             | 191/2020 Dat          | te To: 12/31/2020               |                        |                |                      |                   |            |      |                   |                 |                   |    |                             |                                 |                        |                        |       |       |
|                                  |                      | Accession                  |                       | Patient                         | Referring<br>Physician |                | Reading<br>Physician | Marketing<br>Rep  | Modalities |      | Insurance<br>Name | Display<br>Code | Allowed<br>Amount |    | Provider<br>Contact<br>Code | Address 1                       | Address<br>2           | City                   | State | ZIP   |
| Company: I                       | Study<br>Description | Accession                  | Account<br>#          | Patient<br>Name                 |                        |                |                      |                   |            |      |                   |                 |                   |    | Contact                     | Address 1<br>238 Ainsley<br>Ct. | 2                      | <b>City</b><br>CLAYTON |       | 27527 |
| Company: 1 Study Date 03/27/2020 | Study<br>Description | Accession<br>#<br>R1306373 | Account<br>#<br>SS123 | Patient<br>Name<br>Smith, Suzie | Physician              | NPI            |                      | Rep,<br>Marketing | ст         | Name |                   |                 |                   | ID | Contact<br>Code             | 238 Ainsley                     | 2<br>address<br>line 2 | ·                      | NC    |       |

### Audit Trail

This is the audit trail for the Break the Glass function in Provider Portal.

| Log Date       | *                            | 01/01/          | 2020 - 12/31/202          | ]                       | Facilities        |                   |                | ALL SE | LECTED (5) -                             |                 |                        |                               |                  |
|----------------|------------------------------|-----------------|---------------------------|-------------------------|-------------------|-------------------|----------------|--------|------------------------------------------|-----------------|------------------------|-------------------------------|------------------|
| ovider Gro     | up All                       | ~               |                           | I                       | Referring Ph      | ysician           | All            | ~      |                                          | Select Users    | All                    | ~                             |                  |
| VIEW           | ß                            | 🖻 PDF           | EXCEL                     | 🖹 CSV                   | ه XML             |                   |                |        |                                          |                 |                        |                               |                  |
| ex             | Reports                      | » Konica        | Minolta HCIT »            | Audit Trail Rep         | oort              |                   |                |        |                                          |                 |                        |                               |                  |
| reak the gla   | ass Audit Trail report       | :               |                           |                         |                   |                   |                |        |                                          |                 |                        |                               |                  |
| fibers         |                              |                 |                           |                         |                   |                   |                |        |                                          |                 |                        |                               |                  |
|                | Konica Minolta HCIT Faciliti | es: All Date Fr | om: e1/e1/2e2e Date To: : | 12/21/2020 Provider Gro | oups: All Referri | ng Physicians:    | All Users: All |        |                                          |                 |                        |                               |                  |
|                |                              |                 |                           |                         |                   |                   |                |        |                                          |                 |                        |                               |                  |
| Found 18 re    | sults                        |                 |                           |                         |                   |                   |                |        |                                          |                 |                        |                               |                  |
| Accession<br># | Date/Time of<br>Access       | User<br>Name    | Linked Provider<br>Name   | Patient Name            | Patient<br>DOB    | Account<br>Number |                | ption  | Operations                               | Study<br>Status | Referring<br>Physician | Activity                      | Provide<br>Group |
|                | 11/16/2020 11:26<br>AM       | jsmith          | Smith, Joey               | Niewind,<br>Danielle    | 03/04/1992        | NC1577            |                |        | Success(Access Reason: Direct P<br>Care) | Patient         |                        | Phy. Login-Break the<br>glass |                  |
|                | 11/16/2020 11:26<br>AM       | jsmith          | Smith, Joey               |                         |                   |                   |                |        | Opening Break the Glass                  |                 |                        | Phy. Login-Break the glass    |                  |

# **Patients**

| Date *                                                                                                    | 12/02/2020                                                                                                    |                                                                     | Modalities (20)                                                                                                    | BR                                                         | 1                      | Patient                           | <b>s</b><br>h Patient                                                                                               |                                                      | +                                                                      |             |       |
|----------------------------------------------------------------------------------------------------|----------------------------------------------------------------------------------------------------|---------------------------------------------------------------------|----------------------------------------------------------------------------------------------------|------------------------------------------------------------|------------------------|-----------------------------------|----------------------------------------------------------------------------------------------------|------------------------------------------------------|------------------------------------------------------------------------|-------------|-------|
| Date Type *                                                                                                    | Study Date                                                                                                    |                                                                     | All Modalities                                                                                                    | CR                                                         |                        |                                   |                                                                                                    |                                                      |                                                                        |             |       |
|                                                                                                    | O Approved Date                                                                                                   |                                                                     | Show Inactive                                                                                                    | DG                                                         |                        |                                   |                                                                                                    |                                                      |                                                                        |             |       |
|                                                                                                    | <ul> <li>Approved bate</li> </ul>                                                                                 |                                                                     |                                                                                                    | DX<br>ECG                                                  |                        |                                   |                                                                                                    |                                                      |                                                                        |             |       |
| acilities * (5)                                                                                                    |                                                                                                    |                                                                     |                                                                                                    | T1 10                                                      | •                      |                                   |                                                                                                    |                                                      |                                                                        |             |       |
|                                                                                                    | ALL SE                                                                                                    | ECTED (5) -                                                         |                                                                                                    |                                                            |                        |                                   |                                                                                                    |                                                      |                                                                        |             |       |
|                                                                                                    | ALL SEL                                                                                                    | LUTED (5) +                                                         |                                                                                                    |                                                            |                        |                                   |                                                                                                    |                                                      |                                                                        |             |       |
|                                                                                                    |                                                                                                    |                                                                     |                                                                                                    |                                                            |                        | Shi                               | ow as Form 🔽 P                                                                                                    | avment Sheet                                         |                                                                        |             |       |
|                                                                                                    |                                                                                                    |                                                                     |                                                                                                    |                                                            |                        |                                   |                                                                                                    | dyment oncer                                         |                                                                        |             |       |
| VIEW                                                                                                    | C <sup>a</sup> D PDF                                                                                              |                                                                     |                                                                                                    |                                                            |                        |                                   |                                                                                                    |                                                      |                                                                        |             |       |
|                                                                                                    |                                                                                                    |                                                                     |                                                                                                    |                                                            |                        |                                   |                                                                                                    |                                                      |                                                                        |             |       |
| SXC                                                                                                    | Reports » Konica Min                                                                                              | olta HCIT » Patient                                                 | ts Form                                                                                                    |                                                            |                        |                                   |                                                                                                    |                                                      |                                                                        |             |       |
| port shows patie                                                                                                    | ents/study facesheet in form.                                                                                     |                                                                     |                                                                                                    |                                                            |                        |                                   |                                                                                                    |                                                      |                                                                        |             |       |
| Hars .                                                                                                    |                                                                                                    |                                                                     |                                                                                                    |                                                            |                        |                                   |                                                                                                    |                                                      |                                                                        |             |       |
| Company: Keeka Mi                                                                                                    | wata wort Facilities: All Date Type: Star                                                                         | dy these Date: 12/92/0429 Mod                                       | fallties: we Show As Form: we Payment I                                                                                                    | Rest We                                                    |                        |                                   |                                                                                                    |                                                      |                                                                        |             |       |
|                                                                                                    |                                                                                                    |                                                                     |                                                                                                    |                                                            |                        |                                   |                                                                                                    |                                                      |                                                                        |             |       |
| ound 6 results                                                                                                    |                                                                                                    |                                                                     |                                                                                                    |                                                            |                        |                                   |                                                                                                    |                                                      |                                                                        |             |       |
|                                                                                                    |                                                                                                    |                                                                     |                                                                                                    |                                                            |                        |                                   |                                                                                                    |                                                      |                                                                        |             |       |
| tient                                                                                                    |                                                                                                    |                                                                     |                                                                                                    |                                                            |                        |                                   |                                                                                                    |                                                      |                                                                        |             |       |
| lame                                                                                                    | Street                                                                                                    | City/Stat                                                           |                                                                                                    | Race S                                                     | SN DOB                 | Gender                            | Marital Status                                                                                                    | Guarantors                                           | Allergies                                                              | Diagnostics | Notes |
| nderson, Margar                                                                                                    | et 2177 US 70 East add                                                                                            | ress Gamer, N                                                       | C 27527 (256)503-0923                                                                                                    |                                                            | 04/17/1991             | Female                            |                                                                                                    |                                                      |                                                                        |             |       |
| overage informat                                                                                                    | lion                                                                                                    |                                                                     |                                                                                                    |                                                            |                        |                                   |                                                                                                    |                                                      |                                                                        |             |       |
|                                                                                                    | ion<br>Insurance Carrier                                                                                          | Phone #                                                             | Address                                                                                                    |                                                            |                        | Subscr                            | ber Name                                                                                                    | DOB                                                  | Group #                                                                | Patient Pol | icy # |
| evel                                                                                                    |                                                                                                    | Phone #                                                             | Address<br>2222 sweet Annie way Wake Fi                                                                                                    | prest.NC 2758                                              |                        |                                   | ber Name<br>on, Margaret                                                                                            | DOB<br>04/17/1991                                    | Group #<br>32321321                                                    | Patient Pol | icy # |
| evel<br>rimary Plan                                                                                                    | Insurance Carrier                                                                                                 | Phone #                                                             |                                                                                                    |                                                            | 1                      | Anders                            |                                                                                                    |                                                      |                                                                        | Patient Pol | icy # |
| evel<br>Irimary Plan<br>Irimary Plan                                                                                                  | Insurance Carrier<br>Aetna                                                                                        | Phone #<br>(123)456-7876                                            | 2222 sweet Annie way Wake F                                                                                                    | er,NC 27527                                                | 1                      | Anders<br>Anders                  | on, Margaret                                                                                                    | 04/17/1991                                           |                                                                        | Patient Pol | icy # |
| evel<br>rimary Plan<br>rimary Plan<br>econdary Plan                                                                                   | Insurance Carrier<br>Aetna<br>United Healthcare                                                                   |                                                                     | 2222 sweet Annie way Wake F<br>2177 US 70 East address Game                                                                                                    | er,NC 27527                                                | ,                      | Anders<br>Anders                  | on, Margaret<br>on, Margaret                                                                                        | 04/17/1991<br>04/17/1991                             | 32321321                                                               | Patient Pol | icy # |
| evel<br>rimary Plan<br>rimary Plan<br>econdary Plan<br>udies                                                                          | Insurance Carrier<br>Aetna<br>United Healthcare<br>Aetna                                                          | (123)456-7876                                                       | 2222 sweet Annie way Wake F<br>2177 US 70 East address Game<br>2177 US 70 East address Game                                                                           | er,NC 27527                                                |                        | Anders<br>Anders<br>Anders        | on, Margaret<br>on, Margaret<br>on, Margaret                                                                        | 04/17/1991<br>04/17/1991                             | 32321321<br>64684864                                                   |             | icy # |
| evel<br>rimary Plan<br>rimary Plan<br>econdary Plan<br>udies<br>uccession #                                                           | Insurance Carrier<br>Aetna<br>United Healthcare<br>Aetna<br>Study Date                                            |                                                                     | 2222 sweet Annie way Wake F<br>2177 US 70 East address Game<br>2177 US 70 East address Game<br>Description                                                            | er,NC 27527<br>er,NC 27527                                 | Rea                    | Anders<br>Anders<br>Anders        | on, Margaret<br>on, Margaret<br>on, Margaret<br>Referring Physician                                                 | 04/17/1991<br>04/17/1991                             | 32321321                                                               |             | icy # |
| evel<br>rimary Plan<br>rimary Plan<br>econdary Plan<br>udies<br>udies<br>cccession #<br>692                                           | Insurance Carrier<br>Aetna<br>United Healthcare<br>Aetna<br>Study Date<br>12/02/000                               | (123)456-7876                                                       | 2222 sweet Annie way Wake F<br>2177 US 70 East address Game<br>2177 US 70 East address Game<br>Description<br>MG Screening Bilat                                      | er,NC 27527<br>er,NC 27527<br>eral                         |                        | Anders<br>Anders<br>Anders        | on, Margaret<br>on, Margaret<br>on, Margaret<br>Referring Physician<br>Reicher, Joshua M.D.                         | 04/17/1991<br>04/17/1991                             | 32321321<br>64684864                                                   |             | icy # |
| evel<br>trimary Plan<br>trimary Plan<br>econdary Plan<br>udies<br>kccession #<br>/692                                                 | Insurance Carrier<br>Aetna<br>United Healthcare<br>Aetna<br>Study Date                                            | (123)456-7876                                                       | 2222 sweet Annie way Wake F<br>2177 US 70 East address Game<br>2177 US 70 East address Game<br>Description                                                            | er,NC 27527<br>er,NC 27527<br>eral                         |                        | Anders<br>Anders<br>Anders        | on, Margaret<br>on, Margaret<br>on, Margaret<br>Referring Physician                                                 | 04/17/1991<br>04/17/1991                             | 32321321<br>64684864                                                   |             | icy # |
| evel<br>rimary Plan<br>rimary Plan<br>acondary Plan<br>udies<br>ccession #<br>692                                                     | Insurance Carrier<br>Aetna<br>United Healthcare<br>Aetna<br>Study Date<br>12/02/000                               | (123)456-7876                                                       | 2222 sweet Annie way Wake F<br>2177 US 70 East address Game<br>2177 US 70 East address Game<br>Description<br>MG Screening Bilat                                      | er,NC 27527<br>er,NC 27527<br>eral                         |                        | Anders<br>Anders<br>Anders        | on, Margaret<br>on, Margaret<br>on, Margaret<br>Referring Physician<br>Reicher, Joshua M.D.                         | 04/17/1991<br>04/17/1991                             | 32321321<br>64684864                                                   |             | icy # |
| evel<br>rimary Plan<br>rimary Plan<br>acondary Plan<br>udies<br>ccession #<br>692                                                     | Insurance Carrier<br>Aetna<br>United Healthcare<br>Aetna<br>Study Date<br>12/02/000                               | (123)456-7876                                                       | 2222 sweet Annie way Wake F<br>2177 US 70 East address Game<br>2177 US 70 East address Game<br>Description<br>MG Screening Bilat                                      | er,NC 27527<br>er,NC 27527<br>eral                         |                        | Anders<br>Anders<br>Anders        | on, Margaret<br>on, Margaret<br>on, Margaret<br>Referring Physician<br>Reicher, Joshua M.D.                         | 04/17/1991<br>04/17/1991                             | 32321321<br>64684864                                                   |             | icy # |
| evel<br>rimary Plan<br>rimary Plan<br>acondary Plan<br>udies<br>ccession #<br>692                                                     | Insurance Carrier<br>Astna<br>United Healthcare<br>Astna<br>Study Date<br>12/02/2020<br>12/02/2020                | (123)456-7876                                                       | 2222 sweet Annie way Wake F<br>2177 US 70 East address Game<br>2177 US 70 East address Game<br>Description<br>MG Screening Bilat                                      | er,NC 27527<br>er,NC 27527<br>eral                         | Rea                    | Anders<br>Anders<br>Anders        | on, Margaret<br>on, Margaret<br>on, Margaret<br>Referring Physician<br>Reicher, Joshua M.D.                         | 04/17/1991<br>04/17/1991<br>04/17/1991               | 32321321<br>64684864                                                   |             | icy # |
| evel<br>rimary Plan<br>rimary Plan<br>econdary Plan<br>udies<br>udies<br>cccession #<br>692                                           | Insurance Carrier<br>Aetna<br>United Healthcare<br>Aetna<br>Study Date<br>12/02/000                               | (123)436-7876<br>Approved Date                                      | 2222 sweet Annie way Wake F<br>2177 US 70 East address Game<br>2177 US 70 East address Game<br><b>Description</b><br>MG Screening Bilat<br>US Breast Limited ()       | er,NC 27527<br>er,NC 27527<br>eral<br>Left)                | Rea                    | Anders<br>Anders<br>Anders        | on, Margaret<br>on, Margaret<br>on, Margaret<br>Referring Physician<br>Reicher, Joshua M.D.<br>Reicher, Joshua M.D. | 04/17/1991<br>04/17/1991<br>04/17/1991               | 32321321<br>64684864<br>Technologi                                     |             | icy # |
| evel<br>rimary Plan<br>rimary Plan<br>econdary Plan<br>udies<br>udies<br>cccession #<br>692                                           | Insurance Carrier<br>Astna<br>United Healthcare<br>Astna<br>Study Date<br>12/02/2020<br>12/02/2020                | (123)436-7876<br>Approved Date                                      | 2222 sweet Annie way Wake F<br>2177 US 70 East address Game<br>2177 US 70 East address Game<br><b>Description</b><br>MG Screening Bilat<br>US Breast Limited ()       | er,NC 27527<br>er,NC 27527<br>eral<br>Left)                | Rea                    | Anders<br>Anders<br>Anders        | on, Margaret<br>on, Margaret<br>on, Margaret<br>Referring Physician<br>Reicher, Joshua M.D.<br>Reicher, Joshua M.D. | 04/17/1991<br>04/17/1991<br>04/17/1991               | 32321321<br>64684864<br>Technologi                                     |             | icy # |
| evel<br>rimary Plan<br>rimary Plan<br>econdary Plan<br>udies<br>udies<br>cccession #<br>692                                           | Insurance Carrier Actna United Healthcare Actna Study Date 12/02/2020 12/02/2020 12/02/2020                       | (123)436-7876<br>Approved Date                                      | 2222 sweet Annie way Wake F<br>2177 US 70 East address Game<br>2177 US 70 East address Game<br><b>Description</b><br>MG Screening Bilat<br>US Breast Limited ()       | er,NC 27527<br>er,NC 27527<br>eral<br>Left)                | Rea                    | Anders<br>Anders<br>Anders        | on, Margaret<br>on, Margaret<br>on, Margaret<br>Referring Physician<br>Reicher, Joshua M.D.<br>Reicher, Joshua M.D. | 04/17/1991<br>04/17/1991<br>04/17/1991               | 32321321<br>64684864<br>Technologi                                     |             | icy # |
| evel<br>trimary Plan<br>trimary Plan<br>econdary Plan<br>udies<br>kccession #<br>/692                                                 | Insurance Carrier Astna United Healthcare Astna Study Date 12/02/2020 12/02/2020                                  | (123)436-7876<br>Approved Date                                      | 2222 sweet Annie way Wake F<br>2177 US 70 East address Game<br>2177 US 70 East address Game<br><b>Description</b><br>MG Screening Bilat<br>US Breast Limited ()       | er,NC 27527<br>er,NC 27527<br>eral<br>Left)                | Rea                    | Anders<br>Anders<br>Anders        | on, Margaret<br>on, Margaret<br>on, Margaret<br>Referring Physician<br>Reicher, Joshua M.D.<br>Reicher, Joshua M.D. | 04/17/1991<br>04/17/1991<br>04/17/1991               | 32321321<br>64684864<br>Technologi                                     |             | icy # |
| everage Informat<br>even<br>trimary Plan<br>trimary Plan<br>eccondary Plan<br>uodies<br>eccossion #<br>692<br>693                     | Insurance Carrier Actna United Healthcare Actna Study Date 12/02/2020 12/02/2020 12/02/2020                       | (123)436-7876<br>Approved Date                                      | 2222 sweet Annie way Wake F<br>2177 US 70 East address Game<br>2177 US 70 East address Game<br><b>Description</b><br>MG Screening Bilat<br>US Breast Limited ()       | er,NC 27527<br>er,NC 27527<br>eral<br>Left)                | Rea                    | Anders<br>Anders<br>Anders        | on, Margaret<br>on, Margaret<br>on, Margaret<br>Referring Physician<br>Reicher, Joshua M.D.<br>Reicher, Joshua M.D. | 04/17/1991<br>04/17/1991<br>04/17/1991               | 32321321<br>64684864<br>Technologi<br>Total Payment:                   | ist Name    | icy # |
| evel<br>trimary Plan<br>trimary Plan<br>econdary Plan<br>udies<br>tccession #<br>692<br>693                                           | Insurance Carrier Actna United Healthcare Actna Study Date 12/02/2020 12/02/2020 12/02/2020                       | (123)436-7876<br>Approved Date                                      | 2222 sweet Annie way Wake F<br>2177 US 70 East address Game<br>2177 US 70 East address Game<br><b>Description</b><br>MG Screening Bilat<br>US Breast Limited ()       | er,NC 27527<br>er,NC 27527<br>eral<br>Left)                | e Labt/S               | Anders<br>Anders<br>Anders        | on, Margaret<br>on, Margaret<br>on, Margaret<br>Referring Physician<br>Reicher, Joshua M.D.<br>Reicher, Joshua M.D. | 04/17/1991<br>04/17/1991<br>04/17/1991               | 32321321<br>64684864<br>Technologi                                     | ist Name    | icy # |
| evel<br>trimary Plan<br>trimary Plan<br>econdary Plan<br>udies<br>kccession #<br>/692                                                 | Insurance Carrier Actna United Healthcare Actna Study Date 12/02/2020 12/02/2020 12/02/2020                       | (123)436-7876<br>Approved Date                                      | 2222 sweet Annie way Wake F<br>2177 US 70 East address Game<br>2177 US 70 East address Game<br><b>Description</b><br>MG Screening Bilat<br>US Breast Limited ()       | er,NC 27527<br>er,NC 27527<br>eral<br>Left)                | e Labt/S               | Anders<br>Anders<br>Anders        | on, Margaret<br>on, Margaret<br>on, Margaret<br>Referring Physician<br>Reicher, Joshua M.D.<br>Reicher, Joshua M.D. | 04/17/1991<br>04/17/1991<br>04/17/1991               | 32321321<br>64684864<br>Technologi<br>Total Payment:                   | ist Name    | icy # |
| evel<br>timary Plan<br>timary Plan<br>eccondary Plan<br>udies<br>ticcession #<br>693<br>693<br>693<br>693<br>693<br>693<br>693<br>693 | Insurance Carrier Astna United Healthcare Astna Study Date 12/02/020 12/02/020 12/02/020 12/02/020 0 Self Pay UOP | (123)456-7876 Approved Date Co-Pay carry to process this claim. Lad | 2222 sweet Annie way Wake F<br>2177 US 70 East address Game<br>2177 US 70 East address Game<br><b>Description</b><br>MG Screening Bilat<br>US Breast Limited ()       | er.NC 27527<br>er.NC 27527<br>eral<br>Left)<br>Co-insuranc | e Laburs<br>Total Due: | Anders<br>Anders<br>Anders<br>son | on, Margaret<br>on, Margaret<br>on, Margaret<br>Referring Physician<br>Reicher, Joshua M.D.<br>Past Due Bal         | 04/17/1991<br>04/17/1991<br>04/17/1991<br>04/17/1991 | 32321321<br>G4684864<br>Technologi<br>Total Payment<br>t Card Cash Chi | eck         |       |
| evel<br>timary Plan<br>timary Plan<br>eccondary Plan<br>udies<br>ticcession #<br>693<br>693<br>693<br>693<br>693<br>693<br>693<br>693 | Insurance Carrier Aetna United Healthcare Aetna Study Date 12/02/2020 12/02/2020 12/02/2020 Self Pay UOP          | (123)456-7876 Approved Date Co-Pay carry to process this claim. Lad | 2222 sweet Annie way Wake F<br>2177 US 70 East address Game<br>2177 US 70 East address Game<br>Description<br>MG Screening Bilat<br>US Breast Limited (<br>Deductible | er.NC 27527<br>er.NC 27527<br>eral<br>Left)<br>Co-insuranc | e Laburs<br>Total Due: | Anders<br>Anders<br>Anders<br>son | on, Margaret<br>on, Margaret<br>on, Margaret<br>Referring Physician<br>Reicher, Joshua M.D.<br>Past Due Bal         | 04/17/1991<br>04/17/1991<br>04/17/1991<br>04/17/1991 | 32321321<br>G4684864<br>Technologi<br>Total Payment<br>t Card Cash Chi | eck         |       |

# My reports

You can view, open, and download reports that you previously saved. Reports Delete after 5 days.

- 1. On the burger menu, click the arrow next to **REPORTS**, and then click **MY REPORTS**.
- 2. Select a report in the list, and then:
- Click k to download
- Click 
   to open